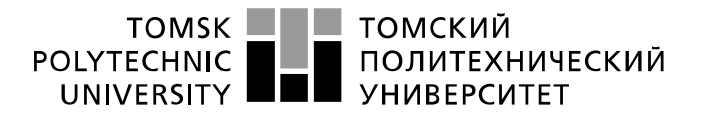

Министерство науки и высшего образования Российской Федерации федеральное государственное автономное образовательное учреждение высшего образования «Национальный исследовательский Томский политехнический университет» (ТПУ)

Школа Инженерная школа новых производственных технологий Направление подготовки 15.03.01 Машиностроение Отделение школы (НОЦ) Отделение машиностроение

## **БАКАЛАВРСКАЯ РАБОТА**

**Тема работы**

## **Разработка технологического процесса изготовления детали «Фланец»**

УДК 621.81-2-047.84

Студент

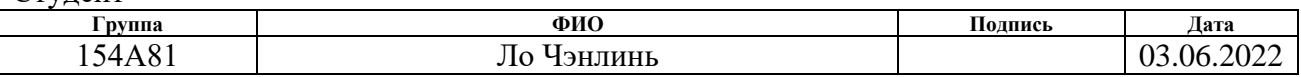

#### Руководитель ВКР

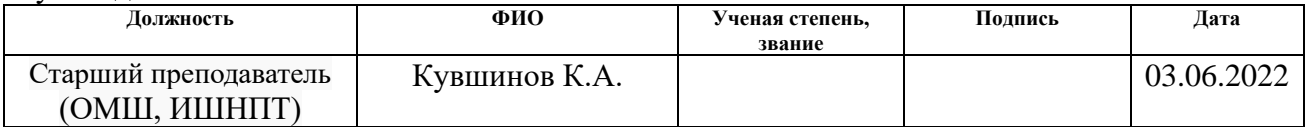

### **КОНСУЛЬТАНТЫ ПО РАЗДЕЛАМ:**

По разделу «Финансовый менеджмент, ресурсоэффективность и ресурсосбережение»

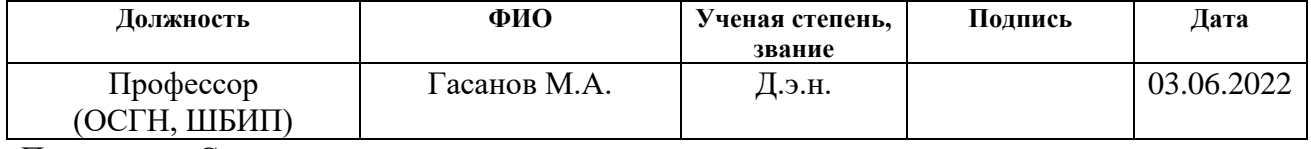

По разделу «Социальная ответственность»

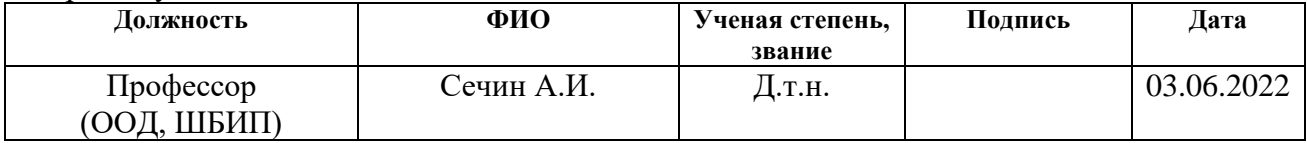

### **ДОПУСТИТЬ К ЗАЩИТЕ:**

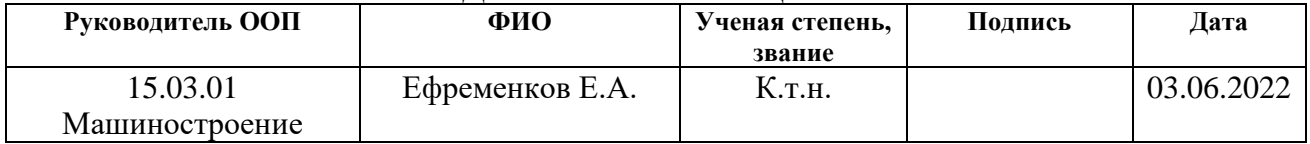

## **ПЛАНИРУЕМЫЕ РЕЗУЛЬТАТЫ ОСВОЕНИЯ ООП**

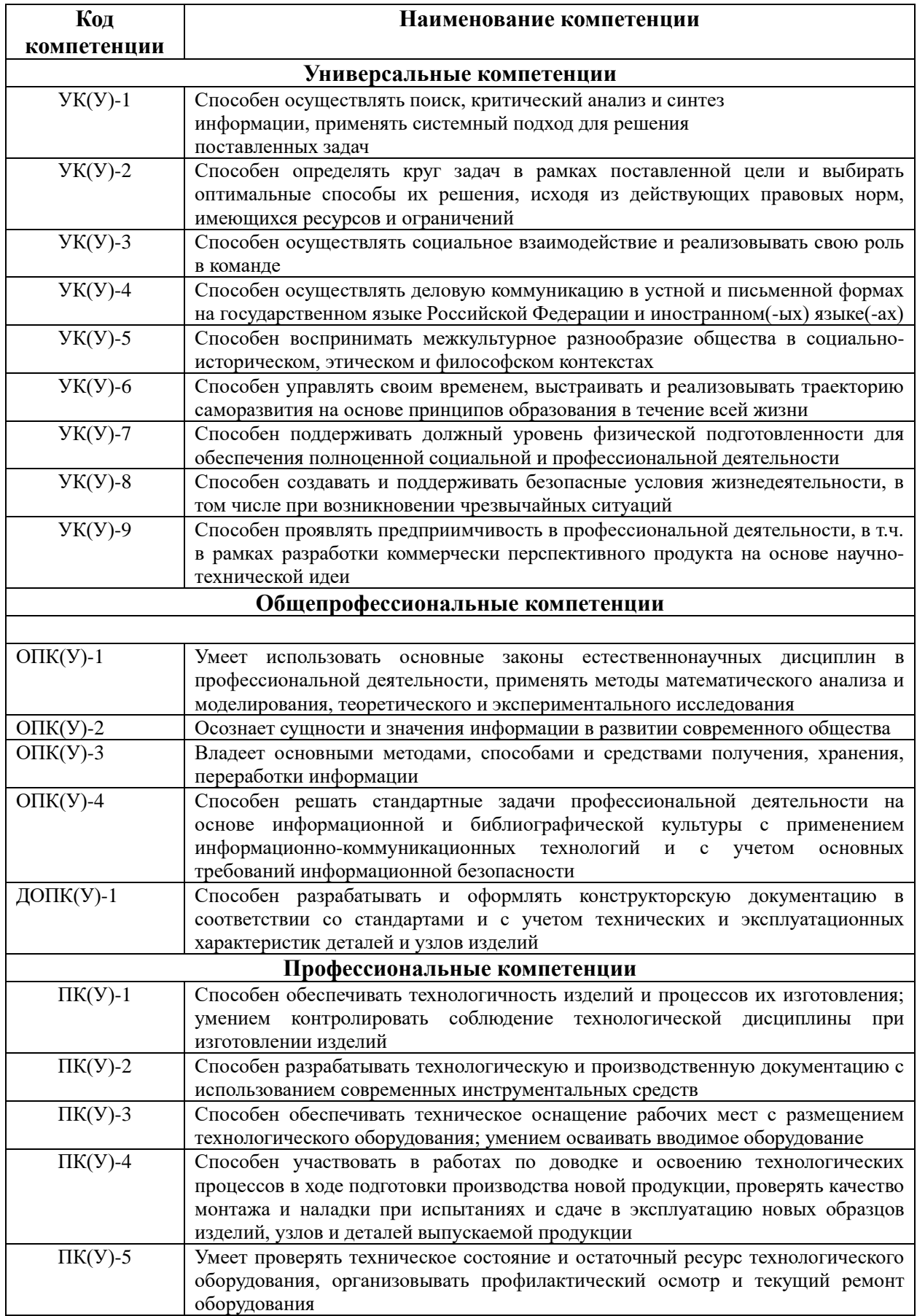

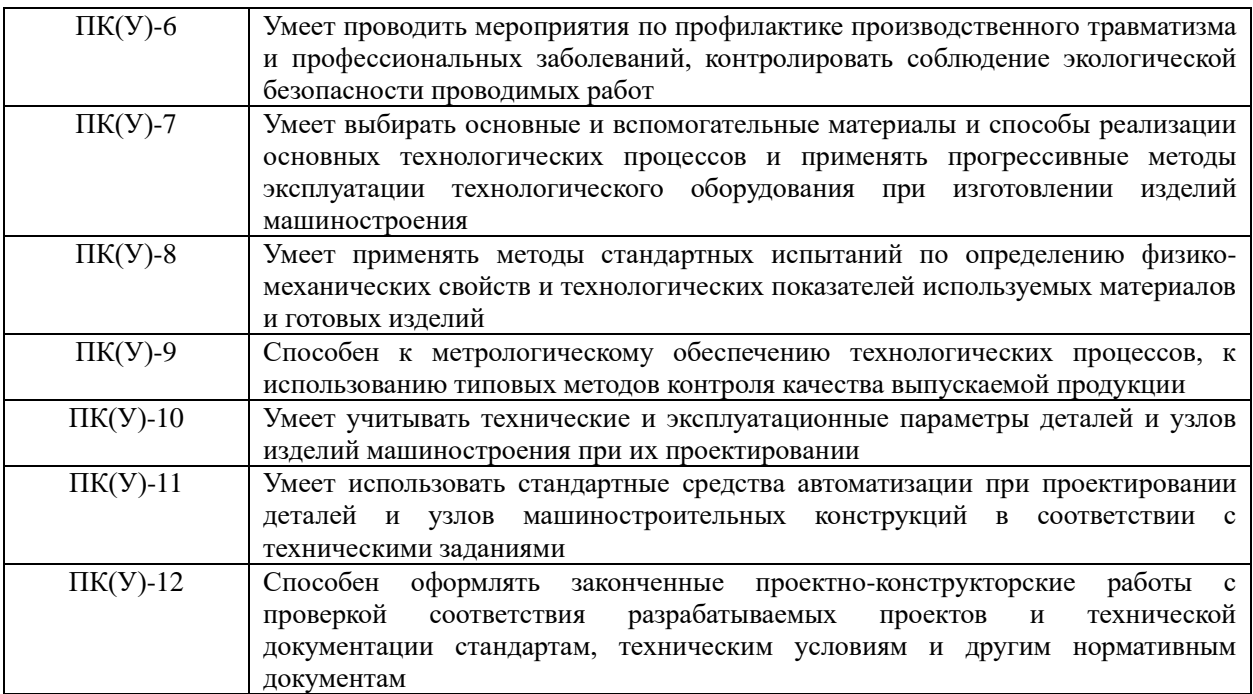

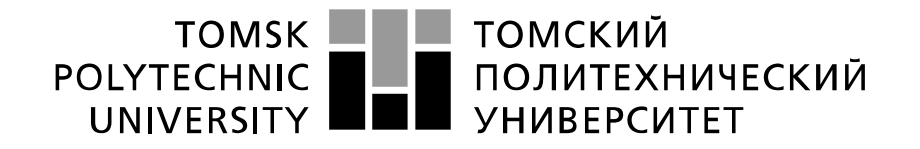

#### Министерство науки и высшего образования Российской Федерации федеральное государственное автономное образовательное учреждение высшего образования «Национальный исследовательский Томский политехнический университет» (ТПУ)

Школа ИШНПТ

Направление подготовки (специальность) 15.03.01 Машиностроение

Отделение школы (НОЦ) 15.03.01 Машиностроение

УТВЕРЖДАЮ:

Руководитель ООП 15.03.01

\_\_\_\_\_ \_\_\_\_\_\_\_ \_\_\_\_Ефременков Е.А.

(Подпись) (Дата) (Ф.И.О.)

**ЗАДАНИЕ**

#### **на выполнение выпускной квалификационной работы**

В форме:

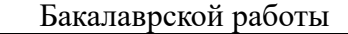

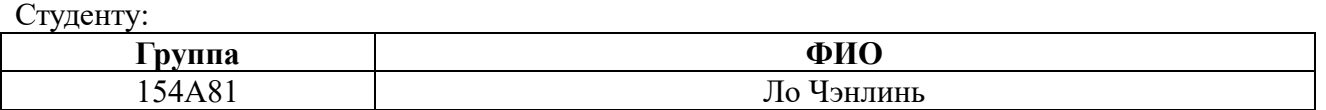

Тема работы:

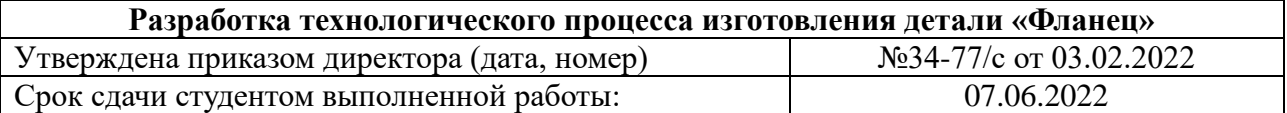

#### **ТЕХНИЧЕСКОЕ ЗАДАНИЕ:**

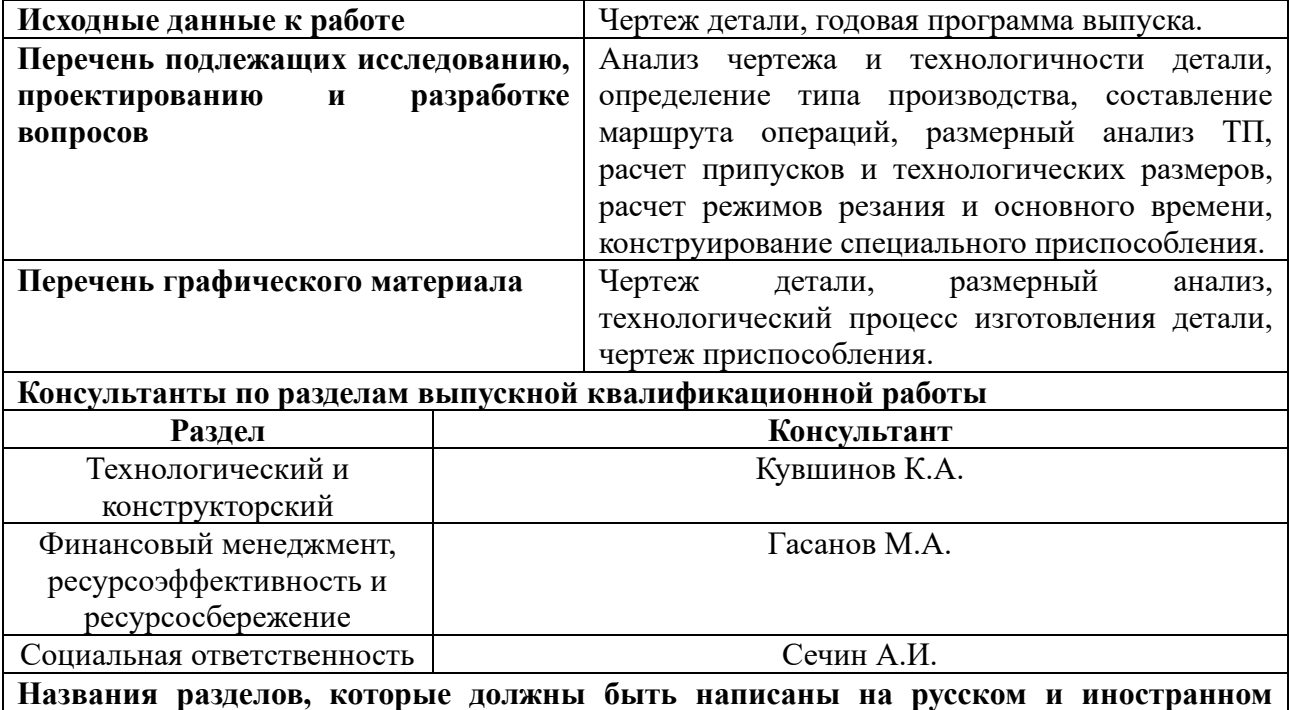

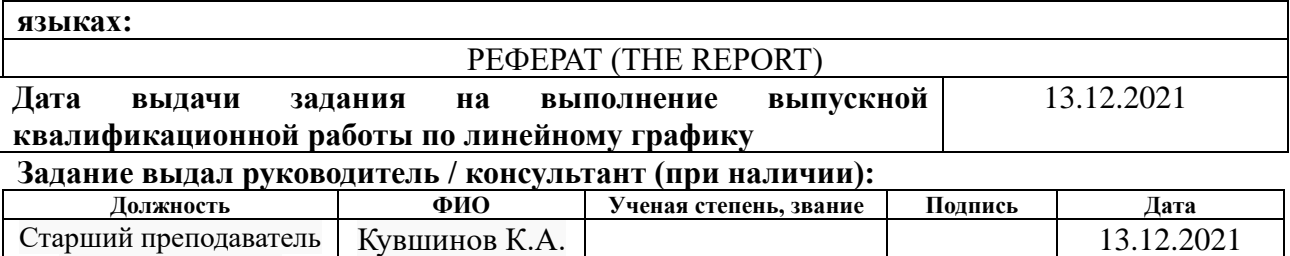

## **Задание принял к исполнению студент:**

(ОМШ, ИШНПТ)

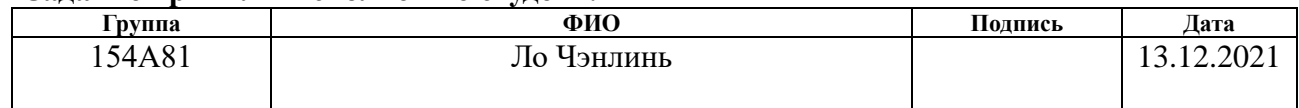

#### **РЕФЕРАТ**

Выпускная квалификационная работа содержит 154 страниц пояснительной записки и 9 страниц приложения, 24 таблиц, 32 рисунков, 5 литературных источников, 5 листа графического материала формата А1 и 2 лист графического материала формата А4, 1 лист графического материала формата А3, 1 лист графического материала формата А2.

Ключевые слова: ФЛАНЕЦ, ТЕХНОЛОГИЯ ИЗГОТОВЛЕНИЯ, РАЗМЕРНЫЙ АНАЛИЗ, РЕЖИМЫ РЕЗАНИЯ, ПРИСПОСОБЛЕНИЕ.

Актуальность темы состоит в том, что фланец редуктора широко используется в автомобилях.

Объектом исследования является технология изготовления детали «Фланец». Фланец — плоская деталь квадратной, круглой или иной формы с отверстиями для [болтов](https://ru.wikipedia.org/wiki/%D0%91%D0%BE%D0%BB%D1%82) или [шпилек,](https://ru.wikipedia.org/wiki/%D0%A8%D0%BF%D0%B8%D0%BB%D1%8C%D0%BA%D0%B0_(%D0%B4%D0%B5%D1%82%D0%B0%D0%BB%D1%8C)) служащая для прочного (узлы длинных строительных конструкций, например, [ферм,](https://ru.wikipedia.org/wiki/%D0%A4%D0%B5%D1%80%D0%BC%D0%B0_(%D0%BA%D0%BE%D0%BD%D1%81%D1%82%D1%80%D1%83%D0%BA%D1%86%D0%B8%D1%8F)) [балок](https://ru.wikipedia.org/wiki/%D0%91%D0%B0%D0%BB%D0%BA%D0%B0_(%D1%82%D0%B5%D1%85%D0%BD%D0%B8%D0%BA%D0%B0)) и др.) и герметичного соединения труб, [трубопроводной арматуры,](https://ru.wikipedia.org/wiki/%D0%A2%D1%80%D1%83%D0%B1%D0%BE%D0%BF%D1%80%D0%BE%D0%B2%D0%BE%D0%B4%D0%BD%D0%B0%D1%8F_%D0%B0%D1%80%D0%BC%D0%B0%D1%82%D1%83%D1%80%D0%B0) присоединения труб друг к другу, к машинам, аппаратам и ёмкостям; для соединения валов и других вращающихся деталей.

Цели и задачи исследования: разработка технологичного, эффективного и экономически обоснованного технологического процесса изготовления детали «Фланец».

В процессе выполнения выпускной квалификационной работы выполнен анализ технологичности конструкции детали, определен тип производства и выбран способ получения заготовки, спроектирован маршрут обработки детали с заполнением операционной карты и описанием всех переходов по каждой операции. Рассчитаны допуски технологических размеров, произведена проверка обеспечения точности обработки, рассчитаны припуски на обработку заготовки, технологические размеры, а также режимы резания для каждого технологического перехода и требуемая мощность оборудования для каждой

6

операции, выбрано технологическое оборудование, рассчитаны нормы времени для выполнения каждой операции.

Результатом данной работы является разработка технологии изготовления детали «Фланец», применимая для реального производства с универсальным оборудованием, сконструировано специальное приспособление – кондуктор с пневматическим зажимом для сверления отверстий.

Степень внедрения: единичное производство.

Область применения: машиностроение.

Бюджет затрат на реализацию разработки технологии изготовления фланца редуктора настоящего исследования составил 132 197,48 руб.

Анализ, проведенный в разделе «Социальная ответственность», показал, что процесс разработки технологии изготовления фланца редуктора, а также воздействие процесса и рабочей зоны на организм человека и окружающую среду, соответствует требованиям и нормам безопасности.

#### **The Report**

The final qualification work contains 154 pages of an explanatory note and 9 pages of an appendix, 24 tables, 32 figures, 5 references, 5 sheets of graphic material in A1 format and 2 sheets of graphic material in A4 format, 1 sheet of graphic material in A3 format, 1 sheet of graphic material in A2 format .The relevance of the topic lies in the fact that the gearbox flange is widely used in cars.

The object of the study is the manufacturing technology of the "Flange" part. Flange - a flat part of a square, round or other shape with holes for bolts or studs, which serves for strong (knots of long building structures, for example, trusses, beams, etc.) and hermetic connection of pipes, pipeline fittings, connecting pipes to each other, to machines, devices and containers; for connecting shafts and other rotating parts.

Goals and objectives of the study: development of a technologically advanced, efficient and economically sound technological process for manufacturing the "Flange" part.

In the process of completing the final qualifying work, the analysis of the manufacturability of the design of the part was carried out, the type of production was determined and the method for obtaining the workpiece was chosen, the route for processing the part was designed with filling in the operating card and a description of all transitions for each operation. Tolerances of technological dimensions have been calculated, processing accuracy has been verified, allowances for processing the workpiece, technological dimensions, as well as cutting conditions for each technological transition and the required equipment power for each operation have been calculated, technological equipment has been selected, and time standards for each operation have been calculated.

The result of this work is the development of a manufacturing technology for the "Flange" part, applicable for real production with universal equipment, a special device has been designed - a jig with a pneumatic clamp for drilling holes.

Degree of implementation: single production.

Scope: mechanical engineering.

The budget for the implementation of the development of the technology for manufacturing the gearbox flange of this study amounted to 132,197.48 rubles.

The analysis carried out in the "Social Responsibility" section showed that the process of developing the gearbox flange manufacturing technology, as well as the impact of the process and the working area on the human body and the environment, meets the requirements and safety standards.

8

## Оглавление

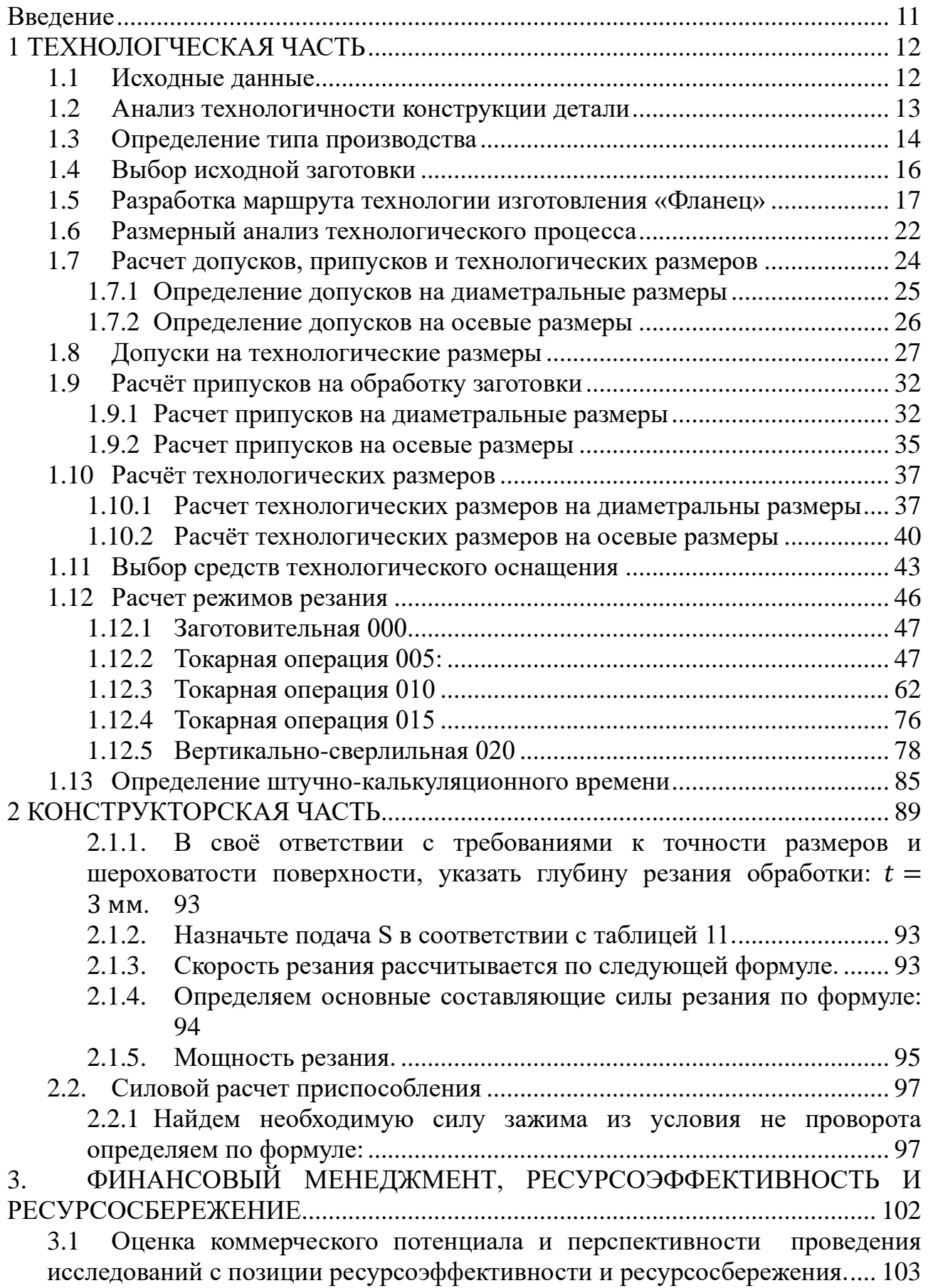

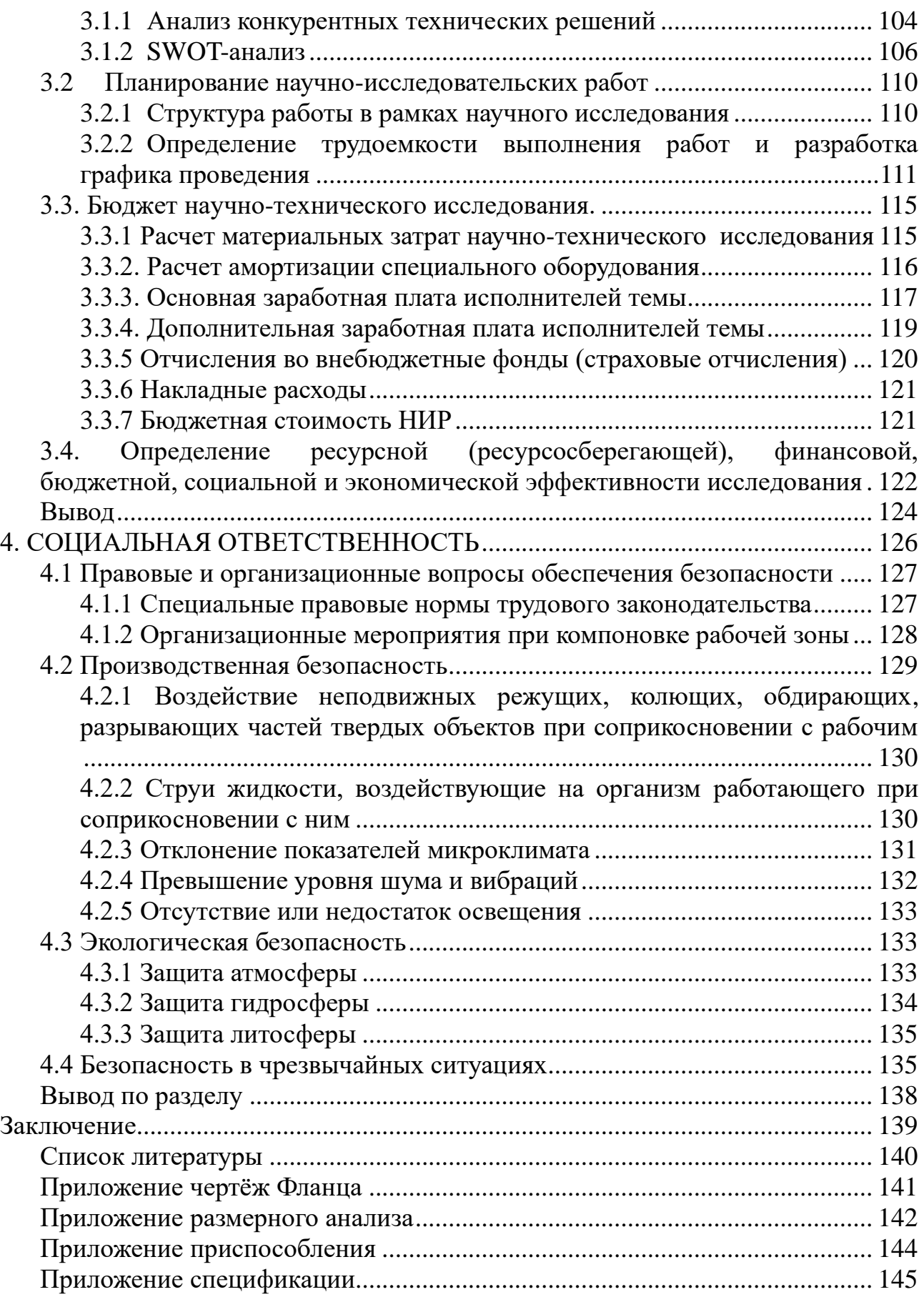

#### **Введение**

<span id="page-10-0"></span>Машиностроение традиционно считается ведущей отраслью экономики. Машиностроение решает важные задачи по совершенствованию технологических процессов, посредством современных технологий повышает степень автоматизации производства и точечной механизации. Исключительно важная роль принадлежит машиностроению в обеспечении обороноспособности государства. Машиностроение в современном мире развивается стремительно, поэтому задачи машиностроителей оперативно реагировать на изменяющиеся условия и незамедлительно разрабатывать новые перспективные технологии и совершенствовать уже существующие, с тем чтобы идти в ногу со временем. В процессе курсового проектирования студент получает и закрепляет необходимые навыки по применению базовых и специальных знаний. Учится пользоваться техническими регламентамии и справочной литературой. Получает навыки по технологическому и конструкторскому обеспечению машиностроительных производств.

В курсовом проекте решается задача по разработке эффективной технологии изготовления детали - фланец. Разработанная технология изготовления фланца должна удовлетворять требованиям экономичности изготовления детали. Для выполнения поставленных задач выпускная квалификационная работа содержит следующие основные разделы:

1. Технологический;

2. Конструкторский;

3. Финансового менеджмента, ресурсоэффективности и ресурсосбережения;

4. Социальной ответственности.

Область применения – машиностроение.

11

## 1 ТЕХНОЛОГЧЕСКАЯ ЧАСТЬ

## 1.1 Исходные данные

<span id="page-11-1"></span><span id="page-11-0"></span>Разработать технологический процесс изготовления изделия, показанного на рисунок 1.1.

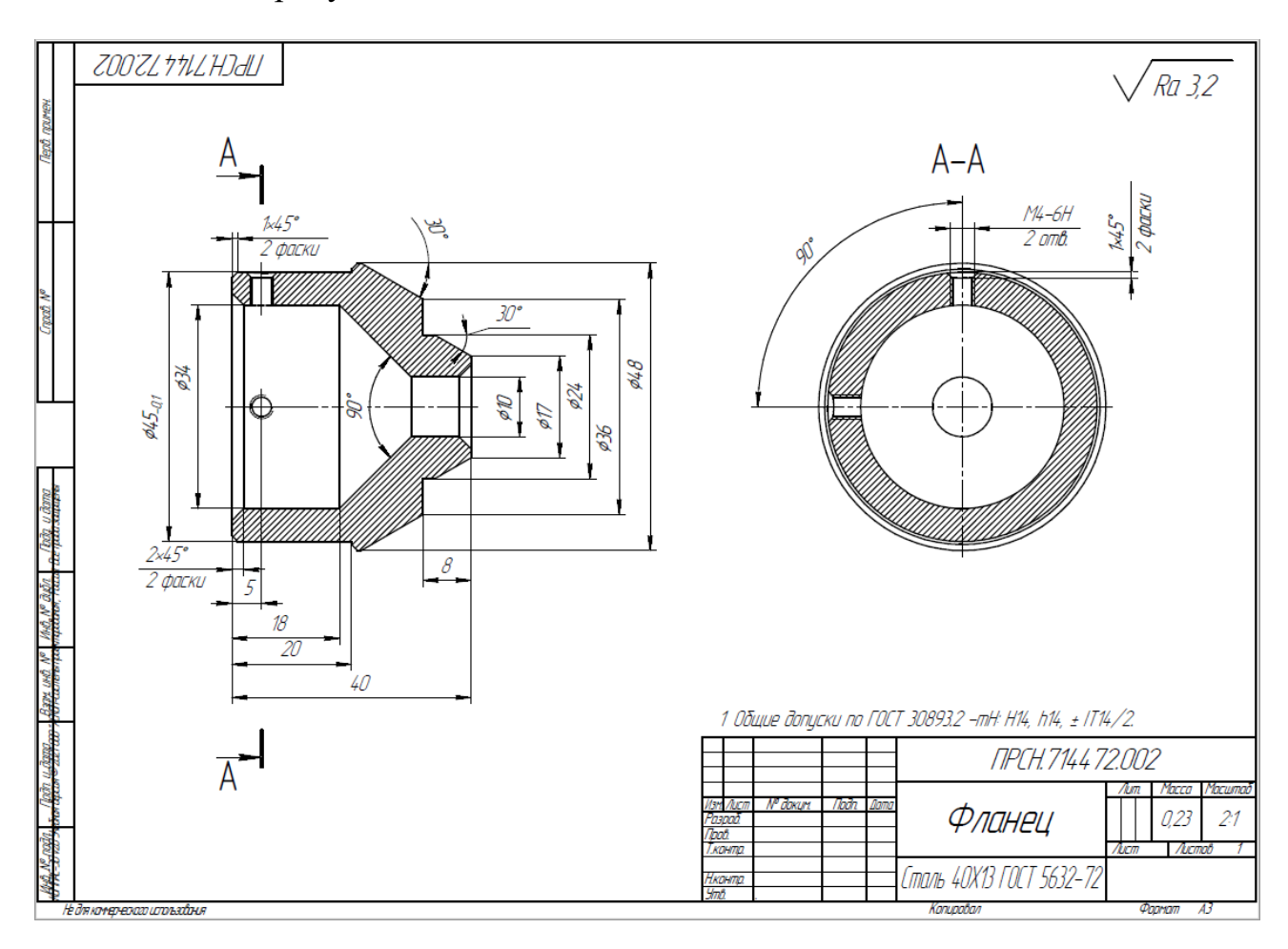

## **Чертеж детали в приложении Б**

Программа выпуска------500 шт/год.

#### 1.2 Анализ технологичности конструкции детали

<span id="page-12-0"></span>Деталь - фланец сепаратора изготовлена из стали 40X13. Деталь в основном обрабатываются на токарном станке, сверлильном станке.

Конструкция деталей включает в себя минимальное число поверхностей простой геометрической формы (цилиндрические и плоские поверхности). Включает разность фаз между двумя отверстиями составляет 180 градусов ( 4 ). Шероховатость в диаметре 48−0.62 составляет Ra3,2, в диаметре  $\phi$ 36<sub>−0.62</sub> составляет Ra3,2, в диаметре  $\phi$ 24<sup>0,52</sup> составляет Ra3,2, в диаметре  $\phi$ 17<sub>−0.43</sub> составляет Ra3,2, в диаметре  $\phi$ 10<sup>0,36</sup> составляет Ra3,2, что требуют дополнительной чистовой обработки. Размеры на основной поверхности детали установлены, поэтому во время обработки и контроля никаких других расчетов не требуется. Можно использовать универсальные измерительные приборы.

В целом можно отметить, что деталь является технологичной.

#### 1.3 Определение типа производства

<span id="page-13-0"></span>Тип производства по ГОСТ 3.1108-74 характеризуется коэффициентом закрепления операций, который показывает отношение всех различных технологических операций  $K_{3.0}$ , определяем по формуле:

$$
K_{3.0} = \frac{t_B}{T_{cp}}\tag{1.1}
$$

Где  $T_{cn}$  - среднее штучно –калькуляционное время на выполнение операций технологического процесса;

 $t_B$  - такт выпуска детали, мин.

Такт выпуска детали определяем по формуле:

$$
t_B = \frac{F_r}{N_r} \tag{1.2}
$$

Где  $F_r$  - годовой фонд времени работы оборудования, мин;

 $N_r$  - годовая\ программа выпуска деталей.

Годовой фонды\ времени работы\ оборудования принимаем по табл. 2.1. [1, стр. 22] при двусменном режиме работы:  $Fr = 4029$  ч.

$$
t_B = \frac{F_r}{N_r} = \frac{4029 \cdot 60}{500} = 483,48 \text{ m}^2
$$

Среднее штучно – калькуляционное время для выполнения операция процесса:

$$
T_{cp} = \frac{\sum_{i=1}^{n} T_{\text{m.k}} i}{n} \tag{1.3}
$$

где; i - ой основной операции, мин;

n – количество основных операций;

 $T_{\scriptscriptstyle\rm III,K\,i}$ - штучно – калькуляционное время.

Штучно-калькуляционное время [1, c. 147]

$$
T_{\text{III}-\text{K}} = \varphi_{\text{K}} T_0 \cdot 10^{-3} \tag{1.4}
$$

где  $T_0$  - основное технологическое время, мин.

 $\varphi_{K}$  - коэффициент i-ой основной операции, зависящий от вида станка и типа предполагаемого производства.

Расчёт:

Отрезание:  $(\varphi_k = 1.98)$  $t_{\text{IUT.1}} = \varphi_k \cdot 0,19D^2 \cdot 10^{-3} = 1,98 \cdot 0,19 \cdot 50^2 \cdot 10^{-3} = 0,94$  мин Токарная работа.  $(\varphi_k = 1.98)$  $t_{\text{IUT}.2} = \varphi_k \cdot [0.037(D^2 - d^2) + 0.1dl + 0.52dl + 0.18dl + 0.21dl + 0.18dl]$  $+ 0.21 dl + 0.18 dl \cdot 10^{-3}$  $= 1,98 \cdot [0,037(50^2 - 10^2) + 0,1 \cdot 50 \cdot 41 + 0,52 \cdot 10 \cdot 41 + 0,18 \cdot$  $20 \cdot 45 + 0.21 \cdot 18 \cdot 34 + 0.18 \cdot 38 \cdot 2 + 0.21 \cdot 45 \cdot 1 + 0.18 \cdot 34 \cdot 12 \cdot 10^{-3}$  $= 1.791$ мин Токарная работа.  $(\varphi_k = 1.98)$  $t_{\text{int.3}} = \varphi_k \cdot [0.037(D^2 - d^2) + 0.1dl + 0.52dl + 0.18dl + 0.21dl + 0.18dl]$  $+ 0.21dl 1 \cdot 10^{-3}$  $= 1,98 \cdot [0,037(48^2 - 10^2) + 0,1 \cdot 48 \cdot 40 + 0,52 \cdot 48 \cdot 20 + 0,18 \cdot$  $24 \cdot 8 + 0,21 \cdot 48 \cdot 10,39 + 0,18 \cdot 24 \cdot 10,39 + 0,21 \cdot 17 \cdot 2 \cdot 10^{-3}$  $= 1,908$ мин ● Токарная работа. $(\varphi_k = 2.14)$  $t_{\text{IUT.4}} = \varphi_k \cdot [0.037(D^2 - d^2) + 0.21dl] \cdot 10^{-3}$ = 2,14  $\cdot$  [0,037  $\cdot$  (48<sup>2</sup>  $-$  46<sup>2</sup>) + 0,21  $\cdot$  48  $\cdot$  1]  $\cdot$  10<sup>-3</sup> = 0,036 мин Сверлильная работа.  $(\varphi_k = 1.75)$  $t_{\text{mT.5}} = \varphi_k \cdot 0.52dl \cdot 2 \cdot 10^{-3} = 1.75 \cdot 0.52 \cdot 4 \cdot 5.5 \cdot 2 \cdot 10^{-3} = 0.04 \text{ mH}$ Среднее штучно – калькуляционное время для выполнения операция процесса определяем по формуле (1,3):  $T_{cp} =$  $\sum_{i=1}^n T_{\text{III.K }i}$  $i=1$  $\boldsymbol{n}$ =  $t_{\text{IUT.1}} + t_{\text{IUT.2}} + t_{\text{IUT.3}} + t_{\text{IUT.4}} + t_{\text{IUT.5}}$ 5 =  $0,94 + 1,791 + 1,908 + 0,036 + 0,04$ 5  $= 0.943$  мин

Тип производства определяем по формуле (1,1):

$$
K_{3.0} = \frac{t_B}{T_{cp}} = \frac{483,48}{0,943} = 512,704
$$

Потому что  $K_{3,0} = 512,704 > 40$ , тип производства: единичный.

## 1.4 Выбор исходной заготовки

<span id="page-15-0"></span>Учитывая технические характеристики, материал крышка (Сталь 40Х13, плотность – 7650 кг/м3), его габаритов и массы, требования к механическим свойствам: без особых требований и тип производства: единичное, выбрал в качестве исходной заготовки - прокат.

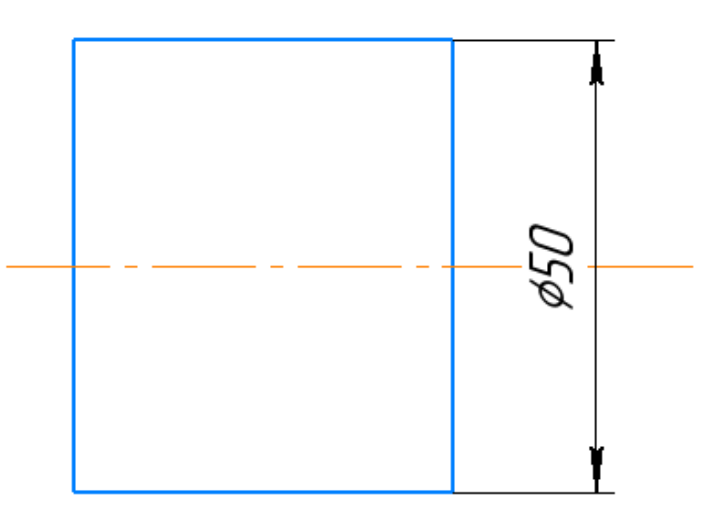

Таблица 1.1 - Химический состав в % материала стали 40Х13

|               | Si      | Mn      | Ni      |          |
|---------------|---------|---------|---------|----------|
| $0,35 - 0,44$ | До 0,60 | До 0,60 | До 0,60 | До 0,025 |
|               |         | As      | Сu      | Fe       |
| До 0,030      | $-0,14$ | До 0,08 | До 0,3  | От 97,6  |

Таблица 1.2 - Механические свойства стали 40Х13

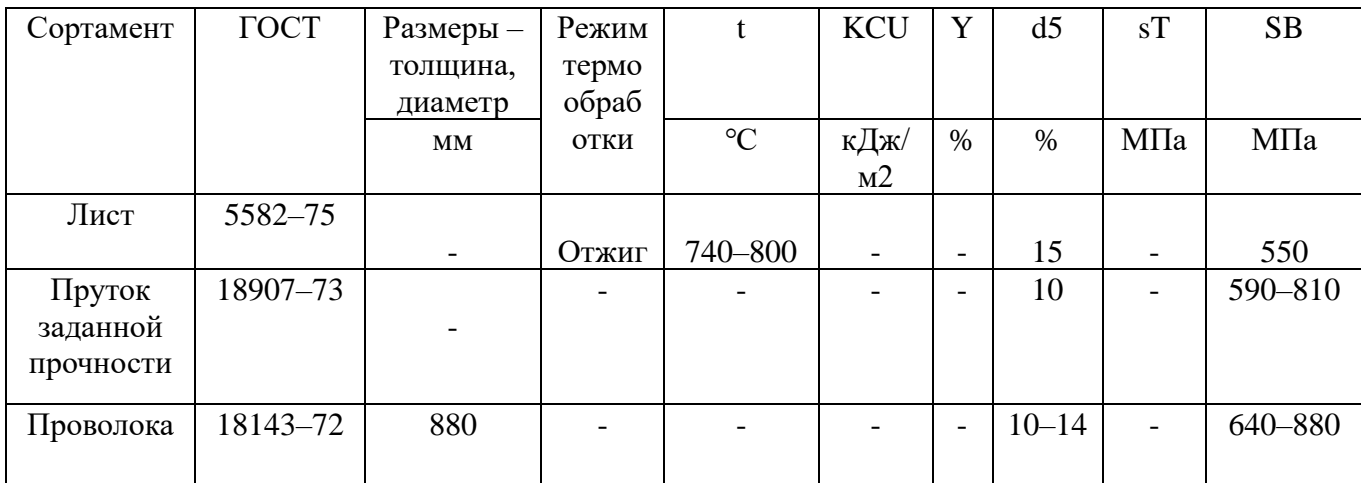

## 1.5 Разработка маршрута технологии изготовления «Фланец»

<span id="page-16-0"></span>Маршрут технологии изготовления детали «крышка» представлен в таблице 1.3.

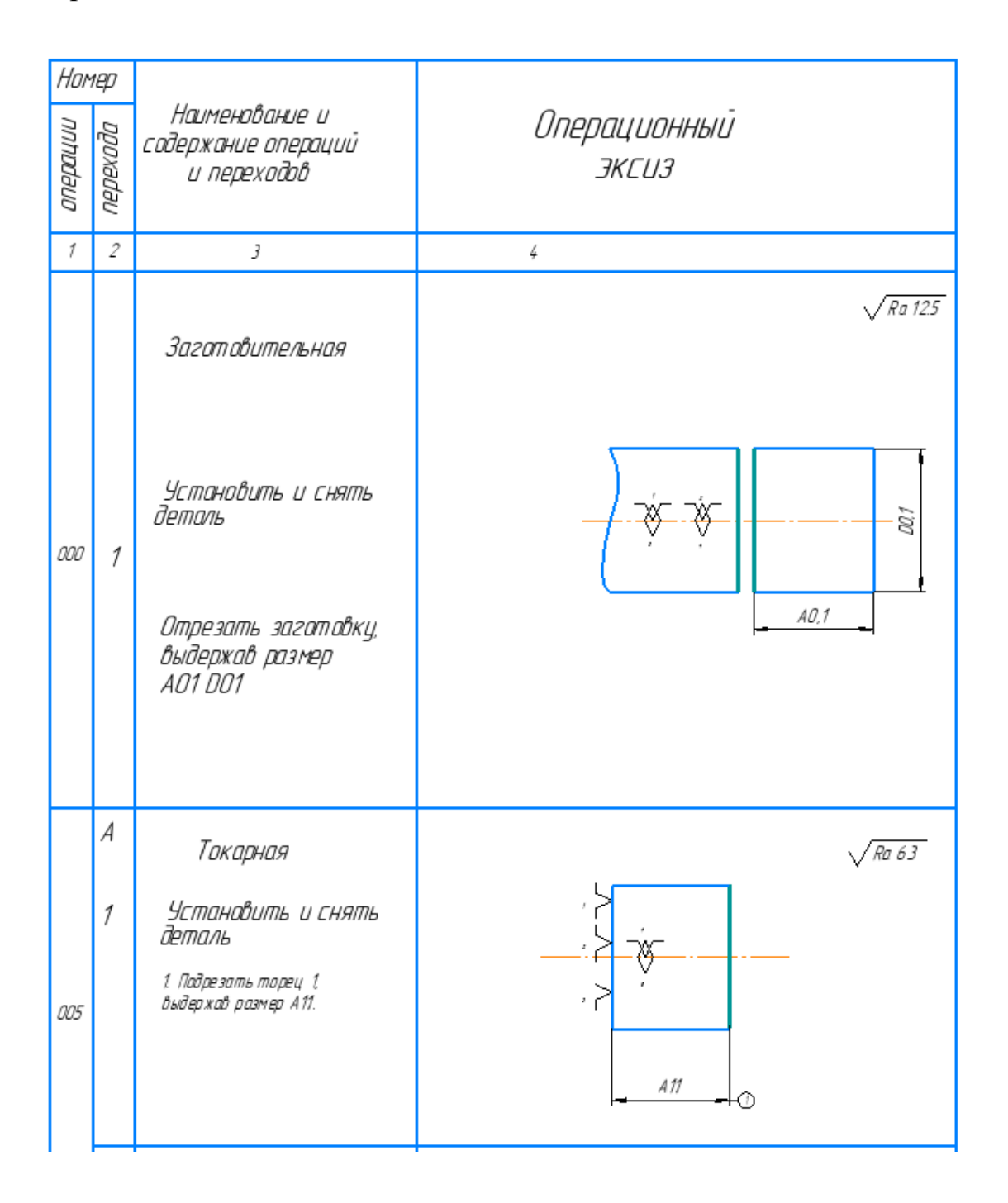

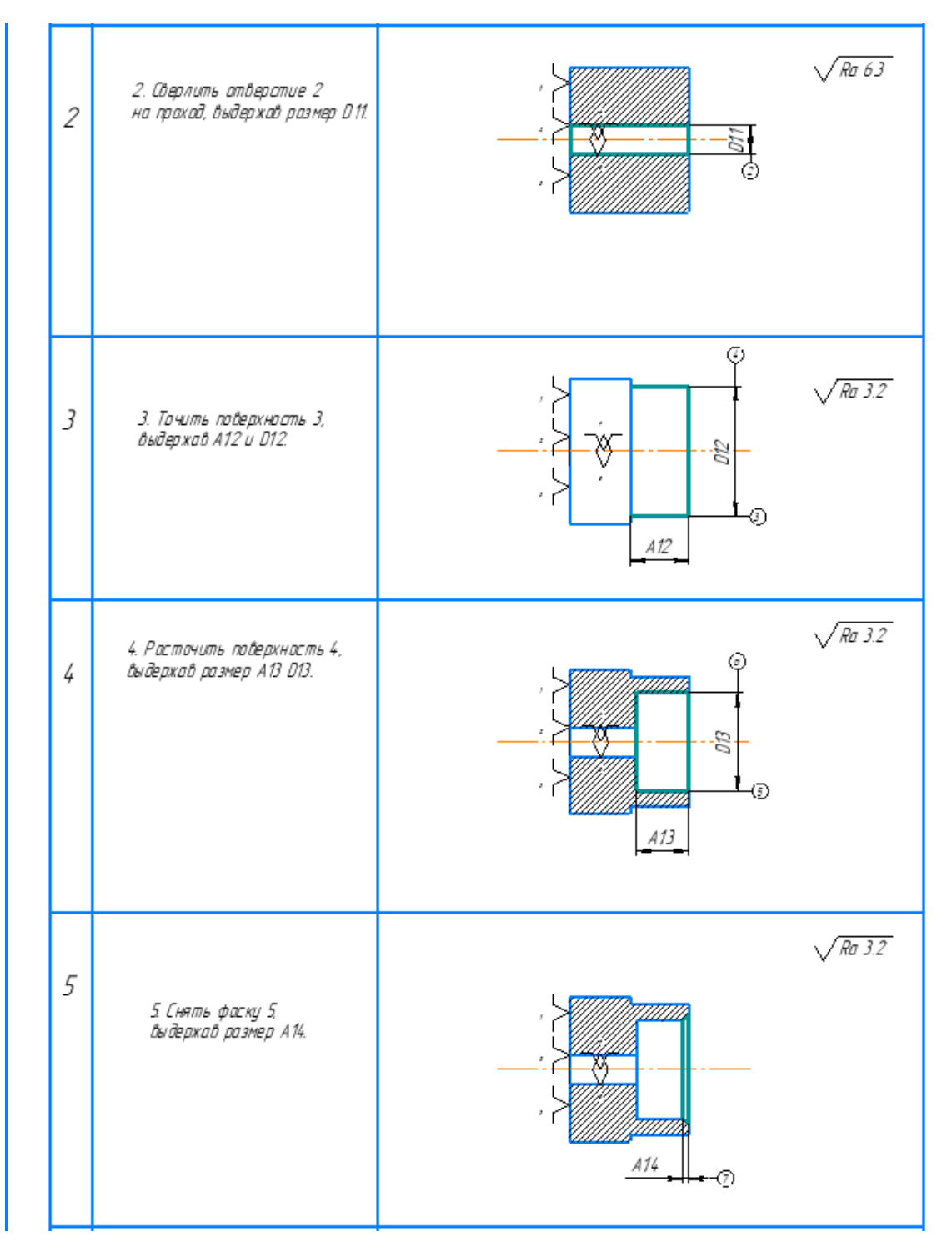

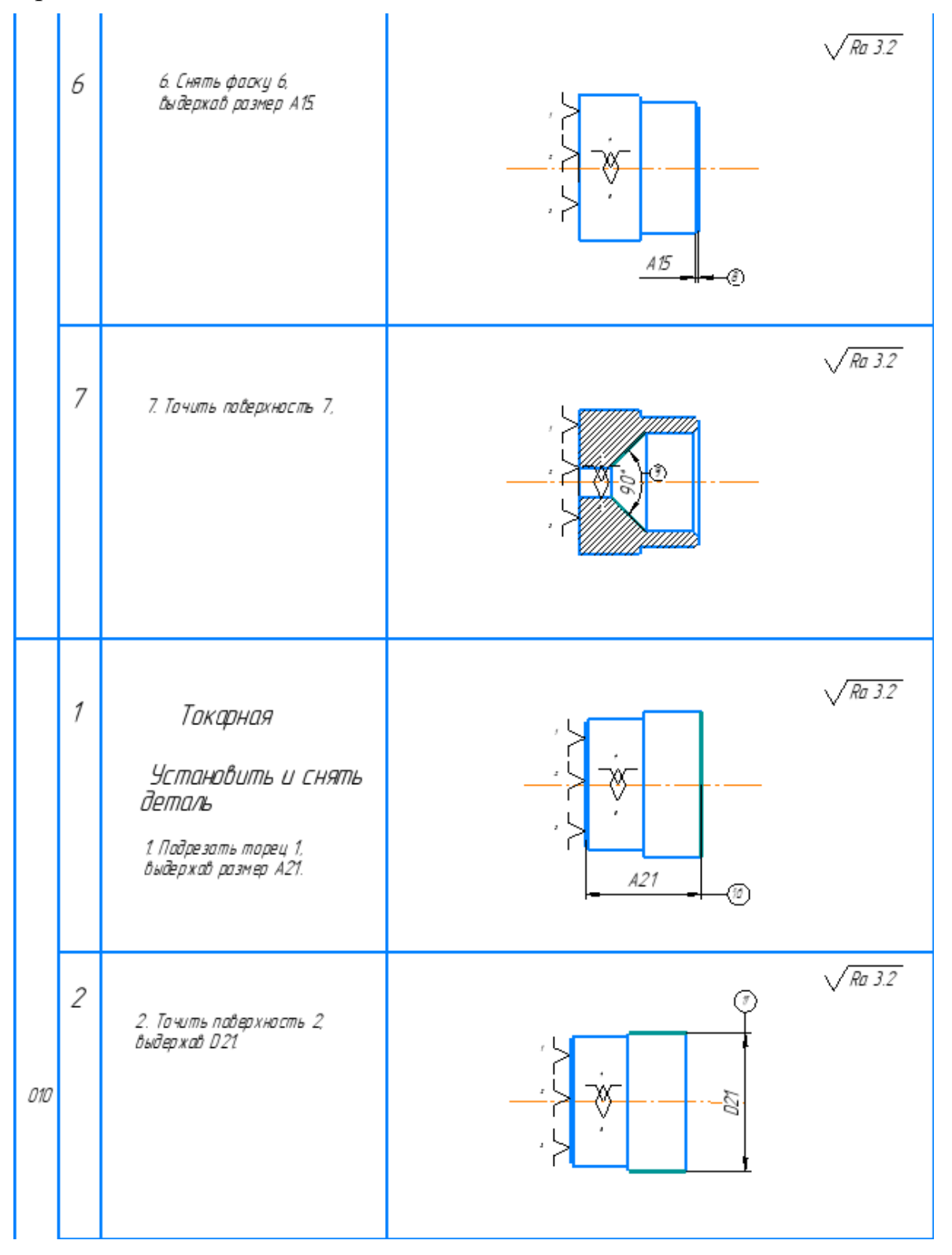

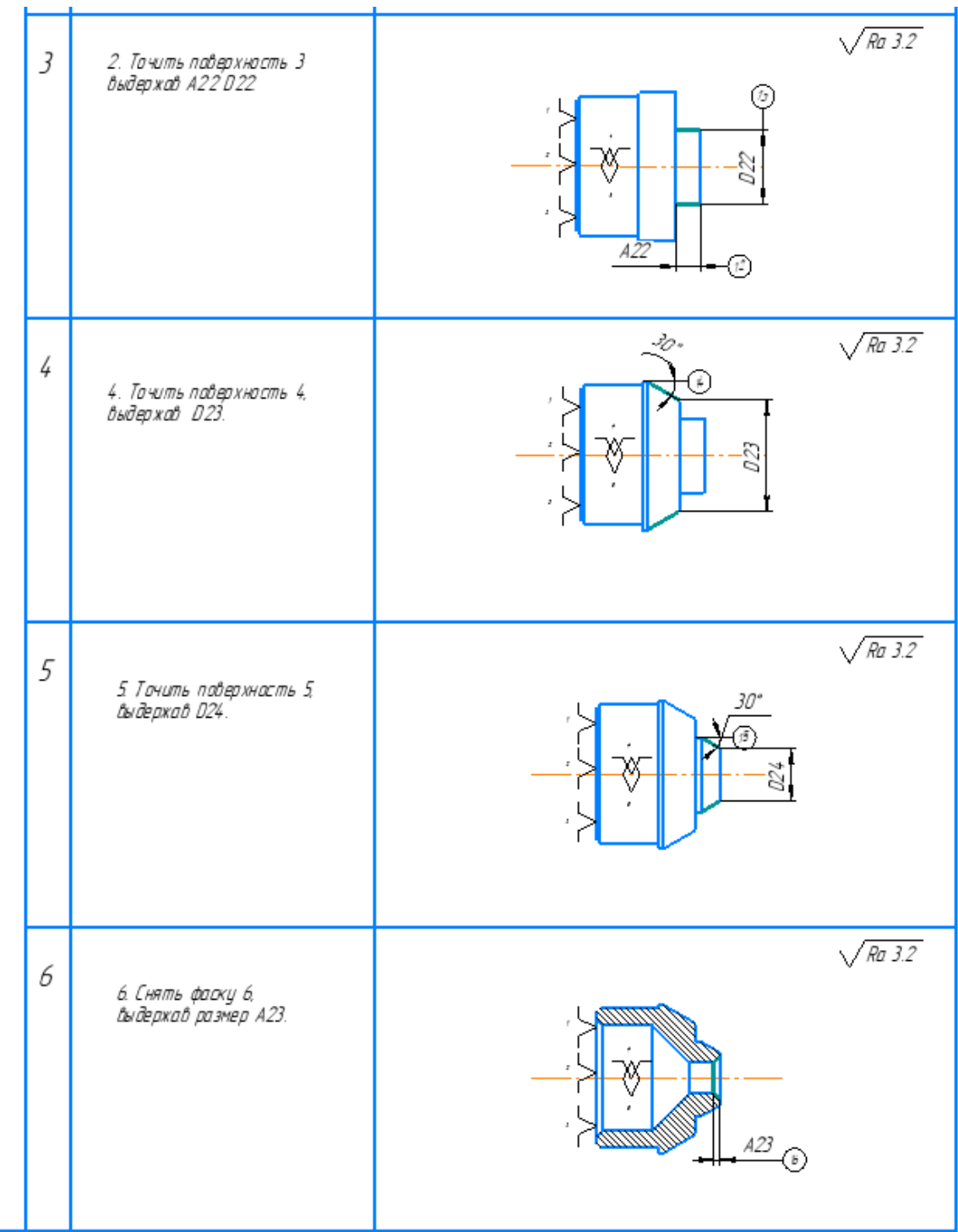

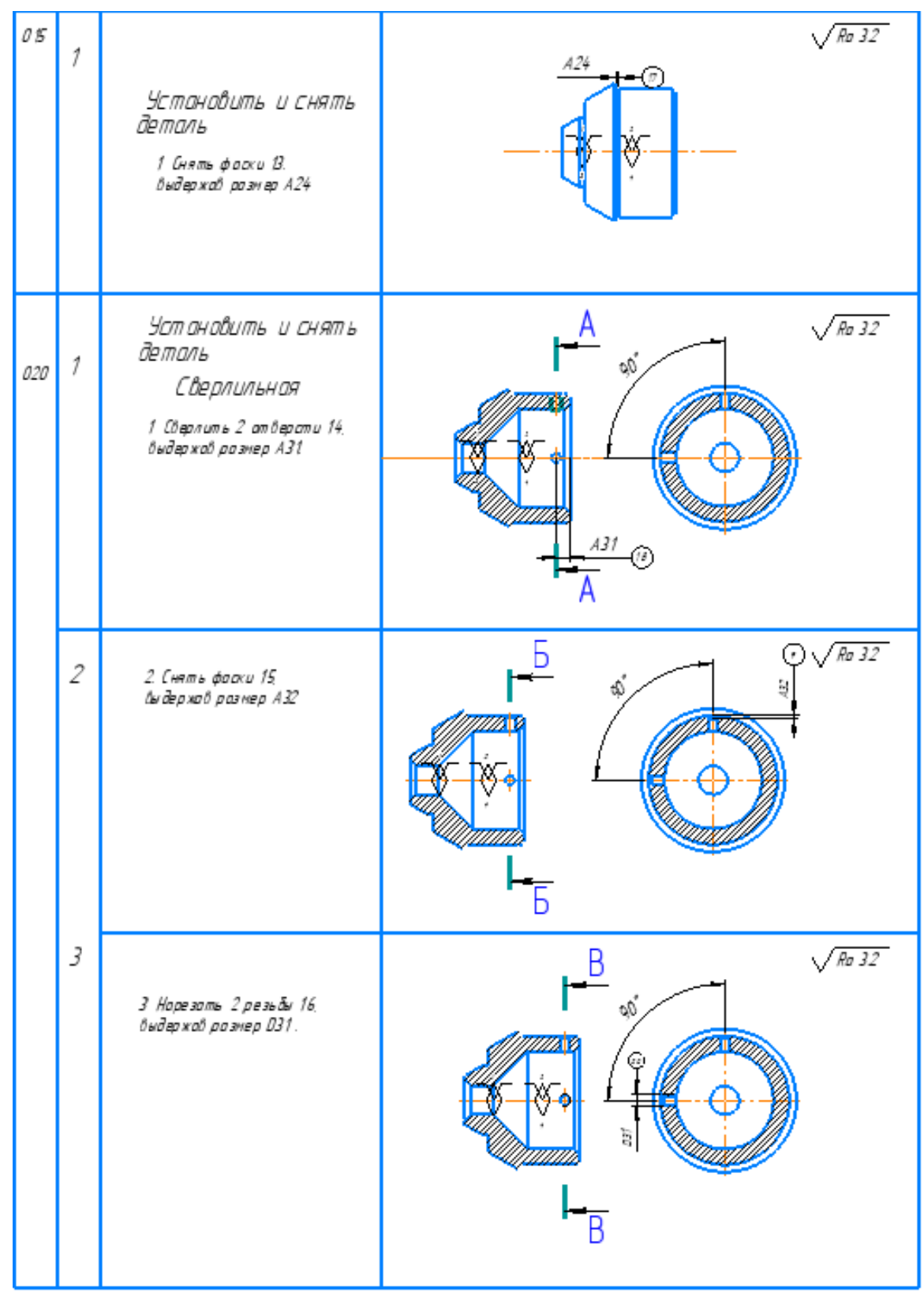

#### 1.6 Размерный анализ технологического процесса

<span id="page-21-0"></span>Размерная схема для изготовления изделия представляет собой совокупность технологических размерных цепей. Замыкающее звено в операционных технологических цепях – это припуск на обработку поверхностей и конструкторская размера, которая можно получить непосредственно из чертежей. В дополнение к закрытым звеньям в технологической цепи существуют составляющие звенья, которые представляют собой технологические размеры, полученные во всех операциях (переходах) обработки изделия.

На основании техпроцесса изготовления «Фланец», составляется размерная схема (как показано на рисунке 1.3). Она включает в себя все осевые технологические размеры, припуски на обработку и расчетные размеры, проверка которых будет осуществляться по ходу работы.

Чтобы облегчить подготовку размерных цепей, на базе расчётной схемы строится граф технологических размерных цепей. На рисунке 1.3 показан продольный размер изготовления «Фланец».

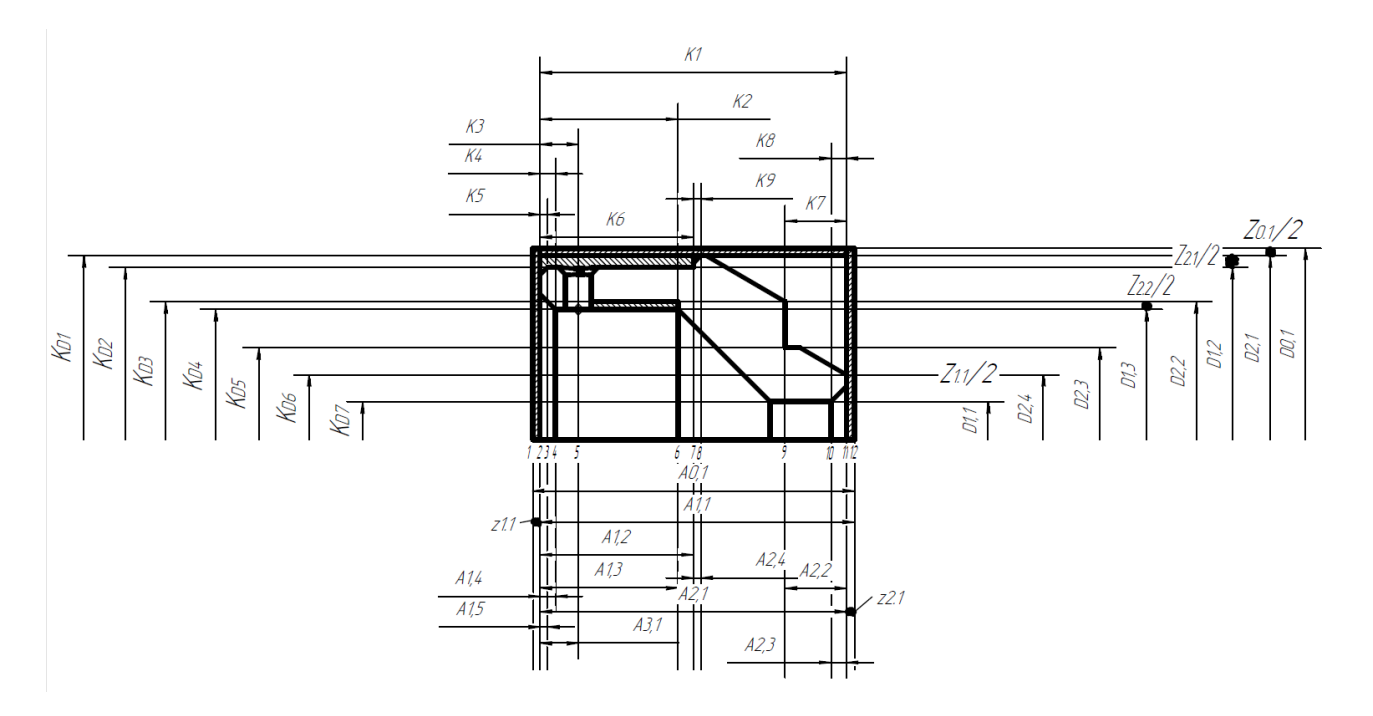

#### Рисунок 1.3 Размерная схема

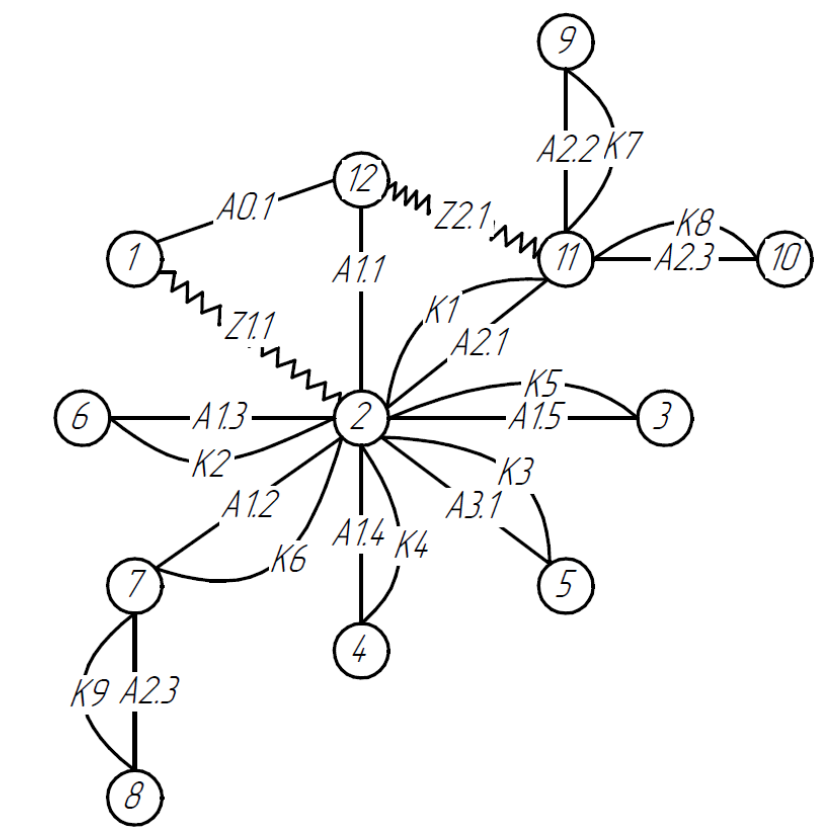

Здесь: Т=12, А=11, К=9, Z=2.

В соответствии с формулой: Т=А+1: А=К+Z, следовательно, размерная схема построена верно.

#### <span id="page-23-0"></span>1.7 Расчет допусков, припусков и технологических размеров

Размер  $K_1 = 48^{+0.31}_{-0.31}$ . Допуск  $TK_1 = 0.62$ мм Размер  $K_2 = 18^{+0.215}_{-0.215}$ . Допуск  $TK_2 = 0.43$ мм Размер  $K_3 = 5^{+0,15}_{-0,15}$ . Допуск  $TK_3 = 0$ ,3мм Размер  $K_4 = 2^{+0.125}_{-0.125}$ . Допуск  $TK_4 = 0.25$ мм Размер  $K_5 = 1^{+0,125}_{-0,125}$ . Допуск  $TK_5 = 0,25$ мм Размер  $K_6 = 20^{+0.26}_{-0.26}$ . Допуск  $TK_6 = 0.52$ мм Размер  $K_7 = 8^{+0,18}_{-0,18}$ . Допуск  $TK_7 = 0,36$ мм Размер  $K_8 = 2^{+0.125}_{-0.125}$ . Допуск  $TK_8 = 0.25$ мм Размер  $K_9 = 1^{+0,125}_{-0,125}$ . Допуск  $TK_9 = 0,25$ мм Размер  $K_{D1} = 48_{-0.62}$ . Допуск  $TK_{D1} = 0.62$ мм Размер  $K_{D2} = 45_{-0.1}$ . Допуск  $TK_{D2} = 0.1$ мм Размер  $K_{D3} = 36_{-0.62}$ . Допуск  $TK_{D3} = 0.62$ мм Размер  $K_{D4} = 34^{+0.31}_{-0.31}$ .. Допуск  $TK_{D4} = 0.62$ мм Размер  $K_{D5} = 24^{+0.26}_{-0.26}$ . Допуск  $TK_{D5} = 0.52$ мм Размер  $K_{D6} = 17_{-0.43}$ . Допуск  $TK_{D6} = 0.43$ мм Размер  $K_{D7} = 10^{+0.36}$ . Допуск  $TK_{D7} = 0.36$ мм

Выписываем допуски на конструкторские размеры:

## 1.7.1 Определение допусков на диаметральные размеры

<span id="page-24-0"></span>Допуски на диаметральные размеры принимаются равными статистической погрешности [2, стр. 34]:

$$
TD_i = \omega_{ci} \tag{1.4}
$$

Где  $\omega_{ci}$  - статическая погрешность, мм.

Когда назначаем допуски, руководствуясь [2, стр. 65 П1]:

Допуск  $TD_{1,1} = 0,30$  мм Допуск  $TD_{1,2} = 0,30$ мм Допуск  $TD_{1,3} = 0,30$ мм Допуск  $TD_{2,1} = 0,30$  мм Допуск  $TD_{2,2} = 0,30$  мм Допуск  $TD_{2,3} = 0,15$  мм Допуск  $TD_{2,4} = 0,30$  мм

Допуск на размеры круглого проката:

 $TD_{0,1} = (50)^{+0,31}_{-0,31} = 0,62$  MM

<span id="page-25-0"></span>Допуск на размер после отрезки:

$$
TA_{0,1} = (42)^{+0.31}_{-0.31} = 0.62
$$
MM;

Допуски на осевые технологические размеры определяемся по формуле [2. стр. 34]:

 $TA_i = \omega_{ci} + \rho_{n.i-1} + \varepsilon_{6i}$ (1.5)

Где  $\omega_{ci}$  - статическая погрешность, мм;

 $\rho_{u.i-1}$  – значительные пространственное отклонение измерительной (технологической) базы, мм;

 $\varepsilon_{6i}$  - погрешность базирования, мм.

Когда назначаем допуски, руководствуясь [2, П1, П3, П4]:

$$
TA_{1,1} = \omega_c + \rho_{\mu} + \varepsilon_6 = 0,30 + \sqrt{0,041^2 + 0,164^2 + 0,12} = 0,59 \text{ mm}
$$
  
\n
$$
TA_{1,2} = \omega_c + \rho_{\mu} + \varepsilon_6 = 0,30 + \sqrt{0,030^2 + 0,120^2} + 0,11 = 0,53 \text{ mm}
$$
  
\n
$$
TA_{1,3} = \omega_c + \rho_{\mu} + \varepsilon_6 = 0,15 + \sqrt{0,0075^2 + 0,03025^2} + 0,07 = 0,25 \text{ mm}
$$
  
\n
$$
TA_{1,4} = \omega_c + \rho_{\mu} + \varepsilon_6 = 0,30 + \sqrt{0,01^2 + 0,04^2} + 0,08 = 0,42 \text{ mm}
$$
  
\n
$$
TA_{1,5} = \omega_c + \rho_{\mu} + \varepsilon_6 = 0,15 + \sqrt{0,0075^2 + 0,03025^2} + 0,07 = 0,25 \text{ mm}
$$
  
\n
$$
TA_{2,1} = \omega_c + \rho_{\mu} + \varepsilon_6 = 0,30 + \sqrt{0,025^2 + 0,100^2} + 0,1 = 0,50 \text{ mm}
$$
  
\n
$$
TA_{2,2} = \omega_c + \rho_{\mu} + \varepsilon_6 = 0,15 + \sqrt{0,006^2 + 0,025^2} + 0,07 = 0,25 \text{ mm}
$$
  
\n
$$
TA_{2,3} = \omega_c + \rho_{\mu} + \varepsilon_6 = 0,15 + \sqrt{0,0075^2 + 0,03025^2} + 0,07 = 0,25 \text{ mm}
$$
  
\n
$$
TA_{3,1} = \omega_c + \rho_{\mu} + \varepsilon_6 = 0,15 + \sqrt{0,006^2 + 0,025^2} + 0,07 = 0,25 \text{ mm}
$$
  
\n
$$
TA_{3,1} = \omega_c + \rho_{\mu} + \varepsilon_6 = 0,15 + \sqrt{0,0075^2
$$

## 1.8 Допуски на технологические размеры

<span id="page-26-0"></span>Проверка обеспечения точности конструкторских размеров

При расчете максимального и минимального метода проверьте условия, чтобы обеспечить точность расчетных размеров по формуле [2, стр. 48]:

$$
TK \ge \sum_{i=1}^{n+p} TA_i \tag{1.6}
$$

Размерная цепь для размера  $K_1$  (рисунок 1.5).

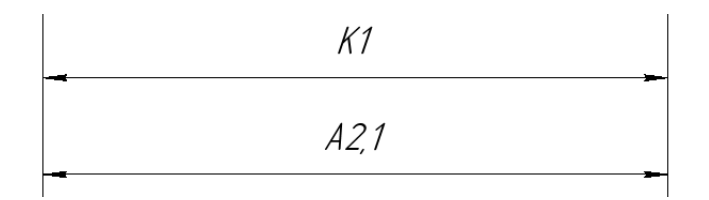

$$
TK_1 = 0.62 \text{ mm}; \quad TA_{2,1} = 0.50 \text{ mm}
$$

Размер  $K_1$  выдерживается непосредственно.

Размерная цепь для размера  $K_2$  (рисунок 1.6).

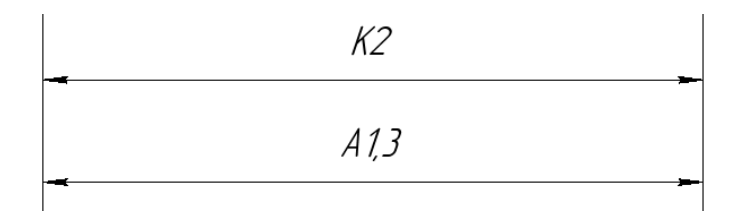

 $TK_2 = 0.43$  мм;  $TA_{1,3} = 0.25$  мм

Размер  $K_2$  выдерживается непосредственно.

Размерная цепь для размера  $K_3$  (рисунок 1.7).

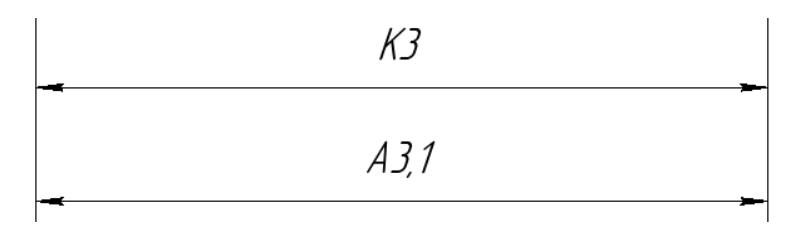

$$
TK_3 = 0.3 \text{ mm}; \quad TA_{3,1} = 0.25 \text{ mm}
$$

Размер  $K_3$  выдерживается непосредственно.

Размерная цепь для размера  $K_4$  (рисунок 1.8).

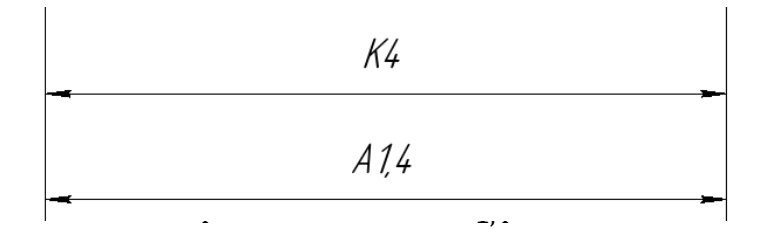

Размер К<sub>4</sub> выдерживается непосредственно.

Размерная цепь для размера  $K_5$  (рисунок 1.9).

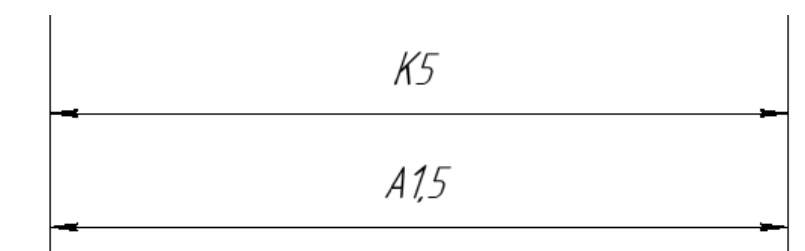

Размер  $K_5$  выдерживается непосредственно.

Размерная цепь для размера  $K_6$  (рисунок 1.10).

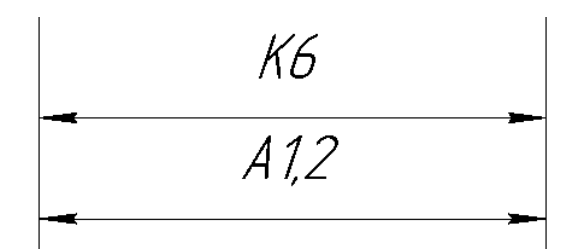

Размер  $K_6$  выдерживается непосредственно.

Размерная цепь для размера  $K_7$  (рисунок 1.11).

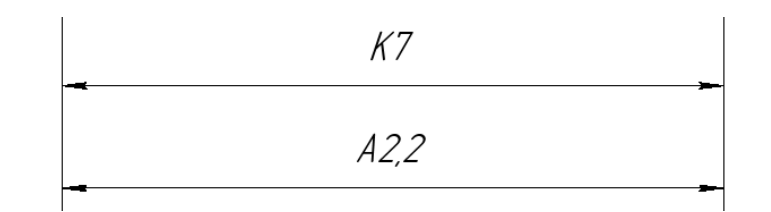

 $TK_7 = 0.36$  мм;  $TA_{6,1} = 0.25$  мм

Размер К<sub>7</sub> выдерживается непосредственно.

Размерная цепь для размера  $K_8$  (рисунок 1.12).

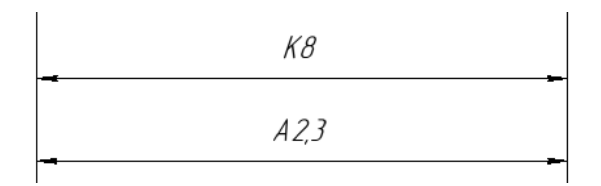

$$
TK_8 = 0.25 \text{ mm}; \quad TA_{2,3} = 0.25 \text{ mm}
$$

Размер  $K_8$  выдерживается непосредственно.

Размерная цепь для размера  $K_9$  (рисунок  $1.13$ ).

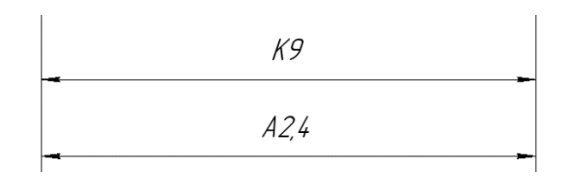

 $TK_9 = 0.25$  мм;  $TA_{2,4} = 0.25$  мм

Размер К<sub>9</sub> выдерживается непосредственно.

Размерная цепь для размера  $K_{D1}$  (рисунок 1.15).

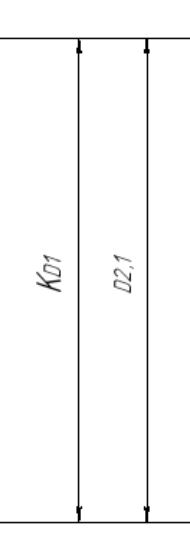

 $TK_{D1} = 0.62$  мм;  $TD_{2,1} = 0.30$  мм

Размер  $K_{D1}$  выдерживается непосредственно.

Размерная цепь для размера  $K_{D2}$  (рисунок 1.16).

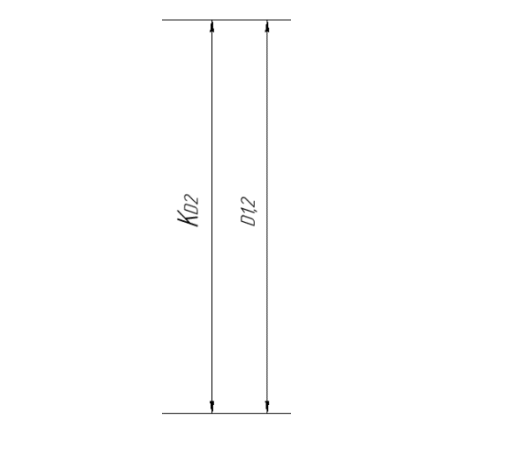

 $TK_{D2} = 0.1$  мм;  $TD_{1,2} = 0.30$  мм

Размер  $K_{D2}$  выдерживается непосредственно.

Размерная цепь для размера  $K_{D3}$  (рисунок 1.17).

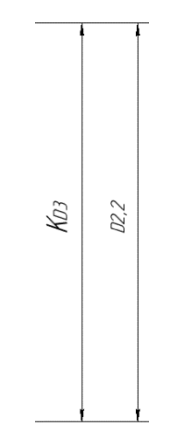

 $TK_{D3} = 0.62$  мм;  $TD_{2,2} = 0.30$  мм

Размер  $K_{D3}$  выдерживается непосредственно. Размерная цепь для размера  $K_{D4}$  (рисунок 1.18).

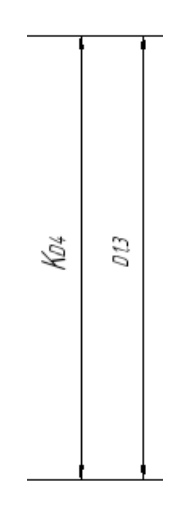

$$
TK_{D4} = 0.62 \text{ mm}; \quad TD_{1,3} = 0.3 \text{ mm}
$$

Размер  $K_{D4}$  выдерживается непосредственно. Размерная цепь для размера  $K_{D5}$  (рисунок 1.19).

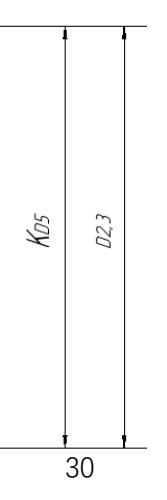

 $TK_{D5} = 0.52$  мм;  $TD_{2,3} = 0.15$  мм

Размер  $K_{D5}$  выдерживается непосредственно.

Размерная цепь для размера  $K_{D6}$  (рисунок 1.20).

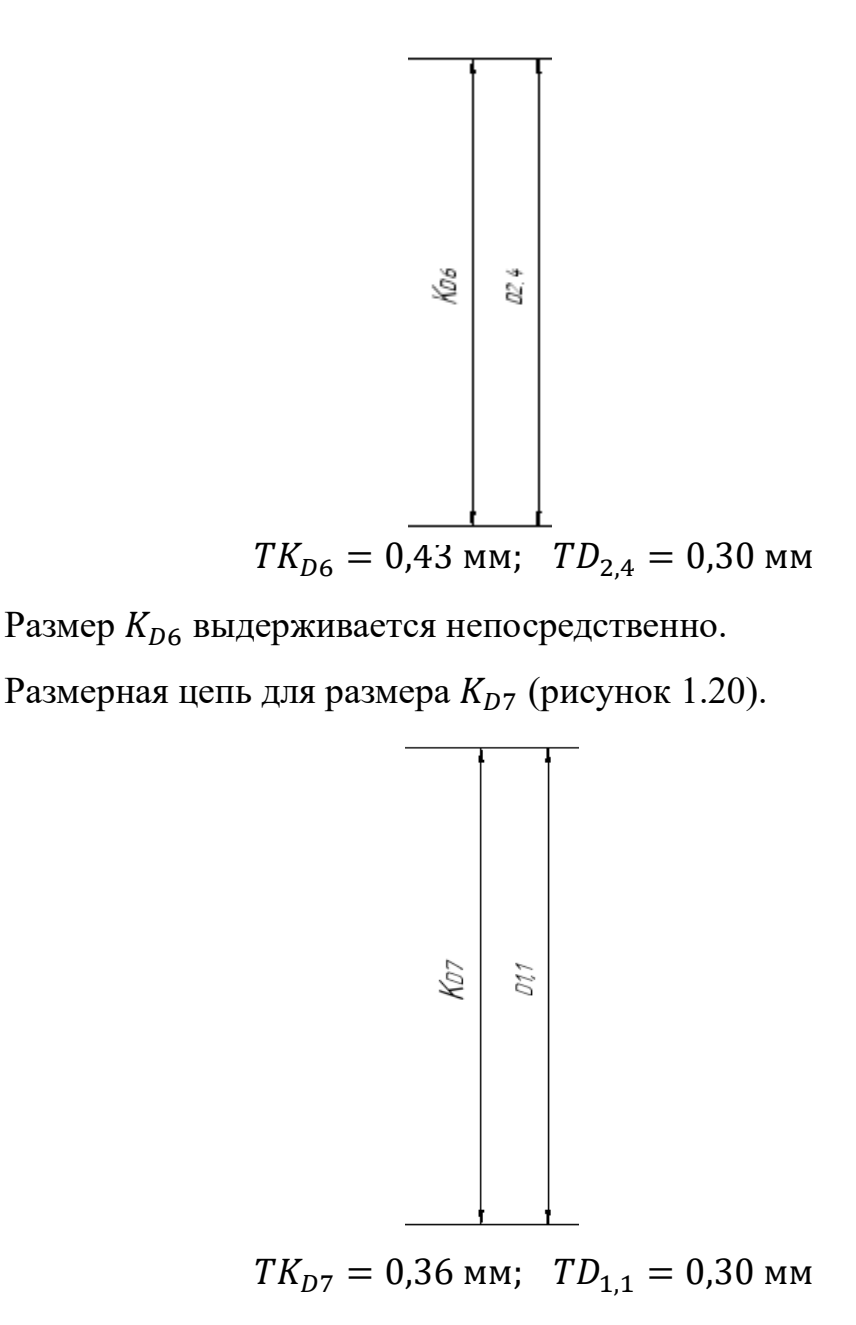

Размер 7 выдерживается непосредственно.

## 1.9 Расчёт припусков на обработку заготовки

### <span id="page-31-1"></span>1.9.1 Расчет припусков на диаметральные размеры

<span id="page-31-0"></span>Минимальный припуск на обрабатываемый диаметр определяется по формуле из [2, стр. 42]:

$$
z_{imin} = 2 \cdot \left( Rz_{i-1} + h_{i-1} + \sqrt{\rho_{i-1}^2 + \varepsilon_i^2} \right) \tag{1.7}
$$

Где  $Rz_{i-1}$  - шероховатость с предыдущего перехода, мкм [2,  $\Pi$ 2];

 $z_{imin}$  - минимальный припуск на обработку поверхности вращения, мкм;

 $\rho_{i-1}$  - суммарная погрешность формы, полученная на предшествующем переходе, мкм [2, П3];

 $\varepsilon_i$  - погрешность установки и закрепления перед рассматриваемой обработкой (во время рассматриваемой обработки), мкм [2, П4].

 $h_{i-1}$  - толщина дефектного поверхностного слоя, сформированного с предыдущего перехода, мкм [2, П2];

## Припуски *Z*<sup>D</sup><sub>0,1</sub>:

Расчетный минимальный припуск:

$$
Z_{0,1min}^D = 2 \cdot \left(100 + 150 + \sqrt{82.614^2 + 220^2}\right) = 970
$$
MKM.

Сумма допусков звеньев в цепи:

$$
TZ_{0,1}^D = TD_{0.1} + TD_{2.1} = 620 + 300 = 920
$$
MKM.

Расчетный максимальный припуск:

$$
Z_{0,1max}^D = Z_{0,1min}^D + T Z_{0,1}^D = 970 + 920 = 1890
$$
MKM.

Расчетный средний припуск:

$$
Z_{0,1cp}^D = \frac{Z_{0,1min}^D + Z_{0,1max}^D}{2} \pm \frac{TZ_{0,1}^D}{2} = \frac{970 + 1890}{2} \pm \frac{920}{2} = 1430 \pm 460 \text{ mKM}.
$$
  
Thuufygwr,  $Z_{\text{max}}^D$ 

# Припуски *Z*<sup>D</sup><sub>2,1</sub>:

Расчетный минимальный припуск:

$$
Z_{2,1min}^D = 2 \cdot \left(40 + 50 + \sqrt{64.03^2 + 200^2}\right) = 600
$$
MKM.

Сумма допусков звеньев в цепи:

$$
TZ_{2,1}^D = TD_{2,1} + TD_{1,2} = 300 + 300 = 600
$$
MKM.

Расчетный максимальный припуск:

$$
Z_{2,1max}^D = Z_{2,1min}^D + T Z_{2,1}^D = 600 + 600 = 1200
$$
 MKM.

Расчетный средний припуск:

$$
Z_{2,1cp}^D = \frac{Z_{2,1min}^D + Z_{2,1max}^D}{2} \pm \frac{TZ_{2,1}^D}{2} = \frac{600 + 1200}{2} \pm \frac{600}{2} = 900 \pm 300 \text{ mkm}.
$$

## Припуски *Z*<sup>D</sup><sub>1,2</sub>:

Расчетный минимальный припуск:

$$
Z_{2,2min}^D = 2 \cdot \left(40 + 50 + \sqrt{110,91^2 + 190^2}\right) = 620
$$
MKM.

Сумма допусков звеньев в цепи:

$$
TZ_{2,2}^D = TD_{2,2} + TD_{1,3} = 620 + 300 = 620
$$
MKM.

Расчетный максимальный припуск:

$$
Z_{2,2max}^D = Z_{2,2min}^D + T Z_{2,2}^D = 620 + 620 = 1240
$$
 MKM.

Расчетный средний припуск:

$$
Z_{2,2cp}^D = \frac{Z_{2,2min}^D + Z_{2,2max}^D}{2} \pm \frac{TZ_{2,2}^D}{2} = \frac{620 + 1240}{2} \pm \frac{620}{2} = 930 \pm 310 \text{ mkm}.
$$

Рассчитанные данные заносим в таблицу 1.4

Таблица 1.4

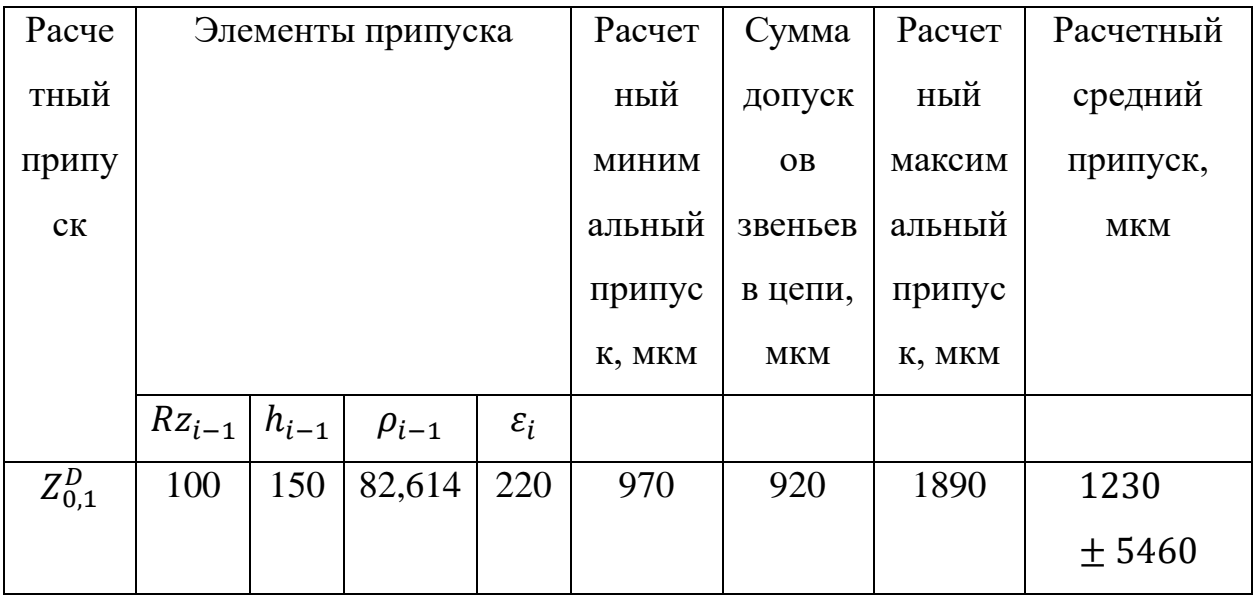

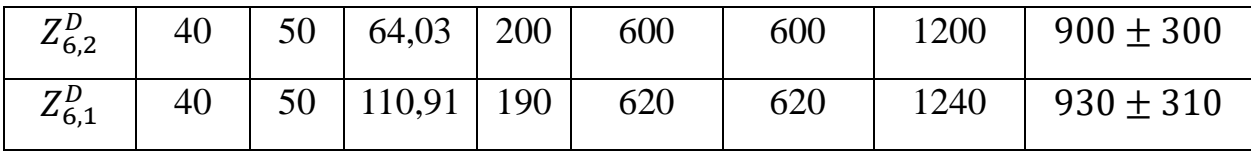

#### <span id="page-34-0"></span>1.9.2 Расчет припусков на осевые размеры

Расчёт припуска на обработку плоскости, определяется по формуле из [2, стр. 42]:

$$
z_{imin} = Rz_{i-1} + h_{i-1} + \rho_{i-1}
$$
 (1,8)

Где  $Rz_{i-1}$  - шероховатость с предыдущего перехода, мкм [2,  $\Pi$ 2];

 $z_{i min}$  - минимальный припуск на обработку поверхности вращения, мкм;

 $\rho_{i-1}$  - суммарная погрешность формы, полученная на предшествующем переходе, мкм [2, П3];

 $h_{i-1}$  - толщина дефектного поверхностного слоя, сформированного с предыдущего перехода, мкм [2, П2];

## Припуски  $Z_{1,1}$ :

Расчетный минимальной припуск:

 $Z_{1.1 \text{min}} = 150 + 200 + 200 = 550 \text{ MKM}.$ 

Сумма допусков звеньев в цепи:

 $TZ_{1,1} = TA_{0,1} + TA_{1,1} = 620 + 590 = 1210$  MKM.

Расчетный максимальный припуск:

$$
Z_{1,1_{max}} = Z_{1,1_{min}} + T Z_{1,1} = 550 + 1210 = 1760
$$
MKM.

Расчетный средний припуск:

$$
Z_{1,1_{cp}} = \frac{Z_{1,1_{max}} + Z_{1,1_{min}}}{2} \pm \frac{T Z_{1,1}}{2} = \frac{1760 + 550}{2} \pm \frac{1210}{2} = 1155 \pm 605 \text{ mkm}
$$

## **Припуски**  $Z_{2,1}$ **:**

Расчетный минимальной припуск:

$$
Z_{2,1_{min}} = 100 + 250 + 250 = 600
$$

Сумма допусков звеньев в цепи:

$$
TZ_{2,1} = TA_{2,1} + TA_{1,1} = 500 + 590 = 1090
$$
 mkm.

Расчетный максимальный припуск:

$$
Z_{2,1_{max}} = Z_{2,1_{min}} + T Z_{2,1} = 600 + 1090 = 1690
$$
 mkm.

Расчетный средний припуск:

$$
Z_{2,1_{cp}} = \frac{Z_{2,1_{max}} + Z_{2,1_{min}}}{2} \pm \frac{TZ_{2,1}}{2} = \frac{1690 + 600}{2} \pm \frac{600}{2} = 1145 \pm 300 \text{ mkm}
$$

Рассчитанные данные заносим в таблицу 1.5

Таблица 1.5

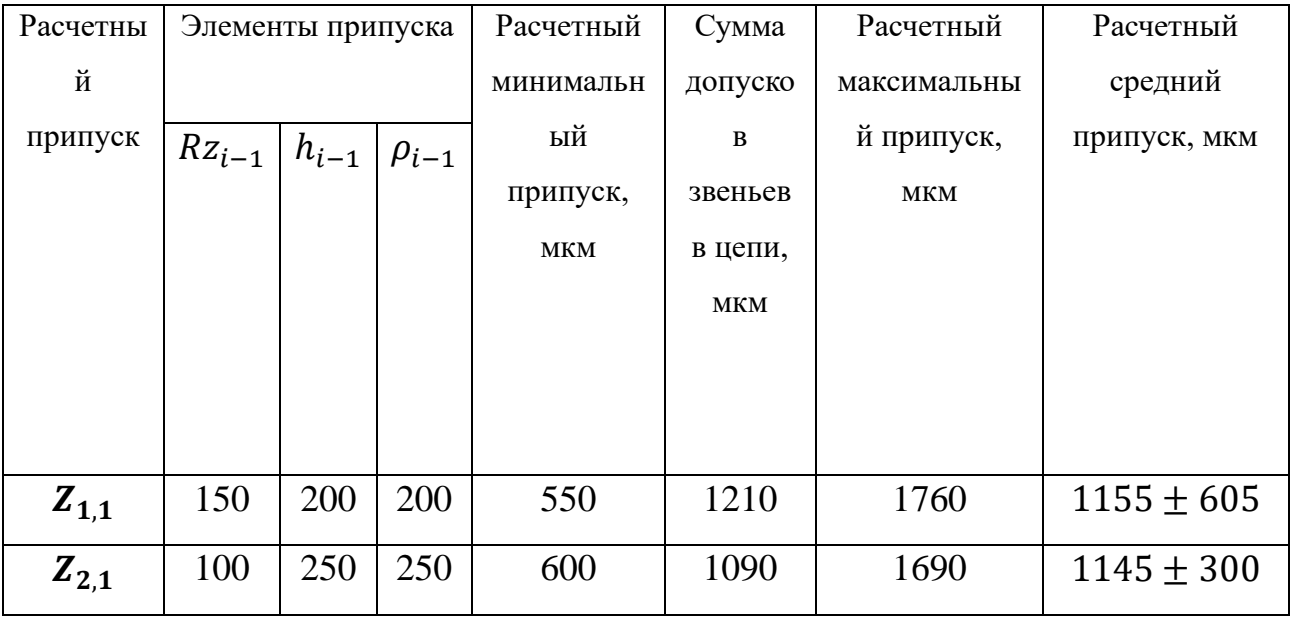
#### 1.10 Расчёт технологических размеров

1.10.1Расчет технологических размеров на диаметральны размеры

Расчет технических размеров определяется на основе размерного анализа процесса обработки нашей установленной размерной цепи.

1. Вычерчиваем размерную цепь для обработки наружной поверхности  $\phi$ 70 (Рисунок 1.21).

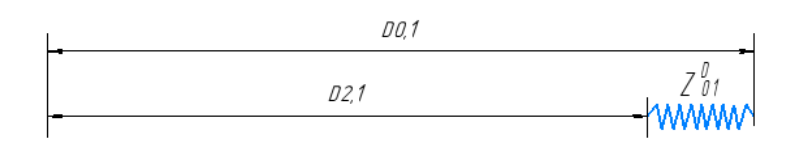

Рисунок 1.21 Размерная цепь для расчета технологических размеров Технологический размер  $D_{2,1}$  должен быть таким же, как

конструкторский  $K_{D1}$ , т. е.:  $D_{0,1} = 50^{+0.31}_{-0.31}$  мм

Рассчитаем технологический размер  $D_{0.1}$ :

$$
D_{1,1_{cp}}=48 \text{ mm}.
$$

$$
D_{0,1_{cp}} = D_{1,1_{cp}} + Z_{0,1_{cp}}^D = 48 + 2 = 50
$$
MM

Так как Т $D_{0,1} = 0$ ,62 мм,  $D_{0,1_{\rm{pacu}}} = 50^{+0.31}_{-0.31}$  мм.

Округление до номинального размера (потому что это охватываемый размер) с точностью до одной десятой миллиметра:

$$
D_{0.1} = 50^{+0.31}_{-0.31} \text{ MM.}
$$

Пересчитываем минимальный и максимальный припуск:

$$
Z_{0,1max}^D = D_{0,1max} - D_{2,1min} = 50,31 - 47,69 = 2,62 \text{ mm}.
$$
  

$$
Z_{0,1min}^D = D_{0,1min} - D_{2,1max} = 49,69 - 48,31 = 0,78 \text{ mm}.
$$

Глубину резания рассчитываем по формуле:  $t = \frac{2Z}{3}$  $\frac{2}{2}$ 

Тогда максимально возможная глубина резания  $t_{max}$ (необходима для расчета максимальной возможной силы резания и мощности станка):

Максимальная глубина резания:

$$
t_{0,1_{max}} = \frac{Z_{0,1_{max}}^D}{2} = \frac{2.62}{2} = 1.31 \text{ MM}.
$$

Минимальная глубина резания:

$$
t_{0,1_{min}} = \frac{Z_{0,1min}^D}{2} = \frac{0.78}{2} = 0.39 \text{ mm}.
$$

Средняя глубина резания:

$$
t_{0,1_{\text{cp}}} = \frac{t_{0,1_{max}} + t_{0,1_{min}}}{2} = \frac{(1,31 + 0,39)}{2} = 0,85 \text{ mm}.
$$

2. Вычерчиваем размерную цепь для обработки отверстия  $\phi$ 65<sup>+0,074</sup> (Рисунок 1.22).

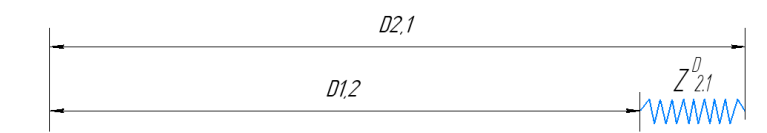

Рисунок 1.22 Размерная цепь для расчета технологических размеров при обработке отверстия

Технологический размер  $D_{2,1}$  должен быть таким же, как конструкторский  $K_{D5}$ , т. е.:  $D_{2,1} = K_{D1} = 42^{0.62}$  мм

Рассчитаем технологический размер  $D_{1,2}$ :

$$
D_{2,1_{cp}} = 42,62 \text{ mm}.
$$
  

$$
D_{1,2_{cp}} = D_{2,1_{cp}} - Z_{2,1_{cp}}^D = 42,62 - 1,1 = 41.62 \text{ mm}
$$

Так как Т $D_{1,2} = 0.3$  мм,  $D_{1,2_{\rm{pacy}}}=47.12^{+0.15}_{-0.15}$  мм.

Округление до номинального размера (потому что это охватываемый размер) с точностью до одной десятой миллиметра:

$$
D_{1,2} = 47,12^{+0,15}_{-0,15}
$$
MM.

Пересчитываем минимальный и максимальный припуск:

$$
Z_{2,1max}^D = D_{2,1max} - D_{1,2min} = 48,62 - 46,97 = 1,65 \text{ mm}.
$$
  

$$
Z_{2,1min}^D = D_{2,1min} - D_{1,2max} = 48 - 47.27 = 0,73 \text{ mm}.
$$

Глубину резания рассчитываем по формуле:  $t = \frac{2Z}{3}$  $\frac{2}{2}$ 

Тогда максимально возможная глубина резания  $t_{max}$ (необходима для расчета максимальной возможной силы резания и мощности станка):

Максимальная глубина резания:

$$
t_{2,1_{max}} = \frac{Z_{2,1_{max}}^D}{2} = \frac{1,65}{2} = 0,825
$$
MM.

Минимальная глубина резания:

$$
t_{2,1min} = \frac{Z_{2,1min}^D}{2} = \frac{0.73}{2} = 0.365
$$
MM.

Средняя глубина резания:

$$
t_{2,1_{\text{cp}}} = \frac{t_{2,1_{\text{max}}} + t_{2,1_{\text{min}}}}{2} = \frac{(0.825 + 0.365)}{2} = 0.595 \text{ mm}.
$$

3. Вычерчиваем размерную цепь для обработки отверстия  $\phi$ 58H7<sup>+0,03</sup> (Рисунок 1.23).

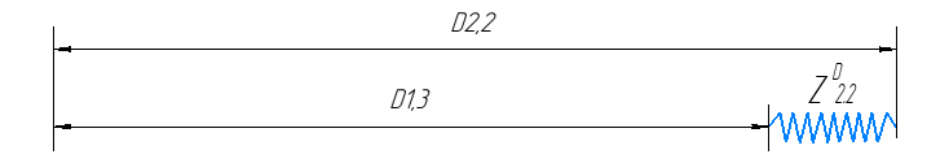

Рисунок 1.23 Размерная цепь для расчета технологических размеров при обработке отверстия

Технологический размер  $D_{2,2}$  должен быть таким же, как

конструкторский  $K_{D1}$ , т. е.:  $D_{2,2} = K_{D3} = 36^{+0.62}$  мм

Рассчитаем технологический размер  $D_{1,3}$ :

$$
D_{2,2_{cp}} = 36,62 \text{mm}.
$$
  

$$
D_{1,3_{cp}} = D_{2,2_{cp}} - Z_{2,2_{cp}}^D = 36,62 - 1 = 35,62 \text{mm}
$$

Так как Т $D_{1,3} = 0.3$  мм,  $D_{1,3_{\text{pacy}}} = 35.62^{+0.15}_{-0.15}$  мм.

Округление до номинального размера (потому что это охватываемый размер) с точностью до одной десятой миллиметра:

$$
D_{1,3} = 35,62^{+0,15}_{-0,15} \text{ MM}.
$$

Пересчитываем минимальный и максимальный припуск:

$$
Z_{2,2max}^D = D_{2,2max} - D_{1,3min} = 36,62 - 35,47 = 1,15 \text{ mm}.
$$
  

$$
Z_{2,2min}^D = D_{2,2min} - D_{1,3max} = 36 - 35,77 = 0,23 \text{ mm}.
$$

Глубину резания рассчитываем по формуле:  $t = \frac{2Z}{3}$  $\frac{2}{2}$ 

Тогда максимально возможная глубина резания tmax (необходима для

расчета максимальной возможной силы резания и мощности станка):

Максимальная глубина резания:

$$
t_{2,2max} = \frac{z_{2,2max}^D}{2} = \frac{1,15}{2} = 0,575 \text{ mm}.
$$

Минимальная глубина резания:

$$
t_{2,2min} = \frac{z_{2,2min}^D}{2} = \frac{0.23}{2} = 0.115
$$
MM.

Средняя глубина резания:

$$
t_{2,2_{\text{cp}}} = \frac{t_{2,2_{\text{max}}} + t_{2,2_{\text{min}}}}{2} = \frac{(0,575 + 0,115)}{2} = 0,345 \text{ mm}.
$$

Рассчитанные данные заносим в таблицу 1.6

Таблица 1.6

|           | Рассчитанный         | Наибольшая  | Наименьшая  | Средняя     |
|-----------|----------------------|-------------|-------------|-------------|
|           | размер, мм           | глубина     | глубина     | глубина     |
|           |                      | резания, мм | резания, мм | резания, мм |
| $D_{0,1}$ | $50^{+0.31}_{-0.31}$ | 1,31        | 0,39        | 0,85        |
| $D_{2,1}$ | $48^{0,62}$          | 0,825       | 0,365       | 0,595       |
| $D_{2,2}$ | $36^{0,62}$          | 0,575       | 0,115       | 0,345       |

1.10.2Расчёт технологических размеров на осевые размеры

1. Вычерчиваем размерная цепь для обработки поверхности  $A_{0,1}$ (Рисунок 1.25).

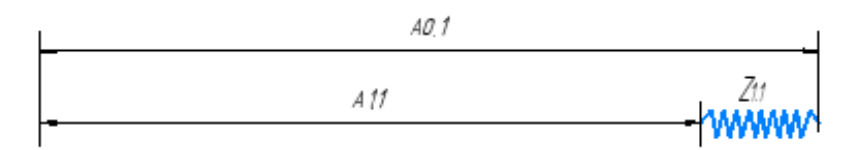

Рисунок 1.25 Размерная цепь для расчёта технологических размеров Технологический размер  $A_{1,1}$  должен быть таким же:  $A_{1,1} = {41}^{+0,62}_{0}$  мм. Рассчитаем технологический размер  $A_{0,1}$ :

$$
A_{1,1_{\text{cp}}} = 41 \text{ nm}.
$$

$$
A_{0,1_{cp}} = A_{1,1_{cp}} + Z_{1,1_{cp}} = 41 + 1 = 42 \text{ mm}.
$$

Потому, что Т ${\rm A}_{0,1}=0$ ,62 мм,  ${\rm A}_{0,1_{\rm pacu}}=42^{+0.31}_{-0.31}$  мм.

Округление до номинального размера (потому что это охватываемый размер) с точностью до одной десятой миллиметра:

$$
A_{0,1} = 42^{+0.31}_{-0.31} \text{ mm}.
$$

Пересчитываем минимальный и максимальный припуск:

$$
Z_{1,1_{max}} = A_{0,1_{max}} - A_{1,1_{min}} = 42,31 - 41 = 1,31 \text{ mm}.
$$
  

$$
Z_{1,1_{min}} = A_{0,1_{min}} - A_{1,1_{max}} = 41,69 - 41.62 = 0,07 \text{ mm}.
$$

Глубину резания рассчитываем по формуле:  $t = Z$ .

Средняя глубина резания tср:

$$
t_{1,1_{\text{cp}}} = \frac{t_{1,1_{\text{max}}} + t_{1,1_{\text{min}}}}{2} = \frac{(1,31 + 0,07)}{2} = 0,69 \text{ mm}.
$$

2. Вычерчиваем размерная цепь для обработки поверхности  $A_{1,6}$ (Рисунок 1.26).

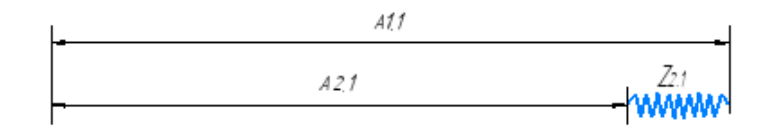

Рисунок 1.26 Размерная цепь для расчёта технологических размеров Технологический размер  $A_{2,1}$  должен быть таким же, как

конструкторский  $K_2$ , т.е.:  $A_{2,1} = K_1 = 40^{+0,125}_{-0,125}$  мм.

Рассчитаем технологический размер  $A_{2,1}$ :

$$
A_{2,1_{cp}}=40
$$
 **MM**.

$$
A_{1,1_{cp}} = A_{2,1_{cp}} + Z_{1,1_{cp}} = 40 + 1 = 41 \text{ mm}.
$$

Потому, что Т ${\rm A}^{}_{1,1}=0$ ,59 мм,  ${\rm A}^{}_{1,1_{\rm pacu}}=41^{+0,295}_{-0,295}$  мм.

Округление до номинального размера (потому что это охватываемый размер) с точностью до одной десятой миллиметра:

$$
A_{1,6} = 41^{+0,295}_{-0,295} \text{ mm}.
$$

Пересчитываем минимальный и максимальный припуск:

 $Z_{2,1_{max}} = A_{1,1_{max}} - A_{2,1_{min}} = 41.295 - 39,875 = 1,42$  мм.  $Z_{2,1 min} = A_{1,1 min} - A_{2,1 max} = 40,705 - 40,125 = 0,58$  мм.

Глубину резания рассчитываем по формуле:  $t = Z$ .

Средняя глубина резания tср:

$$
t_{2,1_{\text{cp}}} = \frac{t_{2,1_{\text{max}}} + t_{2,1_{\text{min}}}}{2} = \frac{(1,42 + 0,58)}{2} = 1 \text{ mm}.
$$

Рассчитанные данные заносим в таблицу 1.7

Таблица 1.7

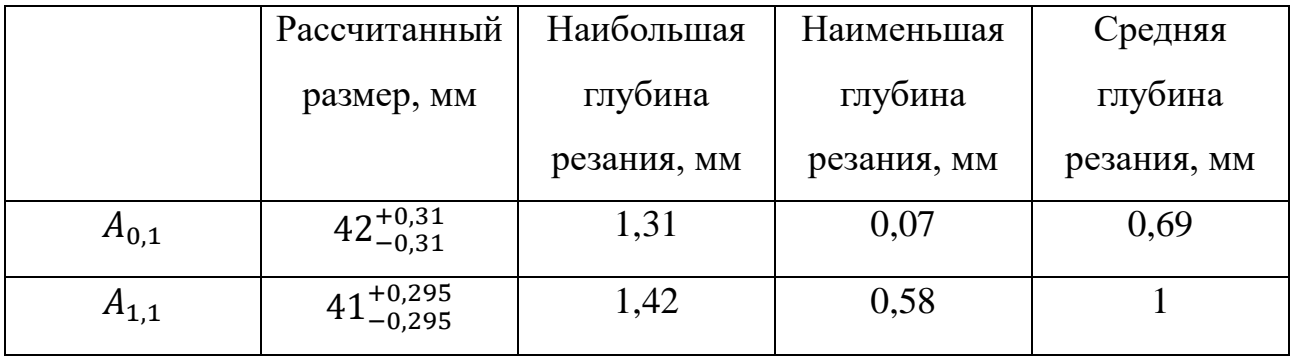

#### 1.11 Выбор средств технологического оснащения

При выборе оборудования необходимо учитывать тип производства и выпуска. Технологическое оборудование назначается для каждой операции процесса обработки деталей.

Станок ножовочный отрезной ON-280

Основные характеристики приведены в таблице 1.8.

Таблица 1.8 –Технические характеристики

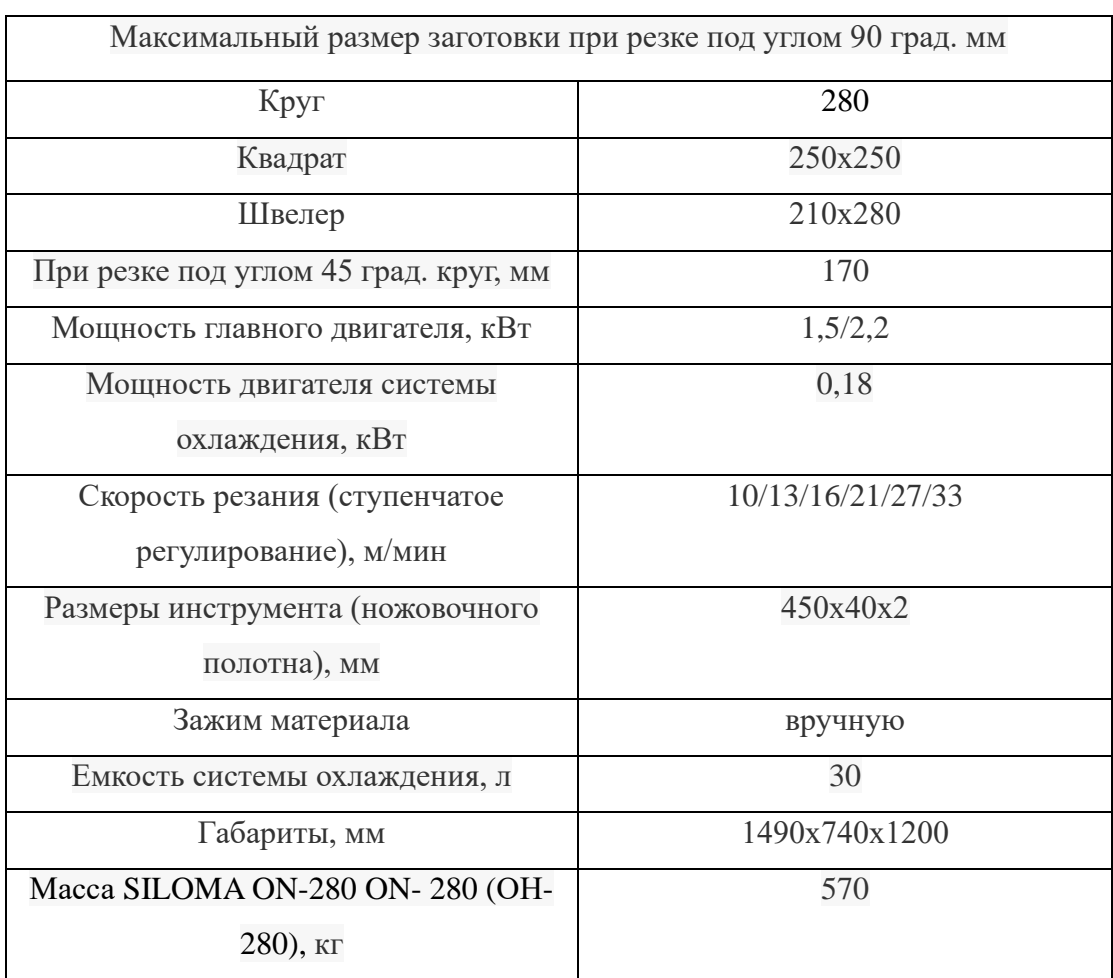

Размеры, мм

# Токарно-винторезный 16ГС25ФЗС

Основные характеристики приведены в таблице 1.8.

## Таблица 1.8 - Технические характеристики

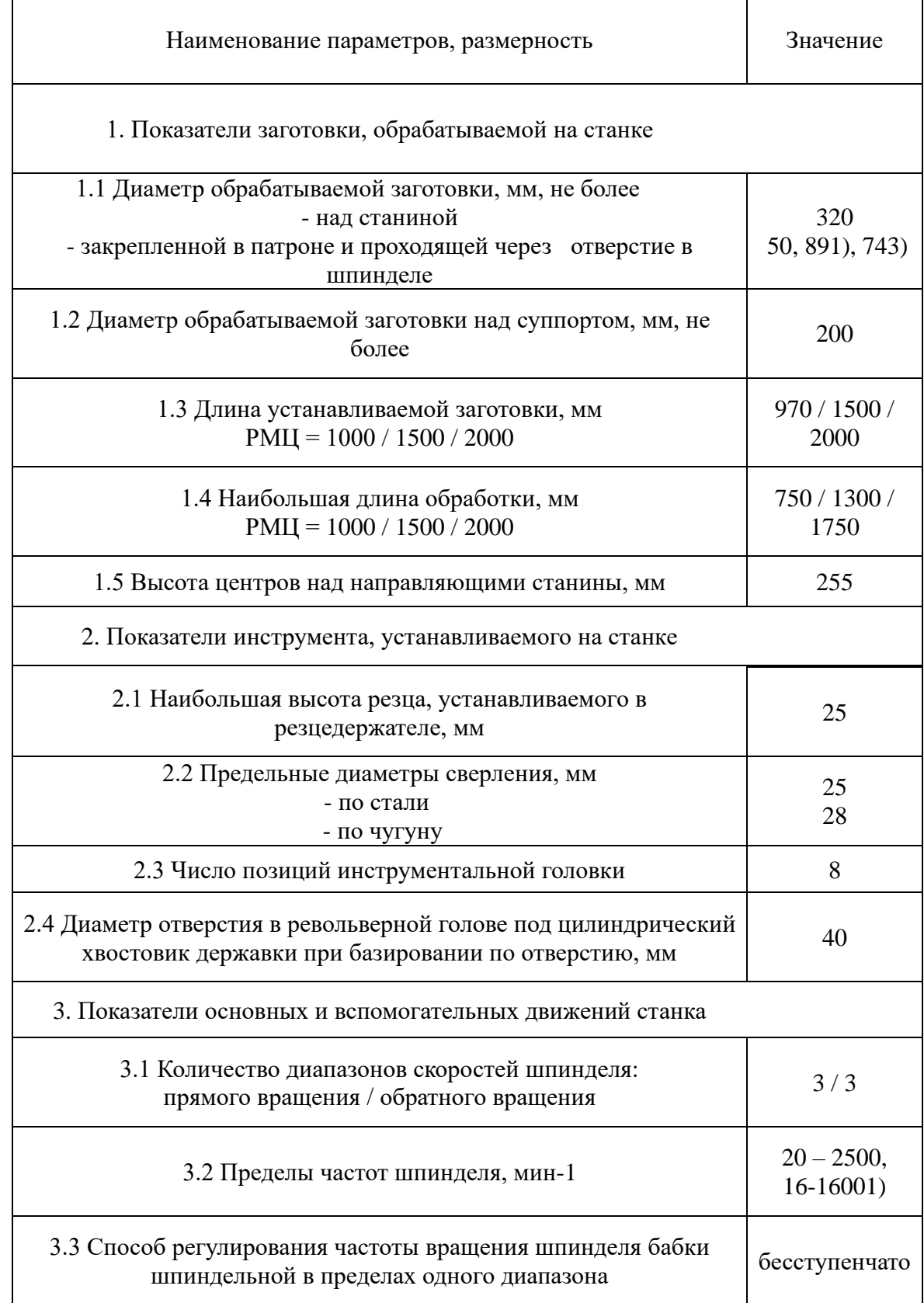

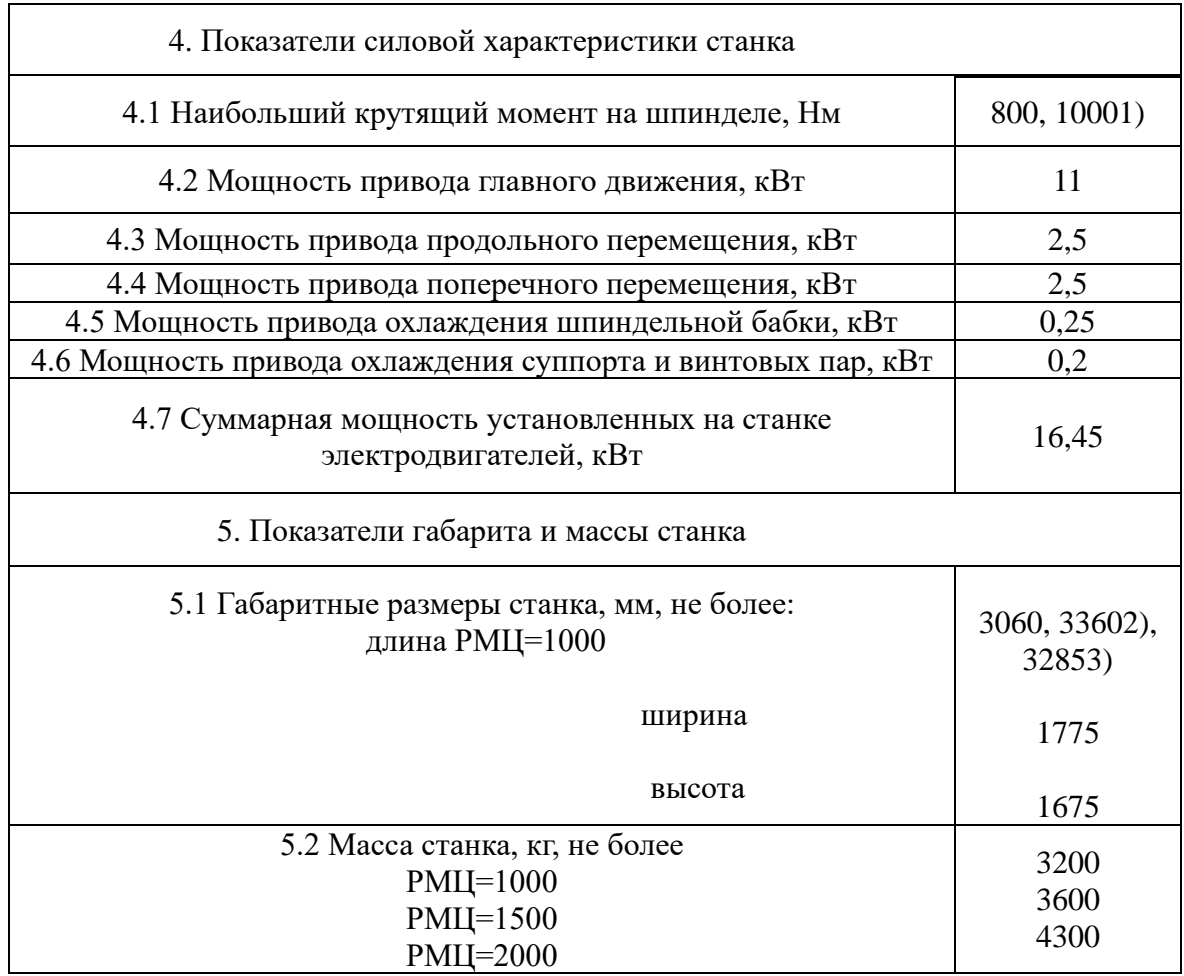

Размеры, мм

Продолжение таблицы 1.8

Вертикально-сверлильный станок:2М112 Основные характеристики приведены в таблице 1.10.

Таблица 1.10 –Технические характеристики

### Размеры, мм

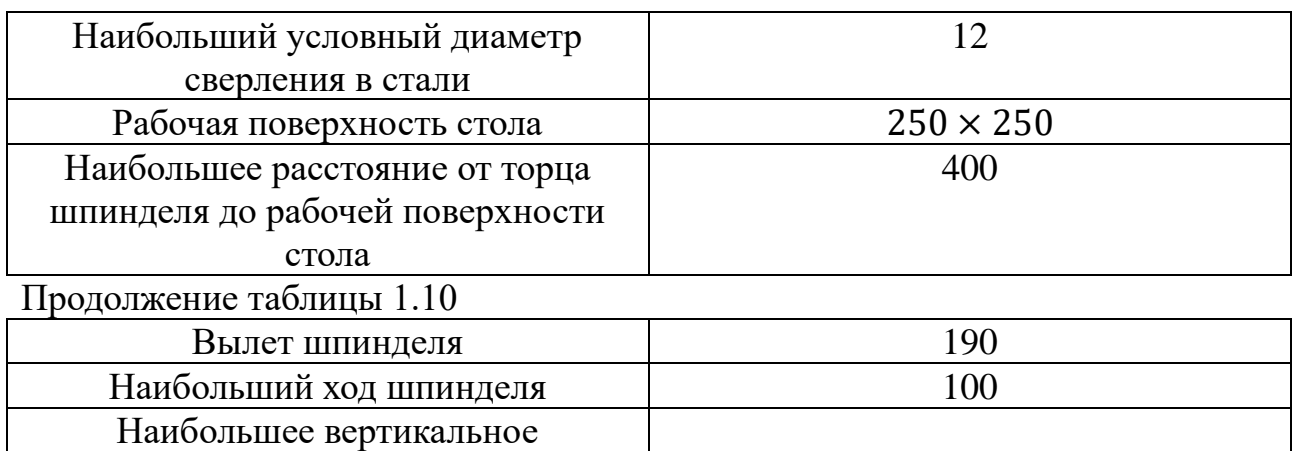

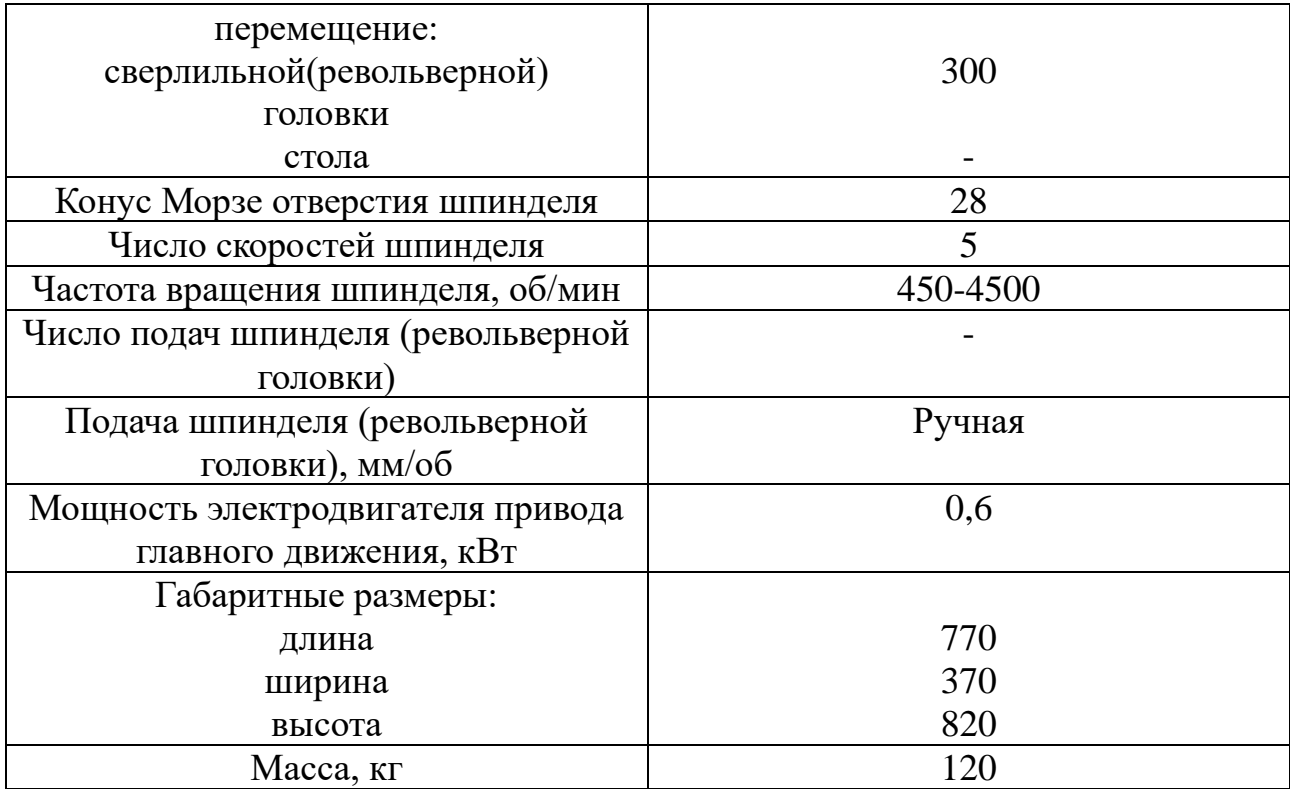

#### 1.12 Расчет режимов резания

При назначении режимов резания следует учитывать характер процесса, размер и тип инструмента, материал режущей части, состояние заготовки и материал, состояние и тип оборудования.

Элементы режима резания обычно устанавливаются в следующем порядке:

- 1. подача;
- 2. скорость резания;
- 3. глубина резания.

Дальнейший расчет:

- 1. фактическая скорость резания;
- 2. число оборотов;
- 3. мощность резания;
- 4. главная составляющая силы резания;
- 5. проверка по мощности;

6. мощность главного привода движения.

1.12.1Заготовительная 000

 Станок ножовочный отрезной SILOMA ON-280 (ОН-280) предназначен резки машинным ножовочным полотном круглого проката, труб, швеллеров, уголков, из всех основных материалов. Использование тисков позволяет производить порезку под углом 45 град.

Глубина резания: t = 5 мм.

 Подачу S назначаем для ленточной пилы по таблице 108 [3, стр. 425] S  $=< 50$  мм/мин, использую = 50 мм/мин

 Принимать скорость резания (м/мин) по таблице 109 [3, стр. 425] V=12- 16 м/мин, использую  $V=15$  м/мин

1.12.2Токарная операция 005:

Переход 1, подрезать торец

Выбираем материалы режущего инструмента в соответствии с рекомендациями [3, с. 180] – Т15К6 по ГОСТ 9391 -80.

•  $T15 - \text{cogep}$ жание карбида титана 15%;

• К6 – содержание кобальта 6%.

• Резец подрезной: φ = 45º, γ = 10º, λ = 0º, радиус при вершине r=0,5 мм. Материал режущей части резца – твердый сплав Т15К6.

• Сечение державки резца 16х25 мм.

1. В своё ответствии с требованиями к точности размеров и шероховатости поверхности, указать глубину резания обработки:  $t = 1$  мм.

2. Назначьте подача S в соответствии с таблицей 11 [3, с.364]. Посредством этого процесса подача устанавливается в соответствии с требованиями шероховатости поверхности и точности размеров: s = 0,9 мм/об.

47

3. Скорость резания рассчитывается по следующей формуле [3, стр.

$$
363]:
$$

$$
V = \frac{C_V}{T^m \cdot t^x \cdot S^y} \cdot K_V \tag{1.9}
$$

Коэффициент:  $C_V = 280$ ; x = 0,15; y = 0,45, m = 0,2; по табл. 17 [3, с.367]. Период стойкости инструмента принимаем: Т = 45 мин [3, с.363]. Коэффициент К<sub>v</sub>:

$$
K_V = K_{MV} \cdot K_{\text{HV}} \cdot K_{HV}, \tag{1.10}
$$

Где К<sub>иу</sub> - коэффициент, учитывающий качество материала инструмента. Кпу - коэффициент, отражающий состояние поверхности заготовки; К<sub>му</sub> - коэффициент, учитывающий качество обрабатываемого материала. Определяемся формулу по табл. 1 [3, с. 358]:

 $(750)$   $n_V$ 

$$
K_{MV} = K_{\Gamma} \left( \frac{750}{\sigma_B} \right) \tag{1.11}
$$

По табл. 2 [3, с. 359]:  $K_r = 0.8$ ; По табл. 2 [3, с. 359]:  $n_v = 1.0$ ; По табл. 5 [3, с. 361]:  $K_{\text{nv}} = 0.9$ ; По табл. 6 [3, с. 361]:  $K_{uv} = 1$ .

Окончательно коэффициент Ку определяется как:

$$
K_{v} = K_{mv} \cdot K_{nv} \cdot K_{uv} = 0.8 \left(\frac{750}{750}\right)^{1} \cdot 0.9 \cdot 1 = 0.8;
$$
  

$$
v = \frac{C_{v}}{T^{m} \cdot t^{x} \cdot s^{y}} K_{v} = \frac{280}{45^{0.2} \cdot 1^{0.15} \cdot 0.9^{0.45}} \cdot 0.8 = 109.70 \text{ M/MHH};
$$

 $\overline{4}$ . Расчет скорости вращения шпинделя:

$$
n = \frac{1000 \cdot v}{\pi \cdot d} = \frac{1000 \cdot 109,70}{\pi \cdot 50} = 698,726 \text{ of/mm};
$$

Принимаем фактическая скорость вращения шпинделя

$$
n = 700\,\mathrm{o6}/\mathrm{m}
$$

 $5<sub>1</sub>$ Определяем основные составляющие силы резания по формуле:  $P_{z} = 10C_{P}t^{x}s^{y}v^{n}K_{p}$  [3, c. 371]  $(1.12)$ 

Значения коэффициентов определяем по таблице 22 [3, с. 372]:

 $C_P = 300$   $x=1,0$   $y=0.75$   $n=-0.15$ 

Коэффициент К<sub>р</sub> определяется по формуле [3, с. 371]:

$$
K_p = K_{mp} K_{\phi p} K_{\gamma p} K_{\lambda p} K_{rp}
$$
 (1.13)

К<sub>мр</sub>-определяется по формуле [3, с. 362]

$$
K_{\rm mp} = (\frac{\sigma_{\rm B}}{750})^n
$$

Где  $\sigma_B$ =750 Мпа - фактический параметр

n=0,75-определены по табл. 9 [3, с. 362]

$$
K_{\rm mp} = (\frac{\sigma_{\rm B}}{750})^{\rm n} = (\frac{750}{750})^{\rm 0,75} = 1
$$

Значения коэффициентов определяем по табл. 23 [3, с. 374]:

$$
K_{\phi p}=0.89; K_{\gamma p}=1; K_{\lambda p}=1; K_{\text{rp}}=0.87.
$$

$$
K_p = K_{mp} K_{\phi p} K_{\gamma p} K_{\lambda p} K_{rp} = 1 \times 0.89 \times 1 \times 1 \times 0.87 = 0.8
$$

Сила резания:

$$
P_z = 10C_P t^x s^y v^n K_p = 10 \times 300 \times 1^1 \times 0.9^{0.75} \times 109.70^{-0.15} \times 0.8 = 1096.130 \text{H}
$$
  
6. Mouth octb pesahia [3, c. 371]:  

$$
N = \frac{P_z v}{1020.60} = \frac{1096.130 \times 109.70}{1020.60} = 2.0 \text{KBT}
$$
 (1.14)

$$
N_{\rm np} = \frac{N_e}{\eta} = \frac{2.0}{0.75} = 2.7 \text{ kBr};
$$
 (1.15)

Переход 2, сверлить отверстие на проход

Выбираем материалы быстрорежущей стали P6M5:  $C_v = 9.8$ ; q = 0.4; y = 0,5; m = 0,2– определены по таблице 38 [3, стр. 383].

При сверлении глубина резания будет равна: t=0,5\*D=0,5\*10=5 мм. 1.

Назначьте подача S в соответствии с таблицей 11 [3, с.364]. Подача  $2.$ по таблице 35 [3, стр. 381]: 0,12 -0,15 мм/об, но с учётом имеющихся подач на станке принимаем:  $S = 0.14$  мм/об.

$$
V = \frac{C_V \cdot D^q}{T^m \cdot S^y} \cdot K_V \tag{1.9}
$$

Период стойкости инструмента принимаем: Т= 45 мин [3, с.363].

Коэффициент К<sub>v</sub>:

 $K_V = K_{MV} \cdot K_{HV} \cdot K_{IV}$  $(1.10)$ 

Где К<sub>иV</sub> - коэффициент, учитывающий глубину сверления; К<sub>пV</sub> коэффициент, отражающий состояние поверхности заготовки;

Коэффициент К<sub>МV</sub>, К<sub>ИV</sub>определены выше.

 $K_{_{MV}} = 0.8 K_{MV} = 1$ 

Определяемся формулу по табл. 41 [3, с. 385]:  $K_{IV} = 0.85$ 

$$
K_{v} = K_{mv} \cdot K_{uv} \cdot K_{lV} = 0.8 \left(\frac{750}{750}\right)^{1} \cdot 1 \cdot 0.85 = 0.68;
$$

3. Скорость резания рассчитывается по следующей формуле [3, стр. 382<sub>]</sub>:

$$
v = \frac{C_V \cdot D^q}{T^m \cdot S^y} \cdot K_V = \frac{9.8 \cdot 10^{0.4}}{45^{0.2} \cdot 0.14^{0.5}} \cdot 0.68 = 20.9 \text{ M/MHH};
$$

Коэффициент:  $C_V = 9.8$ ; q = 0,4; y = 0,5, m = 0,2; по табл. 38 [3, с.383].

4. Расчет скорости вращения шпинделя:

$$
n = \frac{1000 \cdot v}{\pi \cdot d} = \frac{1000 \cdot 20.9}{\pi \cdot 50} = 133.121 \text{ of/mm};
$$

Принимаем фактическая скорость вращения шпинделя

$$
n = 200\,\mathrm{o6}/\mathrm{m}
$$

Определяем крутящий момент по формуле:  $5<sub>1</sub>$ 

$$
M_{\text{KP}} = 10 \, \text{C}_{\text{M}} \, \text{D}^q \, \text{S}^{\text{y}} \text{K}_{\text{p}}
$$

 $C_{M}$  =0,0345 по таблице 42 [3, с. 385]:

$$
M_{\text{kp}} = 10 C_{\text{M}} D^q S^{\text{y}} K_{\text{p}} = 10 \cdot 0.0345 \cdot 10^2 \cdot 0.14^{0.8} \cdot 0.97 = 6.9
$$

Определяем основные составляющие силы резания по формуле: 6.  $P_0 = 10C_P D^q S^y K_p$  [3, c. 385]  $(1.12)$ Значения коэффициентов определяем по таблице 22 [3, с. 372]:  $C_p = 68$  q=1  $P_0 = 10C_P D^q S^{\gamma} K_p = 10 \cdot 68 \cdot 10^1 \cdot 0.97 = 6596$ 

Коэффициент К<sub>р</sub> определяется по формуле [3, с. 371]:

 $K_p = K_{MD}$  (1.13)

Kмр-определяется по формуле [3, с. 362]

$$
K_{\rm mp} = (\frac{\sigma_{\rm B}}{750})^n
$$

Где  $\sigma_B$ =700 Мпа - фактический параметр

n=0,75-определены по табл. 9 [3, с. 362]

$$
K_{\rm mp} = (\frac{\sigma_{\rm B}}{750})^{\rm n} = (\frac{750}{750})^{0,75} = 1
$$

7. Мощность резания [3, с. 371]:

$$
N = \frac{M_{kp} \cdot n}{9750} = \frac{6.9 \times 300}{9750} = 0.21 \text{KBT}
$$
 (1.14)

8. Мощность привода главного движения:

$$
N_{\rm np} = \frac{N_{\rm e}}{\eta} = \frac{0.21}{0.75} = 0.28 \text{ kBr};
$$
 (1.15)

#### Переход 3, расточить поверхность

Выбираем материалы режущего инструмента в соответствии с рекомендациями [3, с. 180] – Т15К6 по ГОСТ 9391 -80.

- Т15 содержание карбида титана 15%;
- К $6$  содержание кобальта 6%.

• Резец подрезной: φ = 45º, γ = 10º, λ = 0º, радиус при вершине r=0,5 мм. Материал режущей части резца – твердый сплав Т15К6.

1. В своё ответствии с требованиями к точности размеров и шероховатости поверхности, указать глубину резания обработки:  $t = 3$  мм.

2. Назначьте подача S в соответствии с таблицей 11 [3, с.364]. Посредством этого процесса подача устанавливается в соответствии с требованиями шероховатости поверхности и точности размеров: s = 0,8 мм/об.

 $3.$ Скорость резания рассчитывается по следующей формуле [3, стр.

 $363$ :

$$
V = \frac{C_V}{T^m \cdot t^x \cdot S^y} \cdot K_V \tag{1.9}
$$

Коэффициент:  $C_V = 280$ ; x = 0,15; y = 0,45, m = 0,2; по табл. 17 [3, с.367]. Период стойкости инструмента принимаем: Т = 45 мин [3, с.363]. Коэффициент К<sub>v</sub>:

$$
K_V = K_{MV} \cdot K_{\Pi V} \cdot K_{HV}, \qquad (1.10)
$$

Где К<sub>иу</sub> - коэффициент, учитывающий качество материала инструмента. Кпу - коэффициент, отражающий состояние поверхности заготовки;

К<sub>му</sub> - коэффициент, учитывающий качество обрабатываемого материала.

$$
K_{MV} = K_{\Gamma} \left(\frac{750}{\sigma_B}\right)^{n_V}.
$$
 (1.11)

По табл. 2 [3, с. 359]:  $K_r = 0.8$ ;

По табл. 2 [3, с. 359]: n<sub>v</sub> = 1,0;

По табл. 5 [3, с. 361]:  $K_{\text{HV}} = 0.9$ ;

По табл. 6 [3, с. 361]:  $K_{UV} = 1$ .

Коэффициент  $K_{MV}$ ,  $K_{UV}$ определены выше.  $K_{MV} = 0.8$ 

Окончательно коэффициент Ку определяется как:

$$
K_{v} = K_{mv} \cdot K_{nv} \cdot K_{uv} = 0.8 \left(\frac{750}{750}\right)^{1} \cdot 0.9 \cdot 1 = 0.8;
$$
  

$$
v = \frac{C_{v}}{T^{m} \cdot t^{x} \cdot s^{y}} K_{v} = \frac{280}{45^{0.2} \cdot 3^{0.15} \cdot 0.8^{0.45}} \cdot 0.8 = 98.1 \text{ M/MHH}
$$

 $\overline{4}$ . Расчет скорости вращения шпинделя:

$$
n = \frac{1000 \cdot v}{\pi \cdot d} = \frac{1000 \cdot 98.1}{\pi \cdot 50} = 624.841 \text{ of/mm};
$$

Принимаем фактическая скорость вращения шпинделя

$$
n = 600\,\mathrm{o6}/\mathrm{m}
$$

 $5<sub>1</sub>$ Определяем основные составляющие силы резания по формуле:  $P_{z} = 10C_{P}t^{x}s^{y}v^{n}K_{p}$  [3, c. 371]  $(1.12)$ 

Значения коэффициентов определяем по таблице 22 [3, с. 372]:

 $C_P = 300$   $x=1,0$   $y=0.75$   $n=-0.15$ 

Коэффициент К<sub>р</sub> определяется по формуле [3, с. 371]:

$$
K_p = K_{mp} K_{\phi p} K_{\gamma p} K_{\lambda p} K_{rp}
$$
 (1.13)

К<sub>мр</sub>-определяется по формуле [3, с. 362]

$$
K_{\text{mp}} = (\frac{\sigma_B}{750})^n
$$

Где  $\sigma_B$ =750 Мпа - фактический параметр

n=0,75-определены по табл. 9 [3, с. 362]

$$
K_{\rm mp} = (\frac{\sigma_{\rm B}}{750})^{\rm n} = (\frac{750}{750})^{\rm 0,75} = 1
$$

Значения коэффициентов определяем по табл. 23 [3, с. 374]:

$$
K_{\phi p} = 0.89; K_{\gamma p} = 1; K_{\lambda p} = 1; K_{\gamma p} = 0.87.
$$

$$
K_p = K_{mp} K_{\phi p} K_{\gamma p} K_{\lambda p} K_{rp} = 1 \times 0.89 \times 1 \times 1 \times 0.87 = 0.8
$$

Сила резания:

$$
P_z = 10C_P t^x s^y v^n K_p = 10 \times 300 \times 3^1 \times 0,8^{0.75} \times 98,1^{-0.15} \times 0,8 = 3061,3H
$$
  
6. MountHOCTB peaahka [3, c. 371]:  

$$
P_z = \frac{P_z}{V} = \frac{3061.3 \times 98.1}{3061.3 \times 98.1} = 1.8
$$

$$
N = \frac{P_Z V}{1020.60} = \frac{3061.3 \times 98.1}{1020.60} = 4.9 \text{KBT}
$$
 (1.14)

7. Мощность привода главного движения:

$$
N_{\rm np} = \frac{N_{\rm e}}{\eta} = \frac{4.9}{0.75} = 6.5 \text{ kBr};
$$
 (1.15)

Переход 4, расточить поверхность

Выбираем материалы режущего инструмента в соответствии с рекомендациями [3, с. 180] - Т15К6 по ГОСТ 9391 -80.

- Т15 содержание карбида титана 15%;  $\bullet$
- К6 содержание кобальта 6%.  $\bullet$
- Peзeц подрезной:  $\varphi = 45^{\circ}$ ,  $\gamma = 10^{\circ}$ ,  $\lambda = 0^{\circ}$ , радиус при вершине r=0,5  $\bullet$

мм. Материал режущей части резца – твердый сплав Т15К6.

1. В своё ответствии с требованиями к точности размеров и шероховатости поверхности, указать глубину резания обработки:  $t = 3$  мм.

2. Назначьте подача S в соответствии с таблицей 11 [3, с.364]. Посредством этого процесса подача устанавливается в соответствии с требованиями шероховатости поверхности и точности размеров: s = 0,8 мм/об.

3. Скорость резания рассчитывается по следующей формуле [3, стр. 363]:

$$
V = \frac{C_V}{T^m \cdot t^x \cdot S^y} \cdot K_V \tag{1.9}
$$

Коэффициент:  $C_V = 280$ ; x = 0,15; y = 0,45, m = 0,2; по табл. 17 [3, с.367]. Период стойкости инструмента принимаем: Т= 45 мин [3, с.363]. Коэффициент  $K_V$ :

 $K_V = K_{MV} \cdot K_{\Pi V} \cdot K_{MV}$ , (1.10)

Где К<sub>иV</sub> - коэффициент, учитывающий качество материала инструмента. KПV - коэффициент, отражающий состояние поверхности заготовки;

KМV - коэффициент, учитывающий качество обрабатываемого материала.

$$
K_{MV} = K_{\Gamma} \left(\frac{750}{\sigma_B}\right)^{n_V}.
$$
 (1.11)  
\nПо табл. 2 [3, c. 359]: K<sub>r</sub> = 0,8;  
\nПо табл. 2 [3, c. 359]: n<sub>v</sub> = 1,0;  
\nПо табл. 5 [3, c. 361]: K<sub>\Pi V</sub> = 0,9;  
\nПо табл. 6 [3, c. 361]: K<sub>HV</sub> = 1.  
Коэффициент K<sub>MV</sub>, K<sub>HV</sub>определены выше. K<sub>MV</sub> = 0,8  
\nОкончательно коэффициент K<sub>V</sub> определается как:

$$
K_{v} = K_{mv} \cdot K_{nv} \cdot K_{uv} = 0.8 \left(\frac{750}{750}\right)^{1} \cdot 0.9 \cdot 1 = 0.8;
$$
  

$$
v = \frac{C_{v}}{T^{m} \cdot t^{x} \cdot s^{y}} K_{v} = \frac{280}{45^{0.2} \cdot 3^{0.15} \cdot 0.8^{0.45}} \cdot 0.8 = 98.1 \text{ m/mm};
$$

4. Расчет скорости вращения шпинделя:

$$
n = \frac{1000 \cdot v}{\pi \cdot d} = \frac{1000 \cdot 98.1}{\pi \cdot 50} = 624.841 \text{ of/mm};
$$

Принимаем фактическая скорость вращения шпинделя

 $n = 600$  об/мин

5. Определяем основные составляющие силы резания по формуле:

$$
P_z = 10C_P t^x s^y v^n K_p [3, c. 371]
$$
 (1.12)

Значения коэффициентов определяем по таблице 22 [3, с. 372]:

$$
C_P = 300 \text{ x}=1,0 \text{ y}=0,75 \text{ n}=-0,15
$$

Коэффициент К<sub>р</sub> определяется по формуле [3, с. 371]:

 $K_p = K_{mp} K_{bp} K_{\gamma p} K_{\lambda p} K_{rp}$  $(1.13)$ 

К<sub>мр</sub>-определяется по формуле [3, с. 362]

$$
K_{\text{mp}}=(\frac{\sigma_{B}}{750})^n
$$

Где  $\sigma_B$ =750 Мпа - фактический параметр

n=0,75-определены по табл. 9 [3, с. 362]

$$
K_{\rm mp} = (\frac{\sigma_{\rm B}}{750})^{\rm n} = (\frac{750}{750})^{0.75} = 1
$$

Значения коэффициентов определяем по табл. 23 [3, с. 374]:

$$
K_{\phi p} = 0.89; K_{\gamma p} = 1; K_{\lambda p} = 1; K_{rp} = 0.87.
$$
  
\n
$$
K_p = K_{\mu p} K_{\phi p} K_{\gamma p} K_{\lambda p} K_{rp} = 1 \times 0.89 \times 1 \times 1 \times 0.87 = 0.8
$$

Сила резания:

$$
P_{z} = 10C_{P}t^{x} s^{y} v^{n} K_{p} = 10 \times 300 \times 3^{1} \times 0.8^{0.75} \times 98.1^{-0.15} \times 0.8 = 3061.3 \text{H}
$$

6. Мощность резания [3, с. 371]:

$$
N = \frac{P_Z \cdot V}{1020 \cdot 60} = \frac{3061,3 \times 98,1}{1020 \cdot 60} = 4,9 \text{KBT}
$$
 (1.14)

7. Мощность привода главного движения:

$$
N_{\rm np} = \frac{N_{\rm e}}{\eta} = \frac{4.9}{0.75} = 6.5 \text{ kBr};
$$
 (1.15)

Переход 5, точить фаску

Выбираем материалы режущего инструмента в соответствии с рекомендациями [3, с. 180] - Т15К6 по ГОСТ 9391 -80.

• Т15 – содержание карбида титана 15%;

• К6 – содержание кобальта 6%.

Резец подрезной:  $\varphi = 45^\circ$ ,  $\gamma = 10^\circ$ ,  $\lambda = 0^\circ$ , радиус при вершине r=0,5 мм. Материал режущей части резца – твердый сплав Т15К6.

1. В своё ответствии с требованиями к точности размеров и шероховатости поверхности, указать глубину резания обработки:  $t = 2$  мм.

2. Назначьте подача S в соответствии с таблицей 11 [3, с.364]. Посредством этого процесса подача устанавливается в соответствии с требованиями шероховатости поверхности и точности размеров: s = 0,8 мм/об.

3. Скорость резания рассчитывается по следующей формуле [3, стр. 363]:

$$
V = \frac{C_V}{T^m \cdot t^x \cdot S^y} \cdot K_V \tag{1.9}
$$

Коэффициент:  $C_V = 280$ ;  $x = 0.15$ ;  $y = 0.45$ ,  $m = 0.2$ ; по табл. 17 [3, с.367]. Период стойкости инструмента принимаем: Т= 45 мин [3, с.363]. Коэффициент  $K_V$ :

$$
K_V = K_{MV} \cdot K_{\Pi V} \cdot K_{HV}, \qquad (1.10)
$$

Где  $K_{UV}$  - коэффициент, учитывающий качество материала инструмента.  $K_{\text{H}V}$  - коэффициент, отражающий состояние поверхности заготовки;

KМV - коэффициент, учитывающий качество обрабатываемого материала.

$$
K_{MV} = K_{\Gamma} \left(\frac{750}{\sigma_B}\right)^{n_V}.
$$
 (1.11)  
\nПо табл. 2 [3, c. 359]:  $K_{\Gamma} = 0.8$ ;  
\nПо табл. 2 [3, c. 359]:  $n_V = 1.0$ ;  
\nПо табл. 5 [3, c. 361]:  $K_{\Pi V} = 0.9$ ;  
\nПо табл. 6 [3, c. 361]:  $K_{MV} = 1$ .  
\nКоэффициент  $K_{MV}$ ,  $K_{HV}$ определены выше.  $K_{MV} = 0.8$  Окончательно коэффициент  $K_V$  определяется как:

$$
K_{v} = K_{mv} \cdot K_{nv} \cdot K_{uv} = 0.8 \left(\frac{750}{750}\right)^{1} \cdot 0.9 \cdot 1 = 0.8;
$$
  

$$
v = \frac{C_{v}}{T^{m} \cdot t^{x} \cdot s^{y}} K_{v} = \frac{280}{45^{0.2} \cdot 3^{0.15} \cdot 0.8^{0.45}} \cdot 0.8 = 98.1 \text{ m/mm}
$$

Расчет скорости вращения шпинделя:  $\overline{4}$ .

$$
n = \frac{1000 \cdot v}{\pi \cdot d} = \frac{1000 \cdot 98.1}{\pi \cdot 50} = 624.841 \text{ of/mm};
$$

Принимаем фактическая скорость вращения шпинделя

$$
n = 600\,\mathrm{o6}/\mathrm{m}n
$$

 $5<sub>1</sub>$ Определяем основные составляющие силы резания по формуле:  $P_{z} = 10C_{P}t^{x}s^{y}v^{n}K_{p}$  [3, c. 371]  $(1.12)$ 

Значения коэффициентов определяем по таблице 22 [3, с. 372]:

$$
C_P = 300 \text{ x}=1,0 \text{ y}=0,75 \text{ n} = -0,15
$$

Коэффициент К<sub>р</sub> определяется по формуле [3, с. 371]:

$$
K_p = K_{mp} K_{\phi p} K_{\gamma p} K_{\lambda p} K_{rp}
$$
 (1.13)

К<sub>мр</sub>-определяется по формуле [3, с. 362]

$$
K_{\rm mp} = (\frac{\sigma_{\rm B}}{750})^{\rm n}
$$

Где  $\sigma_{\rm B}$ =750 Мпа - фактический параметр

n=0,75-определены по табл. 9 [3, с. 362]

$$
K_{\rm mp} = (\frac{\sigma_{\rm B}}{750})^{\rm n} = (\frac{750}{750})^{\rm 0,75} = 1
$$

Значения коэффициентов определяем по табл. 23 [3, с. 374]:

$$
K_{\phi p} = 0.89; K_{\gamma p} = 1; K_{\lambda p} = 1; K_{rp} = 0.87.
$$
  
\n
$$
K_p = K_{\mu p} K_{\phi p} K_{\gamma p} K_{\lambda p} K_{rp} = 1 \times 0.89 \times 1 \times 1 \times 0.87 = 0.8
$$
  
\nCuna pesahia:

$$
P_z = 10C_P t^x s^y v^n K_p = 10 \times 300 \times 3^1 \times 0,8^{0,75} \times 98,1^{-0,15} \times 0,8 = 3061,3H
$$

Мощность резания [3, с. 371]: 6.

$$
N = \frac{P_Z \cdot V}{1020 \cdot 60} = \frac{3061,3 \times 98,1}{1020 \cdot 60} = 4,9 \text{KBT}
$$
 (1.14)

 $7.$ Мощность привода главного движения:  $N_{\text{np}} = \frac{N_{\text{e}}}{n}$  $\frac{N_e}{\eta} = \frac{4.9}{0.75}$  $\frac{4,9}{0,75} = 6,5$  KBT; (1.15)

Переход 6, точить фаску

Выбираем материалы режущего инструмента в соответствии с рекомендациями [3, с. 180] – Т15К6 по ГОСТ 9391 -80.

• Т15 – содержание карбида титана 15%;

• К6 – содержание кобальта 6%.

• Резец подрезной:  $\varphi = 45^\circ$ ,  $\gamma = 10^\circ$ ,  $\lambda = 0^\circ$ , радиус при вершине r=0,5 мм. Материал режущей части резца – твердый сплав Т15К6.

1. В своё ответствии с требованиями к точности размеров и шероховатости поверхности, указать глубину резания обработки:  $t = 3$  мм.

2. Назначьте подача S в соответствии с таблицей 11 [3, с.364]. Посредством этого процесса подача устанавливается в соответствии с требованиями шероховатости поверхности и точности размеров: s = 0,8 мм/об.

3. Скорость резания рассчитывается по следующей формуле [3, стр. 363]:

$$
V = \frac{C_V}{T^m \cdot t^x \cdot S^y} \cdot K_V \tag{1.9}
$$

Коэффициент:  $C_V = 280$ ;  $x = 0.15$ ;  $y = 0.45$ ,  $m = 0.2$ ; по табл. 17 [3, с.367]. Период стойкости инструмента принимаем: Т= 45 мин [3, с.363]. Коэффициент Kv:

$$
K_V = K_{MV} \cdot K_{\Pi V} \cdot K_{HV}, \qquad (1.10)
$$

Где К<sub>иV</sub> - коэффициент, учитывающий качество материала инструмента. KПV - коэффициент, отражающий состояние поверхности заготовки; KМV - коэффициент, учитывающий качество обрабатываемого материала.

$$
K_{MV} = K_{\Gamma} \left(\frac{750}{\sigma_B}\right)^{n_V}.
$$
 (1.11)  
To ra6*π*. 2 [3, c. 359]:  $K_{\Gamma} = 0.8$ ;  
To ra6*π*. 2 [3, c. 359]:  $n_v = 1.0$ ;

По табл. 5 [3, с. 361]:  $K_{\text{HV}} = 0.9$ ; По табл. 6 [3, с. 361]:  $K_{UV} = 1$ . Коэффициент  $K_{MV}$ ,  $K_{HV}$ определены выше.  $K_{MV} = 0.8$ Окончательно коэффициент Ку определяется как:

$$
K_{v} = K_{mv} \cdot K_{nv} \cdot K_{uv} = 0.8 \left(\frac{750}{750}\right)^{1} \cdot 0.9 \cdot 1 = 0.8;
$$
  

$$
V = \frac{C_{v}}{T^{m} \cdot t^{x} \cdot s^{y}} K_{v} = \frac{280}{45^{0.2} \cdot 3^{0.15} \cdot 0.8^{0.45}} \cdot 0.8 = 98.1 \text{ M/MHH};
$$

Расчет скорости вращения шпинделя:  $\overline{4}$ .

$$
n = \frac{1000 \cdot v}{\pi \cdot d} = \frac{1000 \cdot 98.1}{\pi \cdot 50} = 624.841 \text{ of/mm};
$$

Принимаем фактическая скорость вращения шпинделя

$$
n = 600\,\mathrm{o6}/\mathrm{m}
$$

 $5<sub>1</sub>$ Определяем основные составляющие силы резания по формуле:  $P_{z} = 10C_{P}t^{x}s^{y}v^{n}K_{p}$  [3, c. 371]  $(1.12)$ 

Значения коэффициентов определяем по таблице 22 [3, с. 372]:

 $C_p = 300$   $x=1,0$   $y=0.75$   $n=-0.15$ 

Коэффициент К<sub>р</sub> определяется по формуле [3, с. 371]:

 $K_p = K_{mp} K_{\phi p} K_{\gamma p} K_{\lambda p} K_{rp}$  $(1.13)$ 

К<sub>мр</sub>-определяется по формуле [3, с. 362]

$$
K_{\rm mp} = (\frac{\sigma_{\rm B}}{750})^{\rm n}
$$

Где  $\sigma_B$ =750 Мпа - фактический параметр

n=0,75-определены по табл. 9 [3, с. 362]

$$
K_{\rm mp} = (\frac{\sigma_{\rm B}}{750})^{\rm n} = (\frac{750}{750})^{\rm 0,75} = 1
$$

Значения коэффициентов определяем по табл. 23 [3, с. 374]:  $K_{\text{dp}}=0.89; K_{\gamma p}=1; K_{\lambda p}=1; K_{\text{rp}}=0.87.$  $K_p = K_{mp} K_{p0} K_{\nu} K_{\lambda} K_{\nu} K_{\nu} = 1 \times 0.89 \times 1 \times 1 \times 0.87 = 0.8$ Сила резания:

$$
P_z = 10C_P t^x s^y v^n K_p = 10 \times 300 \times 3^1 \times 0.8^{0.75} \times 98.1^{-0.15} \times 0.8 = 3061.3H
$$
  
6. Mountoctb pesahna [3, c. 371]:  

$$
N = \frac{P_z v}{1020.60} = \frac{3061.3 \times 98.1}{1020.60} = 4.9 \text{KBT}
$$
 (1.14)

7. Мощность привода главного движения:

$$
N_{\rm np} = \frac{N_{\rm e}}{\eta} = \frac{4.9}{0.75} = 6.5 \text{ KBr};
$$
 (1.15)

#### Переход 7, точить поверхность

Выбираем материалы режущего инструмента в соответствии с рекомендациями [3, с. 180] – Т15К6 по ГОСТ 9391 -80.

- Т15 содержание карбида титана 15%;
- К6 содержание кобальта 6%.
- Резец подрезной:  $\varphi = 45^\circ$ ,  $\gamma = 10^\circ$ ,  $\lambda = 0^\circ$ , радиус при вершине r=0,5 мм. Материал режущей части резца – твердый сплав Т15К6.

1. В своё ответствии с требованиями к точности размеров и шероховатости поверхности, указать глубину резания обработки:  $t = 3$  мм.

2. Назначьте подача S в соответствии с таблицей 11 [3, с.364]. Посредством этого процесса подача устанавливается в соответствии с требованиями шероховатости поверхности и точности размеров: s = 0,8 мм/об.

3. Скорость резания рассчитывается по следующей формуле [3, стр. 363]:

$$
V = \frac{C_V}{T^m \cdot t^x \cdot S^y} \cdot K_V \tag{1.9}
$$

Коэффициент:  $C_V = 280$ ;  $x = 0.15$ ;  $y = 0.45$ ,  $m = 0.2$ ; по табл. 17 [3, с.367]. Период стойкости инструмента принимаем: Т= 45 мин [3, с.363]. Коэффициент  $K_V$ :

 $K_V = K_{MV} \cdot K_{HV} \cdot K_{HV}$  (1.10)

Где  $K_{UV}$  - коэффициент, учитывающий качество материала инструмента. KПV - коэффициент, отражающий состояние поверхности заготовки; KМV - коэффициент, учитывающий качество обрабатываемого материала.

$$
K_{MV} = K_{\Gamma} \left(\frac{750}{\sigma_B}\right)^{n_V}.
$$
 (1.11)  
To ra6π. 2 [3, c. 359]:  $K_{\Gamma} = 0.8$ ;  
To ra6π. 2 [3, c. 359]:  $n_{\nu} = 1.0$ ;  
To ra6π. 5 [3, c. 361]:  $K_{\Pi V} = 0.9$ ;  
To ra6π. 6 [3, c. 361]:  $K_{MV} = 1$ .  
Kozobduuwerf K<sub>MV</sub>, K<sub>UV</sub>OIIperferen F

Коэффициент  $K_{MV}$ ,  $K_{HV}$ определены выше.  $K_{MV} = 0.8$ 

Окончательно коэффициент K<sub>V</sub> определяется как:

$$
K_{v} = K_{mv} \cdot K_{nv} \cdot K_{uv} = 0.8 \left(\frac{750}{750}\right)^{1} \cdot 0.9 \cdot 1 = 0.8;
$$
  

$$
v = \frac{C_{v}}{T^{m} \cdot t^{x} \cdot s^{y}} K_{v} = \frac{280}{45^{0.2} \cdot 3^{0.15} \cdot 0.8^{0.45}} \cdot 0.8 = 98.1 \text{ m/mm};
$$

4. Расчет скорости вращения шпинделя:

$$
n = \frac{1000 \cdot v}{\pi \cdot d} = \frac{1000 \cdot 98.1}{\pi \cdot 50} = 624.841 \text{ of/mm};
$$

Принимаем фактическая скорость вращения шпинделя

$$
n = 600\,\mathrm{o6}/\mathrm{m}\mathrm{m}
$$

5. Определяем основные составляющие силы резания по формуле:

$$
P_{z} = 10C_{P}t^{x}s^{y}v^{n}K_{p}[3, c. 371]
$$
 (1.12)

Значения коэффициентов определяем по таблице 22 [3, с. 372]:

$$
C_P = 300 \text{ x}=1,0 \text{ y}=0,75 \text{ n}=-0,15
$$

Коэффициент К<sub>р</sub> определяется по формуле [3, с. 371]:

$$
K_p = K_{mp} K_{\phi p} K_{\gamma p} K_{\lambda p} K_{rp}
$$
 (1.13)

Kмр-определяется по формуле [3, с. 362]

$$
K_{\rm mp} = (\frac{\sigma_{\rm B}}{750})^{\rm n}
$$

Где  $\sigma_B$ =750 Мпа - фактический параметр

n=0,75-определены по табл. 9 [3, с. 362]

$$
K_{\rm mp} = \left(\frac{\sigma_{\rm B}}{750}\right)^{\rm n} = \left(\frac{750}{750}\right)^{0.75} = 1
$$

Значения коэффициентов определяем по табл. 23 [3, с. 374]:

$$
K_{\phi p} = 0.89; K_{\gamma p} = 1; K_{\lambda p} = 1; K_{rp} = 0.87.
$$
  
\n
$$
K_p = K_{\mu p} K_{\phi p} K_{\gamma p} K_{\lambda p} K_{rp} = 1 \times 0.89 \times 1 \times 1 \times 0.87 = 0.8
$$
  
\nCuna pesahua:  
\n
$$
P_z = 10 C_P t^x s^y v^n K_p = 10 \times 300 \times 3^1 \times 0.8^{0.75} \times 98.1^{-0.15} \times 0.8 = 3061.3 \text{H}
$$
  
\n6. Moluhoctb pesahua [3, c. 371]:  
\n
$$
= \frac{P_Z \cdot V}{1020.60} = \frac{3061.3 \times 98.1}{1020.60} = 4.9 \text{KBT}
$$
\n(1.14)  
\n7. Moluhoctb привода главного движения:

$$
N_{\rm np} = \frac{N_{\rm e}}{\eta} = \frac{4.9}{0.75} = 6.5 \text{ KBr};
$$
 (1.15)

1.12.3 Токарная операция 010

Переход 1, подрезать торец

Выбираем материалы режущего инструмента в соответствии с рекомендациями [3, с. 180] - Т15К6 по ГОСТ 9391 -80.

- Т15 содержание карбида титана 15%;
- К6 содержание кобальта 6%.
- Резец подрезной:  $\varphi = 45^{\circ}$ ,  $\gamma = 10^{\circ}$ ,  $\lambda = 0^{\circ}$ , радиус при вершине r=0,5  $\bullet$

мм. Материал режущей части резца - твердый сплав Т15К6.

Сечение державки резца 16х25 мм.  $\bullet$ 

 $1<sub>1</sub>$ В своё ответствии с требованиями к точности размеров и шероховатости поверхности, указать глубину резания обработки:  $t = 1$  мм.

 $\overline{2}$ . Назначьте подача S в соответствии с таблицей 11 [3, с.364]. Посредством этого процесса подача устанавливается в соответствии с требованиями шероховатости поверхности и точности размеров: s =  $0,9$  MM/0б.

3. Скорость резания рассчитывается по следующей формуле [3, стр.  $363$ :

$$
V = \frac{C_V}{T^m \cdot t^x \cdot S^y} \cdot K_V \tag{1.9}
$$

Коэффициент:  $C_V = 280$ ; x = 0,15; y = 0,45, m = 0,2; по табл. 17 [3, с.367]. Период стойкости инструмента принимаем: Т=45 мин [3, с.363]. Коэффициент К<sub>v</sub>:

 $K_V = K_{MV} \cdot K_{\Pi V} \cdot K_{UV}$  $(1.10)$ 

Где К<sub>иу</sub> - коэффициент, учитывающий качество материала инструмента. Кпу - коэффициент, отражающий состояние поверхности заготовки; К<sub>МУ</sub> - коэффициент, учитывающий качество обрабатываемого материала. Определяемся формулу по табл. 1 [3, с. 358]:

$$
K_{MV} = K_{\Gamma} \left(\frac{750}{\sigma_B}\right)^{n_V}.
$$
 (1.11)

По табл. 2 [3, с. 359]:  $K_r = 0.8$ ;

По табл. 2 [3, с. 359]: n<sub>v</sub> = 1,0;

По табл. 5 [3, с. 361]:  $K_{\text{HV}} = 0.9$ ;

По табл. 6 [3, с. 361]:  $K_{UV} = 1$ .

Окончательно коэффициент Ку определяется как:

$$
K_{v} = K_{mv} \cdot K_{nv} \cdot K_{uv} = 0.8 \left(\frac{750}{750}\right)^{1} \cdot 0.9 \cdot 1 = 0.8;
$$
  

$$
v = \frac{C_{v}}{T^{m} \cdot t^{x} \cdot s^{y}} K_{v} = \frac{280}{45^{0.2} \cdot 1^{0.15} \cdot 0.9^{0.45}} \cdot 0.8 = 109.70 \text{ m/mm};
$$

4. Расчет скорости вращения шпинделя:

$$
n = \frac{1000 \cdot v}{\pi \cdot d} = \frac{1000 \cdot 109,70}{\pi \cdot 50} = 698,726 \text{ of/mm};
$$

Принимаем фактическая скорость вращения шпинделя

$$
n = 700\,\mathrm{o6}/\mathrm{m}
$$

5. Определяем основные составляющие силы резания по формуле:  $P_{z} = 10C_{p}t^{x}s^{y}v^{n}K_{p}$  [3, c. 371]  $(1.12)$ 

Значения коэффициентов определяем по таблице 22 [3, с. 372]:  $C_P = 300$   $x=1,0$   $y=0,75$   $n=-0,15$ 

Коэффициент К<sub>р</sub> определяется по формуле [3, с. 371]:

 $K_p = K_{mp} K_{bp} K_{\gamma p} K_{\lambda p} K_{rp}$  $(1.13)$ 

К<sub>мр</sub>-определяется по формуле [3, с. 362]

$$
K_{\rm mp} = (\frac{\sigma_{\rm B}}{750})^{\rm n}
$$

Где  $\sigma_{\rm B}$ =750 Мпа - фактический параметр

n=0,75-определены по табл. 9 [3, с. 362]

$$
K_{\rm mp} = (\frac{\sigma_{\rm B}}{750})^{\rm n} = (\frac{750}{750})^{0.75} = 1
$$

Значения коэффициентов определяем по табл. 23 [3, с. 374]:

 $K_{\text{dp}}=0.89; K_{\gamma p}=1; K_{\lambda p}=1; K_{\text{rp}}=0.87.$  $K_p = K_{mp} K_{bp} K_{\nu p} K_{\lambda p} K_{rp} = 1 \times 0.89 \times 1 \times 1 \times 0.87 = 0.8$ Сила резания:

$$
P_{z} = 10C_{P}t^{x} s^{y} v^{n} K_{p} = 10 \times 300 \times 1^{1} \times 0.9^{0.75} \times 109.70^{-0.15} \times 0.8 = 1096,130
$$
H

Мощность резания [3, с. 371]: 6.

$$
N = \frac{P_Z \cdot V}{1020.60} = \frac{1096,130 \times 109,70}{1020.60} = 2,0 \text{KBT}
$$
 (1.14)

$$
N_{\rm np} = \frac{N_{\rm e}}{\eta} = \frac{2.0}{0.75} = 2.7 \text{ KBr};
$$
 (1.15)

#### Переход 2, точить поверхность

Выбираем материалы режущего инструмента в соответствии с рекомендациями [3, с. 180] - Т15К6 по ГОСТ 9391 -80.

- Т15 содержание карбида титана 15%;
- К6 содержание кобальта 6%.  $\bullet$

Резец подрезной:  $\varphi = 45^{\circ}, \gamma = 10^{\circ}, \lambda = 0^{\circ}$ , радиус при вершине r=0,5  $\bullet$ мм. Материал режущей части резца - твердый сплав Т15К6.

- Сечение державки резца 16х25 мм.  $\bullet$
- 1. В своё ответствии с требованиями к точности размеров и

шероховатости поверхности, указать глубину резания обработки:  $t = 3$  мм.

2. Назначьте подача S в соответствии с таблицей 11 [3, с.364]. Посредством этого процесса подача устанавливается в соответствии с требованиями шероховатости поверхности и точности размеров: s = 0,8 мм/об.

3. Скорость резания рассчитывается по следующей формуле [3, стр. 363]:

$$
V = \frac{C_V}{T^m \cdot t^x \cdot S^y} \cdot K_V \tag{1.9}
$$

Коэффициент:  $C_V = 280$ ;  $x = 0.15$ ;  $y = 0.45$ ,  $m = 0.2$ ; по табл. 17 [3, с.367]. Период стойкости инструмента принимаем: Т= 45 мин [3, с.363]. Коэффициент  $K_V$ :

 $K_V = K_{MV} \cdot K_{HV} \cdot K_{UV}$ , (1.10)

Где К<sub>иV</sub> - коэффициент, учитывающий качество материала инструмента. KПV - коэффициент, отражающий состояние поверхности заготовки;

KМV - коэффициент, учитывающий качество обрабатываемого материала.

 = <sup>Г</sup> ( 750 ) . (1.11) По табл. 2 [3, с. 359]: K<sup>r</sup> = 0,8; По табл. 2 [3, с. 359]: n<sup>v</sup> = 1,0; По табл. 5 [3, с. 361]: КПV =0,9; По табл. 6 [3, с. 361]: КИV = 1. Коэффициент KМV , KИVопределены выше. Kмv = 0,8 Окончательно коэффициент K<sup>V</sup> определяется как:

$$
K_{v} = K_{mv} \cdot K_{nv} \cdot K_{uv} = 0.8 \left(\frac{750}{750}\right)^{1} \cdot 0.9 \cdot 1 = 0.8;
$$
  

$$
v = \frac{C_{v}}{T^{m} \cdot t^{x} \cdot s^{y}} K_{v} = \frac{280}{45^{0.2} \cdot 3^{0.15} \cdot 0.8^{0.45}} \cdot 0.8 = 98.1 \text{ m/mm};
$$

4. Расчет скорости вращения шпинделя:

$$
n = \frac{1000 \cdot v}{\pi \cdot d} = \frac{1000 \cdot 98.1}{\pi \cdot 50} = 624.841 \text{ of/mm};
$$

Принимаем фактическая скорость вращения шпинделя

 $n = 600$  об/мин

5. Определяем основные составляющие силы резания по формуле:

$$
P_{z} = 10C_{P}t^{x}S^{y}V^{n}K_{p}[3, c. 371]
$$
 (1.12)

Значения коэффициентов определяем по таблице 22 [3, с. 372]:

$$
C_P = 300 \text{ x}=1,0 \text{ y}=0,75 \text{ n} = -0,15
$$

Коэффициент К<sub>р</sub> определяется по формуле [3, с. 371]:

 $K_p = K_{mp} K_{bp} K_{\gamma p} K_{\lambda p} K_{rp}$  $(1.13)$ 

К<sub>мр</sub>-определяется по формуле [3, с. 362]

$$
K_{\text{mp}}=(\frac{\sigma_{B}}{750})^n
$$

Где  $\sigma_B$ =750 Мпа - фактический параметр

n=0,75-определены по табл. 9 [3, с. 362]

$$
K_{\rm mp} = (\frac{\sigma_{\rm B}}{750})^{\rm n} = (\frac{750}{750})^{0.75} = 1
$$

Значения коэффициентов определяем по табл. 23 [3, с. 374]:

$$
K_{\phi p} = 0.89; K_{\gamma p} = 1; K_{\lambda p} = 1; K_{rp} = 0.87.
$$
  
\n
$$
K_p = K_{\mu p} K_{\phi p} K_{\gamma p} K_{\lambda p} K_{rp} = 1 \times 0.89 \times 1 \times 1 \times 0.87 = 0.8
$$

Сила резания:

$$
P_z = 10C_P t^x s^y v^n K_p = 10 \times 300 \times 3^1 \times 0.8^{0.75} \times 98.1^{-0.15} \times 0.8 = 3061.3 \text{H}
$$

6. Мощность резания [3, с. 371]:

$$
N = \frac{P_Z V}{1020.60} = \frac{3061,3 \times 98,1}{1020.60} = 4,9 \text{KBT}
$$
 (1.14)

7. Мощность привода главного движения:

$$
N_{\rm np} = \frac{N_{\rm e}}{\eta} = \frac{4.9}{0.75} = 6.5 \text{ KBr}; \qquad (1.15)
$$

#### Переход 3, точить поверхность

Выбираем материалы режущего инструмента в соответствии с рекомендациями [3, с. 180] - Т15К6 по ГОСТ 9391 -80.

Т15 - содержание карбида титана 15%;

• К6 – содержание кобальта 6%.

• Резец подрезной: φ = 45º, γ = 10º, λ = 0º, радиус при вершине r=0,5 мм. Материал режущей части резца – твердый сплав Т15К6.

• Сечение державки резца 16х25 мм.

8. В своё ответствии с требованиями к точности размеров и шероховатости поверхности, указать глубину резания обработки:  $t = 3$  мм.

9. Назначьте подача S в соответствии с таблицей 11 [3, с.364]. Посредством этого процесса подача устанавливается в соответствии с требованиями шероховатости поверхности и точности размеров: s = 0,8 мм/об.

10. Скорость резания рассчитывается по следующей формуле [3, стр. 363]:

$$
V = \frac{C_V}{T^m \cdot t^x \cdot S^y} \cdot K_V \tag{1.9}
$$

Коэффициент:  $C_V = 280$ ; x = 0,15; y = 0,45, m = 0,2; по табл. 17 [3, с.367]. Период стойкости инструмента принимаем: Т= 45 мин [3, с.363]. Коэффициент K<sub>V</sub>:

 $K_V = K_{MV} \cdot K_{HV} \cdot K_{UV}$ , (1.10)

Где К<sub>иV</sub> - коэффициент, учитывающий качество материала инструмента.

KПV - коэффициент, отражающий состояние поверхности заготовки;

KМV - коэффициент, учитывающий качество обрабатываемого материала.

$$
K_{MV} = K_{\Gamma} \left(\frac{750}{\sigma_B}\right)^{n_V}.\tag{1.11}
$$

По табл. 2 [3, с. 359]:  $K_r = 0.8$ ; По табл. 2 [3, с. 359]:  $n_v = 1.0$ ; По табл. 5 [3, с. 361]:  $K_{\text{HV}} = 0.9$ ; По табл. 6 [3, с. 361]:  $K_{UV} = 1$ .

Коэффициент  $K_{MV}$ , К<sub>ИV</sub> определены выше.  $K_{MV} = 0.8$ 

Окончательно коэффициент Ку определяется как:

$$
K_{v} = K_{mv} \cdot K_{nv} \cdot K_{uv} = 0.8 \left(\frac{750}{750}\right)^{1} \cdot 0.9 \cdot 1 = 0.8;
$$

$$
v = \frac{C_v}{T^m \cdot t^x \cdot s^y} K_v = \frac{280}{45^{0.2} \cdot 3^{0.15} \cdot 0.8^{0.45}} \cdot 0.8 = 98.1 \text{ M/MHH};
$$

Расчет скорости вращения шпинделя: 11.

$$
n = \frac{1000 \cdot v}{\pi \cdot d} = \frac{1000 \cdot 98.1}{\pi \cdot 50} = 624.841 \text{ of/mm};
$$

Принимаем фактическая скорость вращения шпинделя

$$
n = 600\,\mathrm{o6}/\mathrm{m}
$$

12. Определяем основные составляющие силы резания по формуле:  $P_{z} = 10C_{P}t^{x}s^{y}v^{n}K_{p}$  [3, c. 371]  $(1.12)$ 

Значения коэффициентов определяем по таблице 22 [3, с. 372]:

$$
C_P = 300 \text{ x}=1,0 \text{ y}=0,75 \text{ n} = -0,15
$$

Коэффициент К<sub>р</sub> определяется по формуле [3, с. 371]:

$$
K_p = K_{mp} K_{\phi p} K_{\gamma p} K_{\lambda p} K_{rp}
$$
 (1.13)

К<sub>мр</sub>-определяется по формуле [3, с. 362]

$$
K_{\rm mp} = (\frac{\sigma_{\rm B}}{750})^{\rm n}
$$

Где  $\sigma_{\rm B}$ =750 Мпа - фактический параметр

n=0,75-определены по табл. 9 [3, с. 362]

$$
K_{\rm mp} = (\frac{\sigma_{\rm B}}{750})^{\rm n} = (\frac{750}{750})^{\rm 0.75} = 1
$$

Значения коэффициентов определяем по табл. 23 [3, с. 374]:

$$
K_{\phi p} = 0.89; K_{\gamma p} = 1; K_{\gamma p} = 0.87.
$$
  
\n
$$
K_{p} = K_{\mu p} K_{\phi p} K_{\gamma p} K_{\lambda p} K_{r p} = 1 \times 0.89 \times 1 \times 1 \times 0.87 = 0.8
$$
  
\nChila pesahua:  
\n
$$
P_{z} = 10 C_{p} t^{x} s^{y} v^{n} K_{p} = 10 \times 300 \times 3^{1} \times 0.8^{0.75} \times 98.1^{-0.15} \times 0.8 = 3061.3 H
$$

13. Мощность резания [3, с. 371]:

$$
N = \frac{P_Z \cdot V}{1020 \cdot 60} = \frac{3061,3 \times 98,1}{1020 \cdot 60} = 4,9 \text{KBT}
$$
 (1.14)

14. Мощность привода главного движения:

$$
N_{\rm np} = \frac{N_{\rm e}}{\eta} = \frac{4.9}{0.75} = 6.5 \text{ KBr};
$$
 (1.15)

Переход 4, точить поверхность

Выбираем материалы режущего инструмента в соответствии с рекомендациями [3, с. 180] – Т15К6 по ГОСТ 9391 -80.

- Т15 содержание карбида титана 15%;
- К6 содержание кобальта 6%.

Резец подрезной:  $\varphi = 45^\circ$ ,  $\gamma = 10^\circ$ ,  $\lambda = 0^\circ$ , радиус при вершине r=0,5

мм. Материал режущей части резца – твердый сплав Т15К6.

• Сечение державки резца 16х25 мм.

15. В своё ответствии с требованиями к точности размеров и шероховатости поверхности, указать глубину резания обработки:  $t = 3$  мм.

16. Назначьте подача S в соответствии с таблицей 11 [3, с.364]. Посредством этого процесса подача устанавливается в соответствии с требованиями шероховатости поверхности и точности размеров: s = 0,8 мм/об.

17. Скорость резания рассчитывается по следующей формуле [3, стр. 363]:

$$
V = \frac{C_V}{T^m \cdot t^x \cdot S^y} \cdot K_V \tag{1.9}
$$

Коэффициент:  $C_V = 280$ ;  $x = 0.15$ ;  $y = 0.45$ ,  $m = 0.2$ ; по табл. 17 [3, с.367]. Период стойкости инструмента принимаем: Т= 45 мин [3, с.363]. Коэффициент Kv:

$$
K_V = K_{MV} \cdot K_{\Pi V} \cdot K_{HV}, \qquad (1.10)
$$

Где  $K_{UV}$  - коэффициент, учитывающий качество материала инструмента. KПV - коэффициент, отражающий состояние поверхности заготовки; К<sub>МV</sub> - коэффициент, учитывающий качество обрабатываемого материала.

$$
K_{MV} = K_{\Gamma} \left(\frac{750}{\sigma_B}\right)^{n_V}.
$$
 (1.11)  
To ra6π. 2 [3, c. 359]:  $K_{\Gamma} = 0.8$ ;  
To ra6π. 2 [3, c. 359]:  $n_{\nu} = 1.0$ ;  
To ra6π. 5 [3, c. 361]:  $K_{\Pi V} = 0.9$ ;

По табл. 6 [3, с. 361]:  $K_{UV} = 1$ .

Коэффициент  $K_{MV}$ ,  $K_{HV}$ определены выше.  $K_{MV} = 0.8$ 

Окончательно коэффициент K<sub>V</sub> определяется как:

$$
K_{v} = K_{mv} \cdot K_{nv} \cdot K_{uv} = 0.8 \left(\frac{750}{750}\right)^{1} \cdot 0.9 \cdot 1 = 0.8;
$$
  

$$
v = \frac{C_{v}}{T^{m} \cdot t^{x} \cdot s^{y}} K_{v} = \frac{280}{45^{0.2} \cdot 3^{0.15} \cdot 0.8^{0.45}} \cdot 0.8 = 98.1 \text{ M/MHH};
$$

18. Расчет скорости вращения шпинделя:

$$
n = \frac{1000 \cdot v}{\pi \cdot d} = \frac{1000 \cdot 98.1}{\pi \cdot 50} = 624.841 \text{ of/mm};
$$

Принимаем фактическая скорость вращения шпинделя

$$
n = 600\,\mathrm{o6}/\mathrm{m}
$$

19. Определяем основные составляющие силы резания по формуле:  $P_{z} = 10C_{p}t^{x}s^{y}v^{n}K_{p}$  [3, c. 371] (1.12)

Значения коэффициентов определяем по таблице 22 [3, с. 372]:

$$
C_P = 300 \text{ x}=1,0 \text{ y}=0,75 \text{ n} = -0,15
$$

Коэффициент К<sub>р</sub> определяется по формуле [3, с. 371]:

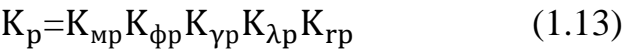

Kмр-определяется по формуле [3, с. 362]

$$
K_{\text{mp}}=(\frac{\sigma_{B}}{750})^n
$$

Где  $\sigma_B$ =750 Мпа - фактический параметр

n=0,75-определены по табл. 9 [3, с. 362]

$$
K_{\rm mp} = (\frac{\sigma_{\rm B}}{750})^{\rm n} = (\frac{750}{750})^{\rm 0.75} = 1
$$

Значения коэффициентов определяем по табл. 23 [3, с. 374]:

$$
K_{\phi p} = 0,89; K_{\gamma p} = 1; K_{\lambda p} = 1; K_{rp} = 0,87.
$$
  
\n
$$
K_p = K_{\mu p} K_{\phi p} K_{\gamma p} K_{\lambda p} K_{rp} = 1 \times 0,89 \times 1 \times 1 \times 0,87 = 0,8
$$
  
\nСила резания:

$$
P_z = 10C_P t^x s^y v^n K_p = 10 \times 300 \times 3^1 \times 0,8^{0,75} \times 98,1^{-0,15} \times 0,8 = 3061,3H
$$

20. Мощность резания [3, с. 371]:

$$
N = \frac{P_Z \cdot V}{1020 \cdot 60} = \frac{3061,3 \times 98,1}{1020 \cdot 60} = 4,9 \text{KBT}
$$
 (1.14)

#### 21. Мощность привода главного движения:

$$
N_{\rm np} = \frac{N_{\rm e}}{\eta} = \frac{4.9}{0.75} = 6.5 \text{ kBr};
$$
 (1.15)

#### Переход 5, точить поверхность

Выбираем материалы режущего инструмента в соответствии с рекомендациями [3, с. 180] – Т15К6 по ГОСТ 9391 -80.

- Т15 содержание карбида титана 15%;
- К6 содержание кобальта 6%.
- Pезец подрезной:  $\varphi = 45^{\circ}, \gamma = 10^{\circ}, \lambda = 0^{\circ}$ , радиус при вершине r=0,5

мм. Материал режущей части резца – твердый сплав Т15К6.

• Сечение державки резца 16х25 мм.

1. В своё ответствии с требованиями к точности размеров и шероховатости поверхности, указать глубину резания обработки:  $t = 3$  мм.

2. Назначьте подача S в соответствии с таблицей 11 [3, с.364]. Посредством этого процесса подача устанавливается в соответствии с требованиями шероховатости поверхности и точности размеров: s = 0,8 мм/об.

3. Скорость резания рассчитывается по следующей формуле [3, стр. 363]:

$$
V = \frac{C_V}{T^m \cdot t^x \cdot S^y} \cdot K_V \tag{1.9}
$$

Коэффициент:  $C_V = 280$ ; x = 0,15; y = 0,45, m = 0,2; по табл. 17 [3, с.367]. Период стойкости инструмента принимаем: Т= 45 мин [3, с.363]. Коэффициент K<sub>v</sub>:

 $K_V = K_{MV} \cdot K_{HV} \cdot K_{HV}$  (1.10)

Где К<sub>иV</sub> - коэффициент, учитывающий качество материала инструмента. KПV - коэффициент, отражающий состояние поверхности заготовки;

KМV - коэффициент, учитывающий качество обрабатываемого материала.

$$
K_{MV} = K_{\Gamma} \left(\frac{750}{\sigma_B}\right)^{n_V}.
$$
 (1.11)  
\n
$$
\Pi o \text{ ra } 0.2 [3, c. 359]: K_{\Gamma} = 0.8;
$$
  
\n
$$
\Pi o \text{ ra } 0.2 [3, c. 359]: n_{\nu} = 1.0;
$$
  
\n
$$
\Pi o \text{ ra } 0.5 [3, c. 361]: K_{\Pi V} = 0.9;
$$
  
\n
$$
\Pi o \text{ ra } 0.5 [3, c. 361]: K_{\Pi V} = 1.
$$
  
\n
$$
\text{Kog } \phi \phi \mu \text{u}
$$
 
$$
\text{Mov } K_{MV} = 1.
$$
  
\n
$$
\text{Kog } \phi \phi \text{u}
$$

$$
K_{v} = K_{mv} \cdot K_{nv} \cdot K_{uv} = 0.8 \left(\frac{750}{750}\right)^{1} \cdot 0.9 \cdot 1 = 0.8;
$$
  

$$
v = \frac{C_{v}}{T^{m} \cdot t^{x} \cdot s^{y}} K_{v} = \frac{280}{45^{0.2} \cdot 3^{0.15} \cdot 0.8^{0.45}} \cdot 0.8 = 98.1 \text{ M/MHH};
$$

4. Расчет скорости вращения шпинделя:

$$
n = \frac{1000 \cdot v}{\pi \cdot d} = \frac{1000 \cdot 98.1}{\pi \cdot 50} = 624.841 \text{ of/mm};
$$

Принимаем фактическая скорость вращения шпинделя
### $n = 600$  об/мин

5. Определяем основные составляющие силы резания по формуле:  $P_{z} = 10C_{P}t^{x}s^{y}v^{n}K_{p}$  [3, c. 371]  $(1.12)$ 

Значения коэффициентов определяем по таблице 22 [3, с. 372]:

$$
C_P = 300 \text{ x}=1,0 \text{ y}=0,75 \text{ n} = -0,15
$$

Коэффициент Кр определяется по формуле [3, с. 371]:

$$
K_p = K_{\rm mp} K_{\rm dp} K_{\gamma p} K_{\lambda p} K_{\rm rp}
$$
 (1.13)

К<sub>мр</sub>-определяется по формуле [3, с. 362]

$$
K_{\rm mp} = (\frac{\sigma_{\rm B}}{750})^{\rm n}
$$

Где  $\sigma_B$ =750 Мпа - фактический параметр

n=0,75-определены по табл. 9 [3, с. 362]

$$
K_{\rm mp} = (\frac{\sigma_{\rm B}}{750})^{\rm n} = (\frac{750}{750})^{\rm 0.75} = 1
$$

Значения коэффициентов определяем по табл. 23 [3, с. 374]:

 $K_{\text{dp}}=0.89; K_{\text{vp}}=1; K_{\lambda \text{p}}=1; K_{\text{rp}}=0.87.$  $K_p = K_{mp} K_{\phi p} K_{\gamma p} K_{\lambda p} K_{rp} = 1 \times 0.89 \times 1 \times 1 \times 0.87 = 0.8$ Сила резания:

$$
P_z = 10C_P t^x s^y v^n K_p = 10 \times 300 \times 3^1 \times 0,8^{0,75} \times 98,1^{-0,15} \times 0,8 = 3061,3H
$$

Мощность резания [3, с. 371]: 6.

$$
N = \frac{P_Z \cdot V}{1020 \cdot 60} = \frac{3061,3 \times 98,1}{1020 \cdot 60} = 4,9 \text{KBT}
$$
 (1.14)

7. Мощность привода главного движения:

$$
N_{\rm np} = \frac{N_{\rm e}}{\eta} = \frac{4.9}{0.75} = 6.5 \text{ KBr};
$$
 (1.15)

Переход 6, снять фаску

Выбираем материалы режущего инструмента в соответствии с рекомендациями [3, с. 180] - Т15К6 по ГОСТ 9391 -80.

Т15 - содержание карбида титана 15%;

• К6 – содержание кобальта 6%.

Pезец подрезной:  $\varphi = 90^\circ$ ,  $\gamma = 10^\circ$ ,  $\lambda = 0^\circ$ , радиус при вершине r=0,5 мм. Материал режущей части резца – твердый сплав Т15К6.

1. В своё ответствии с требованиями к точности размеров и шероховатости поверхности, указать глубину резания обработки:  $t = 3$  мм.

2. Назначьте подача S в соответствии с таблицей 11 [3, с.364]. Посредством этого процесса подача устанавливается в соответствии с требованиями шероховатости поверхности и точности размеров: s = 0,8 мм/об.

3. Скорость резания рассчитывается по следующей формуле [3, стр. 363]:

$$
V = \frac{C_V}{T^m \cdot t^x \cdot S^y} \cdot K_V \tag{1.9}
$$

Коэффициент:  $C_V = 280$ ; x = 0,15; y = 0,45, m = 0,2; по табл. 17 [3, с.367]. Период стойкости инструмента принимаем: Т= 45 мин [3, с.363]. Коэффициент K<sub>V</sub>:

 $K_V = K_{MV} \cdot K_{HV} \cdot K_{UV}$ , (1.10)

Где  $K_{UV}$  - коэффициент, учитывающий качество материала инструмента. KПV - коэффициент, отражающий состояние поверхности заготовки;

KМV - коэффициент, учитывающий качество обрабатываемого материала.

$$
K_{MV} = K_{\Gamma} \left(\frac{750}{\sigma_B}\right)^{n_V}.
$$
 (1.11)  
\nПо табл. 2 [3, c. 359]:  $K_{\Gamma} = 0.8$ ;  
\nПо табл. 2 [3, c. 359]:  $n_V = 1.0$ ;  
\nПо табл. 5 [3, c. 361]:  $K_{\Pi V} = 0.9$ ;  
\nПо табл. 6 [3, c. 361]:  $K_{MV} = 1$ .  
\nКоэффициент  $K_{MV}$ ,  $K_{HV}$ определены выше.  $K_{MV} = 0.8$  Окончательно коэффициент  $K_V$  определается как:

$$
K_{v} = K_{mv} \cdot K_{nv} \cdot K_{uv} = 0.8 \left(\frac{750}{750}\right)^{1} \cdot 0.9 \cdot 1 = 0.8;
$$

$$
v = \frac{C_v}{T^m \cdot t^x \cdot s^y} K_v = \frac{280}{45^{0.2} \cdot 3^{0.15} \cdot 0.8^{0.45}} \cdot 0.8 = 98.1 \text{ m/mm}
$$

Расчет скорости вращения шпинделя:  $\overline{4}$ .

$$
n = \frac{1000 \cdot v}{\pi \cdot d} = \frac{1000 \cdot 98.1}{\pi \cdot 50} = 624.841 \text{ of/mm};
$$

Принимаем фактическая скорость вращения шпинделя

 $n = 600$  об/мин

Определяем основные составляющие силы резания по формуле:  $5<sub>1</sub>$  $P_{z} = 10C_{P}t^{x}s^{y}v^{n}K_{p}$  [3, c. 371]  $(1.12)$ 

Значения коэффициентов определяем по таблице 22 [3, с. 372]:

$$
C_P = 300 \text{ x}=1,0 \text{ y}=0,75 \text{ n}=-0,15
$$

Коэффициент Кр определяется по формуле [3, с. 371]:

 $K_p = K_{mp} K_{\phi p} K_{\gamma p} K_{\lambda p} K_{rp}$  $(1.13)$ 

К<sub>мр</sub>-определяется по формуле [3, с. 362]

$$
K_{\rm mp} = (\frac{\sigma_{\rm B}}{750})^{\rm n}
$$

Где  $\sigma_B$ =750 Мпа - фактический параметр

n=0,75-определены по табл. 9 [3, с. 362]

$$
K_{\rm mp} = \left(\frac{\sigma_{\rm B}}{750}\right)^{\rm n} = \left(\frac{750}{750}\right)^{0.75} = 1
$$

Значения коэффициентов определяем по табл. 23 [3, с. 374]:

$$
K_{\phi p} = 0.89; K_{\gamma p} = 1; K_{\lambda p} = 1; K_{rp} = 0.87.
$$
  
\n $K_p = K_{\mu p} K_{\phi p} K_{\gamma p} K_{\lambda p} K_{rp} = 1 \times 0.89 \times 1 \times 1 \times 0.87 = 0.8$   
\nСила резания:

$$
P_z = 10C_P t^x s^y v^n K_p = 10 \times 300 \times 3^1 \times 0.8^{0.75} \times 98.1^{-0.15} \times 0.8 = 3061.3 \text{H}
$$

Мощность резания [3, с. 371]: 6.

$$
N = \frac{P_Z \cdot V}{1020 \cdot 60} = \frac{3061,3 \times 98,1}{1020 \cdot 60} = 4,9 \text{KBT}
$$
 (1.14)

7. Мощность привода главного движения:

$$
N_{\rm np} = \frac{N_{\rm e}}{\eta} = \frac{4.9}{0.75} = 6.5 \text{ KBr};
$$
 (1.15)

1.12.4Токарная операция 015

Переход 1. снять фаску

Выбираем материалы режущего инструмента в соответствии с рекомендациями [3, с. 180] – Т15К6 по ГОСТ 9391 -80.

- 2 Т15 содержание карбида титана 15%;
- 3 К6 содержание кобальта 6%.
- 4 Резец подрезной:  $\varphi = 45^\circ$ ,  $\gamma = 10^\circ$ ,  $\lambda = 0^\circ$ , радиус при вершине r=0,5 мм. Материал режущей части резца – твердый сплав Т15К6.
	- 8. В своё ответствии с требованиями к точности размеров и

шероховатости поверхности, указать глубину резания обработки:  $t =$ 3 мм.

- 9. Назначьте подача S в соответствии с таблицей 11 [3, с.364]. Посредством этого процесса подача устанавливается в соответствии с требованиями шероховатости поверхности и точности размеров: s = 0,8 мм/об.
- 10. Скорость резания рассчитывается по следующей формуле [3, стр. 363]:

$$
V = \frac{C_V}{T^m \cdot t^x \cdot S^y} \cdot K_V \tag{1.9}
$$

Коэффициент:  $C_V = 280$ ;  $x = 0.15$ ;  $y = 0.45$ ,  $m = 0.2$ ; по табл. 17 [3, с.367]. Период стойкости инструмента принимаем: Т= 45 мин [3, с.363]. Коэффициент  $K_V$ :

 $K_V = K_{MV} \cdot K_{HV} \cdot K_{UV}$ , (1.10) Где  $K_{UV}$  - коэффициент, учитывающий качество материала инструмента. KПV - коэффициент, отражающий состояние поверхности заготовки; К<sub>МV</sub> - коэффициент, учитывающий качество обрабатываемого материала. 750 $n_v$ 

$$
K_{MV} = K_{\Gamma} \left(\frac{750}{\sigma_B}\right)^{10}.
$$
 (1.11)  
To ra6 $\pi$ . 2 [3, c. 359]:  $K_{\Gamma} = 0.8$ ;  
To ra6 $\pi$ . 2 [3, c. 359]:  $n_{\nu} = 1.0$ ;

По табл. 5 [3, с. 361]:  $K_{\text{HV}} = 0.9$ ; По табл. 6 [3, с. 361]:  $K_{UV} = 1$ . Коэффициент  $K_{MV}$ , К<sub>иV</sub>определены выше.  $K_{MV} = 0.8$ Окончательно коэффициент Ку определяется как:

$$
K_{v} = K_{mv} \cdot K_{nv} \cdot K_{uv} = 0.8 \left(\frac{750}{750}\right)^{1} \cdot 0.9 \cdot 1 = 0.8
$$

$$
v = \frac{C_v}{T^m \cdot t^x \cdot s^y} K_v = \frac{280}{45^{0.2} \cdot 3^{0.15} \cdot 0.8^{0.45}} \cdot 0.8 = 98.1 \text{ m/mm}
$$

1. Расчет скорости вращения шпинделя:

$$
n = \frac{1000 \cdot v}{\pi \cdot d} = \frac{1000 \cdot 98.1}{\pi \cdot 50} = 624.841 \text{ of/mm};
$$

Принимаем фактическая скорость вращения шпинделя

$$
n = 600\,\mathrm{o6}/\mathrm{m}
$$

2. Определяем основные составляющие силы резания по формуле:

 $P_{z} = 10C_{P}t^{x}s^{y}v^{n}K_{p}$  [3, c. 371]  $(1.12)$ Значения коэффициентов определяем по таблице 22 [3, с. 372]:

 $C_P = 300$  x=1,0 y=0,75 n=-0,15 Коэффициент К<sub>р</sub> определяется по формуле [3, с. 371]:

 $K_p = K_{mp} K_{bp} K_{\gamma p} K_{\lambda p} K_{rp}$  $(1.13)$ К<sub>мр</sub>-определяется по формуле [3, с. 362]

$$
K_{\rm mp} = (\frac{\sigma_{\rm B}}{750})^{\rm n}
$$

Где  $\sigma_B$ =750 Мпа - фактический параметр

n=0,75-определены по табл. 9 [3, с. 362]

$$
K_{\rm mp} = (\frac{\sigma_{\rm B}}{750})^{\rm n} = (\frac{750}{750})^{\rm 0,75} = 1
$$

Значения коэффициентов определяем по табл. 23 [3, с. 374]:

 $K_{\text{dbp}} = 0.89$ ;  $K_{\text{vp}} = 1$ ;  $K_{\lambda \text{p}} = 1$ ;  $K_{\text{rp}} = 0.87$ .  $K_p = K_{mp} K_{bp} K_{\gamma p} K_{\lambda p} K_{rp} = 1 \times 0.89 \times 1 \times 1 \times 0.87 = 0.8$ Сила резания:

 $P_z = 10C_Pt^xs^yv^nK_p = 10 \times 300 \times 3^1 \times 0,8^{0,75} \times 98,1^{-0,15} \times 0,8 = 3061,3H$ 3. Мощность резания [3, с. 371]:

$$
N = \frac{P_Z \cdot V}{1020 \cdot 60} = \frac{3061,3 \times 98,1}{1020 \cdot 60} = 4,9 \text{KBT}
$$
 (1.14)

4. Мощность привода главного движения:

$$
N_{\rm np} = \frac{N_{\rm e}}{\eta} = \frac{4.9}{0.75} = 6.5 \text{ KBr};
$$
 (1.15)

1.12.5 Вертикально-сверлильная 020

Переход 1, сверлить 2 отверстия

Значения коэффициентов для быстрорежущей стали Р6М5 по таблице 38 [3, стр. 383]:

Выбираем материалы быстрорежущей стали Р6М5:  $C_v = 9.8$ ; q = 0.4; y = 0,5; m = 0,2– определены по таблице 38 [3, стр. 383].

При сверлении глубина резания будет равна: t=0,5\*D=0,5\*10=5 мм. 1.

Назначьте подача S в соответствии с таблицей 11 [3, с.364]. Подача 2. по таблице 35 [3, стр. 381]: 0,12 -0,15 мм/об, но с учётом имеющихся подач на станке принимаем:  $S = 0.14$  мм/об.

$$
V = \frac{C_V \cdot D^q}{T^m \cdot S^y} \cdot K_V \tag{1.9}
$$

Период стойкости инструмента принимаем: Т= 45 мин [3, с.363]. Коэффициент К<sub>v</sub>:

 $K_V = K_{MV} \cdot K_{HV} \cdot K_{IV}$  $(1.10)$ 

Где К<sub>иV</sub> - коэффициент, учитывающий глубину сверления; Кпу коэффициент, отражающий состояние поверхности заготовки;

Коэффициент К<sub>му</sub>, К<sub>иу</sub>определены выше.

 $K_{\text{MV}} = 0.8 K_{\text{HV}} = 1$ 

Определяемся формулу по табл. 41 [3, с. 385]:  $K_{IV} = 0.85$ 

$$
K_{v} = K_{mv} \cdot K_{uv} \cdot K_{l} = 0.8 \left(\frac{750}{750}\right)^{1} \cdot 1 \cdot 0.85 = 0.68;
$$

3. Скорость резания рассчитывается по следующей формуле [3, стр. 382]:

$$
v = \frac{C_V \cdot D^q}{T^m \cdot S^y} \cdot K_V = \frac{9.8 \cdot 10^{0.4}}{45^{0.2} \cdot 0.14^{0.5}} \cdot 0.68 = 30.73 \text{ M/MHH}
$$

Коэффициент:  $C_V = 9.8$ ; q = 0,4; y = 0,5, m = 0,2; по табл. 38 [3, с.383]. 4. Расчет скорости вращения шпинделя:

$$
n = \frac{1000 \cdot v}{\pi \cdot d} = \frac{1000 \cdot 30,73}{\pi \cdot 50} = 195,732 \text{ of/mm};
$$

Принимаем фактическая скорость вращения шпинделя

$$
n = 200\,\mathrm{o6}/\mathrm{m}
$$

5. Определяем крутящий момент по формуле:

$$
M_{\text{kp}} = 10 \text{C}_{\text{M}} \text{D}^q \text{S}^{\text{y}} \text{K}_{\text{p}}
$$

 $C_{M}$  =0,0345 по таблице 42 [3, с. 385]:

 $M_{\text{KD}} = 10 C_{\text{M}} D^q S^{\text{y}} K_{\text{p}} = 10 \cdot 0.0345 \cdot 10^2 \cdot 0.14^{0.8} \cdot 0.97 = 6.9$ 

6. Определяем основные составляющие силы резания по формуле:  $P_0 = 10C_P D^q S^y K_p [3, c. 385]$  $(1.12)$ 

Значения коэффициентов определяем по таблице 22 [3, с. 372]:

$$
C_P = 68 \quad q=1
$$

$$
P_o = 10C_P D^q S^y K_p = 10 \cdot 68 \cdot 10^1 \cdot 0.97 = 6596
$$

Коэффициент К<sub>р</sub> определяется по формуле [3, с. 371]:

 $K_n = K_{mn}$  $(1.13)$ 

К<sub>мр</sub>-определяется по формуле [3, с. 362]

$$
K_{\rm mp} = (\frac{\sigma_{\rm B}}{750})^{\rm n}
$$

Где  $\sigma_B$ =700 Мпа - фактический параметр

n=0,75-определены по табл. 9 [3, с. 362]

$$
K_{\rm mp} = (\frac{\sigma_{\rm B}}{750})^{\rm n} = (\frac{750}{750})^{\rm 0,75} = 1
$$

Мощность резания [3, с. 371]: 7.

$$
N = \frac{M_{kp} \cdot n}{9750} = \frac{6,9 \times 300}{9750} = 0,21 \text{KBT} \tag{1.14}
$$

8. Мощность привода главного движения:

$$
N_{\rm np} = \frac{N_{\rm e}}{\eta} = \frac{0.21}{0.75} = 0.28 \text{ K} \text{B} \text{m};\tag{1.15}
$$

Переход 2. снять 2 фаски

Выбираем материалы режущего инструмента в соответствии с рекомендациями [3, с. 180] – Т15К6 по ГОСТ 9391 -80.

2 Т15 – содержание карбида титана 15%;

3 К6 – содержание кобальта 6%.

4 Резец подрезной:  $\varphi = 45^\circ$ ,  $\gamma = 10^\circ$ ,  $\lambda = 0^\circ$ , радиус при вершине r=0,5 мм. Материал режущей части резца – твердый сплав Т15К6.

11. В своё ответствии с требованиями к точности размеров и шероховатости поверхности, указать глубину резания обработки:  $t = 3$  мм.

12. Назначьте подача S в соответствии с таблицей 11 [3, с.364]. Посредством этого процесса подача устанавливается в соответствии с требованиями шероховатости поверхности и точности размеров: s = 0,8 мм/об.

13. Скорость резания рассчитывается по следующей формуле [3, стр. 363]:

$$
V = \frac{C_V}{T^m \cdot t^x \cdot S^y} \cdot K_V \tag{1.9}
$$

Коэффициент:  $C_V = 280$ ;  $x = 0.15$ ;  $y = 0.45$ ,  $m = 0.2$ ; по табл. 17 [3, с.367]. Период стойкости инструмента принимаем: Т= 45 мин [3, с.363]. Коэффициент K<sub>V</sub>:

 $K_V = K_{MV} \cdot K_{HV} \cdot K_{UV}$ , (1.10)

Где К<sub>иV</sub> - коэффициент, учитывающий качество материала инструмента.  $K_{\text{HV}}$  - коэффициент, отражающий состояние поверхности заготовки; KМV - коэффициент, учитывающий качество обрабатываемого материала.

$$
K_{MV} = K_{\Gamma} \left(\frac{750}{\sigma_B}\right)^{n_V}.
$$
 (1.11)

По табл. 2 [3, с. 359]:  $K_r = 0.8$ ;

По табл. 2 [3, с. 359]:  $n_v = 1.0$ ;

По табл. 5 [3, с. 361]:  $K_{\text{HV}} = 0.9$ ; По табл. 6 [3, с. 361]:  $K_{UV} = 1$ . Коэффициент  $K_{MV}$ , К<sub>иV</sub>определены выше.  $K_{MV} = 0.8$ Окончательно коэффициент Ку определяется как:

$$
K_{v} = K_{mv} \cdot K_{nv} \cdot K_{uv} = 0.8 \left(\frac{750}{750}\right)^{1} \cdot 0.9 \cdot 1 = 0.8;
$$
  

$$
v = \frac{C_{v}}{T^{m} \cdot t^{x} \cdot s^{y}} K_{v} = \frac{280}{45^{0.2} \cdot 3^{0.15} \cdot 0.8^{0.45}} \cdot 0.8 = 98.1 \text{ M/MHH};
$$

Расчет скорости вращения шпинделя: 5.

$$
n = \frac{1000 \cdot v}{\pi \cdot d} = \frac{1000 \cdot 98.1}{\pi \cdot 50} = 624.841 \text{ of/mm};
$$

Принимаем фактическая скорость вращения шпинделя

 $n = 600 \text{ of /}$ MHH

Определяем основные составляющие силы резания по формуле: 6.  $P_{z}$ =10C<sub>p</sub>t<sup>x</sup>s<sup>y</sup>v<sup>n</sup>K<sub>p</sub>[3, c. 371]  $(1.12)$ 

Значения коэффициентов определяем по таблице 22 [3, с. 372]:

 $C_P = 300$  x=1,0 y=0,75 n=-0,15

Коэффициент К<sub>р</sub> определяется по формуле [3, с. 371]:

$$
K_p = K_{\rm mp} K_{\rm dp} K_{\gamma p} K_{\lambda p} K_{\rm rp}
$$
 (1.13)

К<sub>мр</sub>-определяется по формуле [3, с. 362]

$$
K_{\rm mp} = (\frac{\sigma_{\rm B}}{750})^{\rm n}
$$

Где  $\sigma_B$ =750 Мпа - фактический параметр

n=0,75-определены по табл. 9 [3, с. 362]

$$
K_{\rm mp} = (\frac{\sigma_{\rm B}}{750})^{\rm n} = (\frac{750}{750})^{\rm 0,75} = 1
$$

Значения коэффициентов определяем по табл. 23 [3, с. 374]:  $K_{\text{dp}}=0.89; K_{\gamma p}=1; K_{\lambda p}=1; K_{\text{rp}}=0.87.$  $K_p = K_{mp} K_{\phi p} K_{\gamma p} K_{\lambda p} K_{rp} = 1 \times 0.89 \times 1 \times 1 \times 0.87 = 0.8$ Сила резания:

$$
P_{z} = 10C_{P}t^{x} s^{y} v^{n} K_{p} = 10 \times 300 \times 3^{1} \times 0,8^{0.75} \times 98,1^{-0.15} \times 0,8 = 3061,3H
$$
  
7. Moluhoct<sub>b</sub> pesah<sub>1</sub> [3, c. 371]:  

$$
N = \frac{P_{z}v}{1020 \cdot 60} = \frac{3061,3 \times 98,1}{1020 \cdot 60} = 4,9 \text{KBT}
$$
(1.14)  
8. Moluhoct<sub>b</sub> mpuboga triabhor<sub>0</sub> (BM<sub>2</sub>),8 = 3061,3H

$$
N_{\rm np} = \frac{N_{\rm e}}{\eta} = \frac{4.9}{0.75} = 6.5 \text{ kBr};
$$
 (1.15)

### 1.1.1 Расчет основного времени

Основное время для токарных операций определяем по формуле [4, стр. 603]:

$$
T_o = \frac{L \cdot i}{n \cdot S} \tag{1.18}
$$

Где *i* – число рабочих ходов;

*L* – расчётная длина обработки, мм;

S – подача, мм/об (мм/мин);

*n* – частота вращения шпинделя, об/мин.

Расчётная длина обработки:

 $L = l + l_{\text{HJ}} + l_{\text{cx}} + l_{\text{B}}$ (1.19)

Где  $l$  – размер детали на данном переходе, мм;

 $l_{n_\mathcal{A}}$ - величина подвода инструмента, мм;

 $l_{\text{cx}}$ - величина схода инструмента, мм;

 $l_{\scriptscriptstyle \text{B}}$ - величина врезания инструмента, мм;

Принимаем:  $l_{\text{cx}} = l_{\text{H},A} = 1 - 5$  мм.

Величина врезания инструмента:

$$
l_{\rm B} = \frac{t}{tg\varphi} \,, \tag{1.20}
$$

Где t - глубина резания, мм;

φ – угол в плане.

Тогда окончательная формула для определения основного времени:

$$
T_o = \frac{\left(l + l_{\text{cx}} + l_{\text{n},\text{r}} + \frac{t}{tg\varphi}\right) \cdot i}{n \cdot S} (1.21)
$$

1. Заготовительная операция 000:

переход 1: отрезать заготовку.

$$
T_o = \frac{S_{\text{Площадь материала}}}{V_{\text{Производительность резания}}} = \frac{50 \cdot 50 \cdot 10^{-2}}{15} = 1,3 \text{ мин}
$$

2. Токарная операция 005:

переход 1: подрезать торце.

$$
T_o = \frac{(l + l_{\text{cx}} + l_{\text{H},d}) \cdot i}{n \cdot S} = \frac{(26 + 2 + 5) \cdot 1}{700 \cdot 0.9} = 0.05 \text{ mm}
$$

переход 2: сверлить отверстие на проход.

$$
T_o = \frac{\left(l + \frac{d}{2tg\varphi} + l_{\text{cx}} + l_{\text{H},\text{A}}\right) \cdot i}{n \cdot S} = \frac{\left(45 + \frac{5}{tg45^\circ} + 1 + 1\right) \cdot 1}{200 \cdot 0.8} = 0.33 \text{ mH}
$$

переход 3: точить поверхность.

$$
T_o = \frac{\left(l + \frac{t}{tg\varphi} + l_{\text{cx}} + l_{\text{H}}\right) \cdot i}{n \cdot S} = \frac{\left(21 + \frac{3}{tg45^\circ} + 5 + 5\right) \cdot 1}{600 \cdot 0.8} = 0.07 \text{ mH}
$$

переход 4: точить поверхность.

$$
T_o = \frac{\left(l + \frac{t}{tg\varphi} + l_{\text{cx}} + l_{\text{H}}\right) \cdot i}{n \cdot S} = \frac{\left(19 + \frac{3}{tg45^\circ} + 1 + 1\right) \cdot 6}{600 \cdot 0.8} = 0.3 \text{ mH}
$$

переход 5: точить фаску.

$$
T_o = \frac{\left(l + \frac{t}{tg\varphi} + l_{\text{cx}} + l_{\text{HZ}}\right) \cdot i}{n \cdot S} = \frac{\left(3 + \frac{2}{tg45^\circ} + 4 + 4\right) \cdot 1}{600 \cdot 0.8} = 0.03 \text{ mH}
$$

переход 6: точить фаску.

$$
T_o = \frac{\left(l + \frac{t}{tg\varphi} + l_{\text{cx}} + l_{\text{HZ}}\right) \cdot i}{n \cdot S} = \frac{\left(2 + \frac{1}{tg45^\circ} + 5 + 5\right) \cdot 1}{600 \cdot 0.8} = 0.03 \text{ mm}
$$

переход 7: точить поверхность.

$$
T_o = \frac{\left(l + \frac{t}{tg\varphi} + l_{\text{cx}} + l_{\text{H}}\right) \cdot i}{n \cdot S} = \frac{\left(18 + \frac{3}{tg45^\circ} + 1 + 1\right) \cdot 1}{600 \cdot 0.9} = 0.04 \text{ mm}
$$

### 3. Токарная операция 010:

переход 1: подрезать торце.

$$
T_o = \frac{(l + l_{\text{cx}} + l_{\text{H},l}) \cdot i}{n \cdot S} = \frac{(26 + 5 + 5) \cdot 1}{700 \cdot 0.9} = 0.06 \text{ mm}
$$

переход 2: точить поверхность.

$$
T_o = \frac{\left(l + \frac{t}{tg\varphi} + l_{\text{cx}} + l_{\text{H},n}\right) \cdot i}{n \cdot S} = \frac{\left(22 + \frac{3}{tg45^\circ} + 1 + 1\right) \cdot 1}{600 \cdot 0.8} = 0.06 \text{ mH}
$$

переход 3: точить поверхность.

$$
T_o = \frac{\left(l + \frac{t}{tg\varphi} + l_{\text{cx}} + l_{\text{H}}\right) \cdot i}{n \cdot S} = \frac{\left(9 + \frac{3}{tg45^{\circ}} + 1 + 1\right) \cdot 4}{600 \cdot 0.8} = 0.12 \text{ mH}
$$

переход 4: точить поверхность.

$$
T_o = \frac{\left(l + \frac{t}{tg\varphi} + l_{\text{cx}} + l_{\text{H}}\right) \cdot i}{n \cdot S} = \frac{\left(7 + \frac{3}{tg30^\circ} + 1 + 1\right) \cdot 3}{600 \cdot 0.8} = 0.08 \text{ mm}
$$

переход 5: точить поверхность.

$$
T_o = \frac{\left(l + \frac{t}{tg\varphi} + l_{\text{cx}} + l_{\text{HZ}}\right) \cdot i}{n \cdot S} = \frac{\left(4 + \frac{3}{tg30^\circ} + 1 + 1\right) \cdot 5}{600 \cdot 0.8} = 0.09 \text{ mH}
$$

переход 6: точить фаску.

$$
T_o = \frac{\left(l + \frac{t}{tg\varphi} + l_{\text{cx}} + l_{\text{HZ}}\right) \cdot i}{n \cdot S} = \frac{\left(3 + \frac{2}{tg45^\circ} + 2 + 2\right) \cdot 1}{600 \cdot 0.8} = 0.02 \text{ mH}
$$

4. Токарная операция 015:

переход 6: точить фаску.

$$
T_o = \frac{\left(l + \frac{t}{tg\varphi} + l_{\text{cx}} + l_{\text{H},\text{H}}\right) \cdot i}{n \cdot S} = \frac{\left(2 + \frac{1}{tg45^\circ} + 2 + 2\right) \cdot 1}{600 \cdot 0.8} = 0.02 \text{ mH}
$$

Сверлильная операция 020:

переход 1: сверлить 2 отверстия.

$$
T_o = 2 \cdot \frac{\left(l + \frac{d}{2tg\varphi} + l_{\text{cx}} + l_{\text{HQ}}\right) \cdot i}{n \cdot S} = 2 \cdot \frac{\left(6 + \frac{1.62}{tg45^\circ} + 1 + 1\right) \cdot 2}{200 \cdot 0.8} = 0.24 \text{ mm}
$$

переход 2: точить 2 фаску.

$$
T_o = 2 \cdot \frac{\left(l + \frac{t}{tg\varphi} + l_{\text{cx}} + l_{\text{H}}\right) \cdot i}{n \cdot S} = 2 \cdot \frac{\left(2 + \frac{1}{tg45^\circ} + 2 + 2\right) \cdot 1}{600 \cdot 0.8} = 0.03 \text{ mH}
$$

переход 3: нарезать резьбу.

$$
T_o = 2 \cdot \frac{\left(l + l_{\text{cx}} + l_{\text{H},l}\right) \cdot i}{n \cdot S} = 2 \cdot \frac{(6 + 3 + 3) \cdot 1}{600 \cdot 0.8} = 0.05 \text{ mm}
$$

#### 1.13 Определение штучно-калькуляционного времени

В серийном производстве определяется норма штучно-калькуляционного времени  $T_{\text{max}}[1, c101]$ 

$$
T_{\text{m}\text{-}\text{-}\text{K}}=\frac{T_{\text{\tiny I\hspace{-1pt}I\hspace{-1pt}I}}}{n}+T_{\text{m}\text{-}\text{K}}
$$

Где  $T_{\text{m3}}$ - Подготовительно заключительное время

 $n$ -количество деталей в настроечной партии,  $n = 500$ шт;

Норма штучного времини рассчитаем по следующим формуле:

$$
T_{\text{IUT}} = T_{\text{o}} + T_{\text{B}} + T_{\text{o6}} + T_{\text{or}}
$$

Где  $T_0$  – это основное время, мин;

 $T_{\rm B}$  – это вспомогательное время, мин;

 $T_{\alpha 6}$  – это время на обслуживание рабочего места, мин;

 $T_{\rm 0T}$  – это время перерывов на отдых и личные надобности, мин.

Вспомогательное время рассчитаем по следующим формуле:

$$
T_{\rm B} = T_{\rm y.c} + T_{\rm a.o} + T_{\rm yn} + T_{\rm u3}
$$

Где  $T_{y,c}$  – это время на установку и снятие детали, мин; по таблице 5.1.[1, с.197];

 $T_{3.0}$  – это время на закрепление и открепление детали, мин; по таблице 5.7. [1, с.201];

 $T_{\text{vn}}$  – это время на приемы управления, мин; по таблице 5.8. [1,c.202];

 $T_{\text{H3}}$  – это время на измерение детали, мин. по таблице 5.12.

 $[1, c.207]$ ;

Оперативное время  $T_{\text{on}}$ :

$$
T_{\rm on} = T_0 + T_{\rm B}
$$

Время перерывов на отдых и личные надобности при нормировании работ

$$
T_{\rm or}=T_{\rm on}\Pi_{\rm or}/100
$$

Приведённые выше формулы для определения:

$$
T_{\text{IUT}} = T_0 + (T_{y.c.} + T_{3.0.} + T_{y\text{II.}} + T_{\text{H3}}) \cdot k + T_{\text{OT}}
$$

В серийном производстве для всех операций, кроме шлифовальных:

$$
T_{\text{IUT.K}} = \left(\frac{T_{\text{n.3}}}{n}\right) + T_0 + \left(T_{\text{y.c.}} + T_{\text{3.0.}} + T_{\text{yn.}} + T_{\text{u3}}\right) \cdot k + T_{\text{or}}
$$

1. Заготовительная операция 000:

основное время:

 $T_o = 1,3$  мин;

вспомогательное время:

$$
T_{y.c} = 0.17 \text{ mHH}; T_{yn} = 0.02 \text{ mHH}; T_{n3} = 0.16 \text{ mHH};
$$
  

$$
T_{B} = T_{y.c.} + T_{3.0.} + T_{yn.} + T_{n3} = 0.17 + 0.02 + 0.16 = 0.35 \text{ mHH};
$$

время на обслуживание рабочего места;

 $T_{.06} = 2.5$  мин;

время перерывов на отдых и личные надобности:

 $T_{\text{or}} = 5$  мин;

Штучное время:

$$
T_{\text{IIT.}} = T_0 + T_{\text{B}} + T_{\text{06}} + T_{\text{0T}} = 1,30 + 0,35 + 2,5 + 5 = 9,15 \text{ mH};
$$
  

$$
T_{\text{IIT.K}} = \left(\frac{T_{\text{I.3}}}{n}\right) + T_0 + T_{\text{B}} + T_{\text{06}} + T_{\text{0T}} = \frac{12}{500} + 9,15 = 9.174
$$

2. Токарная операция 005:

основное время:

 $T<sub>o</sub> = 3,36$  мин;

вспомогательное время:

$$
T_{y.c} = 0.15
$$
 m $_{yn} = 0.02$  m $_{Hi} = 0.08$  m $_{Hi}$ ;

$$
T_{B} = T_{y.c.} + T_{yn.} + T_{us.} = 0.15 + 0.02 + 0.08 = 0.25 \text{ mm};
$$

время на обслуживание рабочего места;

$$
T_{\rm o6}=5\,\rm mHH;
$$

время перерывов на отдых и личные надобности:

 $T_{\text{or}} = 5$  мин;

Штучное время:

 $T_{\text{IUT.}} = T_{\text{o}} + T_{\text{B}} + T_{\text{o6}} + T_{\text{or}} = 0.05 + 0.25 + 5 + 5 = 10.3 \text{ mm}$ ;  $T_{\text{IUT.K}} = \frac{T_{\text{\tiny{II.3}}}}{n}$  $\frac{1}{n}$  +  $T_{\text{IUT}} = \frac{12}{500}$  $\frac{12}{500} + 10,3 = 10.33$  мин;

3. Токарная операция 010:

основное время:

 $T_o = 0.7$  мин;

вспомогательное время:

$$
T_{y.c} = 0.15
$$
 m $_{yn} = 0.02$  m $_{n3} = 0.08$  m $_{n4}$ ;  
 $T_{B} = T_{y.c.} + T_{yn} + T_{u3.} = 0.15 + 0.02 + 0.08 = 0.25$  m $_{n4}$ ;

время на обслуживание рабочего места;

 $T_{\rm o6} = 5$  мин;

время перерывов на отдых и личные надобности:

 $T_{\rm or} = 5$  мин;

Штучное время:

$$
T_{\text{IUT.}} = T_0 + T_B + T_{06} + T_{0T} = 0.43 + 0.25 + 5 + 5 = 10.68 \text{ mH};
$$
  

$$
T_{\text{IUT.K}} = \frac{T_{\text{II.3}}}{n} + T_{\text{IUT}} = \frac{12}{500} + 10.68 = 10.70 \text{ mH};
$$

4. Токарная операция 015:

основное время:

 $T_o = 0.01$  мин;

вспомогательное время:

$$
T_{y.c} = 0.15
$$
 m $u_{H}$ ;  $T_{yn} = 0.02$  m $u_{H}$ ;  $T_{u3} = 0.08$  m $u_{H}$ ;  
\n $T_{B} = T_{y.c.} + T_{yn.} + T_{u3.} = 0.15 + 0.02 + 0.08 = 0.25$  m $u_{H}$ ;

время на обслуживание рабочего места;

 $T_{\rm o6} = 5$  мин;

время перерывов на отдых и личные надобности:

 $T_{\text{or}} = 5$  мин;

Штучное время:

$$
T_{\text{IUT.}} = T_0 + T_B + T_{06} + T_{0T} = 0.02 + 0.25 + 5 + 5 = 10.27 \text{ mH};
$$
  

$$
T_{\text{IUT.K}} = \frac{T_{\text{II.3}}}{n} + T_{\text{IUT}} = \frac{12}{500} + 10.27 = 10.29 \text{ mH};
$$

5. Сверлильная операция 020:

основное время:

 $T_o = 0.30$  мин;

вспомогательное время:

$$
T_{y.c} = 0.08
$$
 m*h*H;  $T_{yn} = 0.01$  m*h*H;  $T_{H3} = 0.07$  m*h*H;

$$
T_{B} = T_{y.c.} + T_{yn.} + T_{us.} = 0.08 + 0.01 + 0.07 = 0.16 \text{ mm};
$$

время на обслуживание рабочего места;

$$
T_{\rm o6}=3\,\rm MHH;
$$

время перерывов на отдых и личные надобности:

 $T_{\text{or}} = 4 \text{ mHH}$ ;

Штучное время:

$$
T_{\text{IUT.}} = T_0 + T_B + T_{06} + T_{0T} = 0.32 + 0.16 + 3 + 4 = 7,48 \text{ mH};
$$
  

$$
T_{\text{IUT.K}} = \frac{T_{\text{II.3}}}{n} + T_{\text{IUT}} = \frac{8}{500} + 7,48 = 7.50 \text{mH};
$$

Все результаты расчетов режимов резания и нормирование времени представлены в приложении Таблице П.А.

### 2 КОНСТРУКТОРСКАЯ ЧАСТЬ

Цель конструкторского раздела состоит в том, чтобы разработать механизированное приспособление для одной из операций. Проточить часть внешней поверхности на заготовке. Привод пневматический. Описание принципа работы приспособления

Согласно заданию на курсовую работу, необходимо спроектировать приспособление с пневмоприводом для точения поверхности D=45h14 на вале.

Конструкция приспособления представлена на рисунке 2.1.

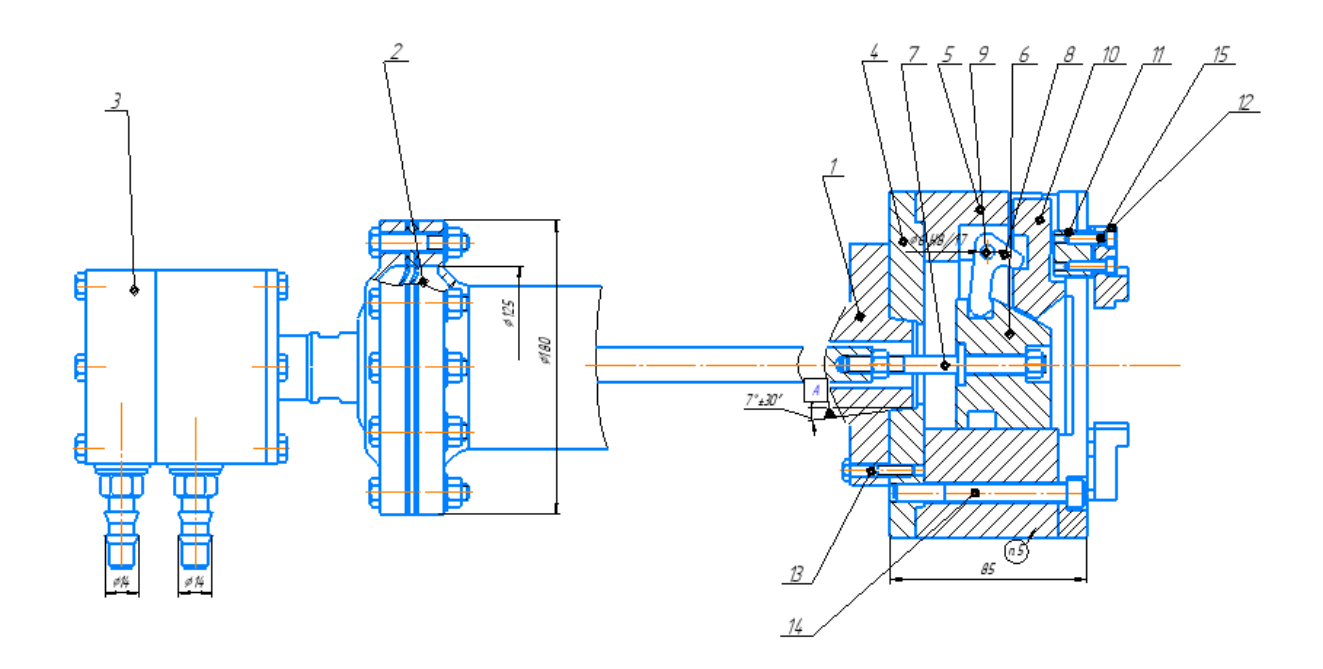

Рисунок 2.1 – Приспособление для точения

Поводковый патрон устанавливается на шпинделе токарного станка и закрепляется на шпинделе при помощи болтов 13.

Патрон содержит кулачки 12 закрепляемые с помощью винтов 15. Обрабатываемую заготовку устанавливают на центр до упора в торец. Закрепление заготовки происходит подачей воздуха через пневмораспределитель 3 в верхнюю полость пневмокамеры 2, при этом мембрана вместе со штоком 7 перемещается в лево, а усилие на штоке через передающие звенья: муфту 6 передается на рычаг 8 патрона, который поворачиваясь перемещает кулачки 12 вниз до контакта с заготовкой.

Приспособление хранить на деревянном основании. Воздействие атмосферных осадков и агрессивных сред недопустимо.

Расчет режимов резания и нормирование технологической операции Рассчитаем режимы резания для операции точения расчетно-

аналитическим методом. На данной операции точится поверхность D50h14 на вале. (рис 2.1).

Исходные данные: производится наружное точение цилиндрической поверхности ø48h14, материал Сталь 40X13,  $\sigma_B$  =750 МПа – предел прочности обрабатываемого материала, материал режущей части Т5К10, резец контурный, станок – токарно-винторезный 16ГС25Ф3С, СОЖ – эмульсия.

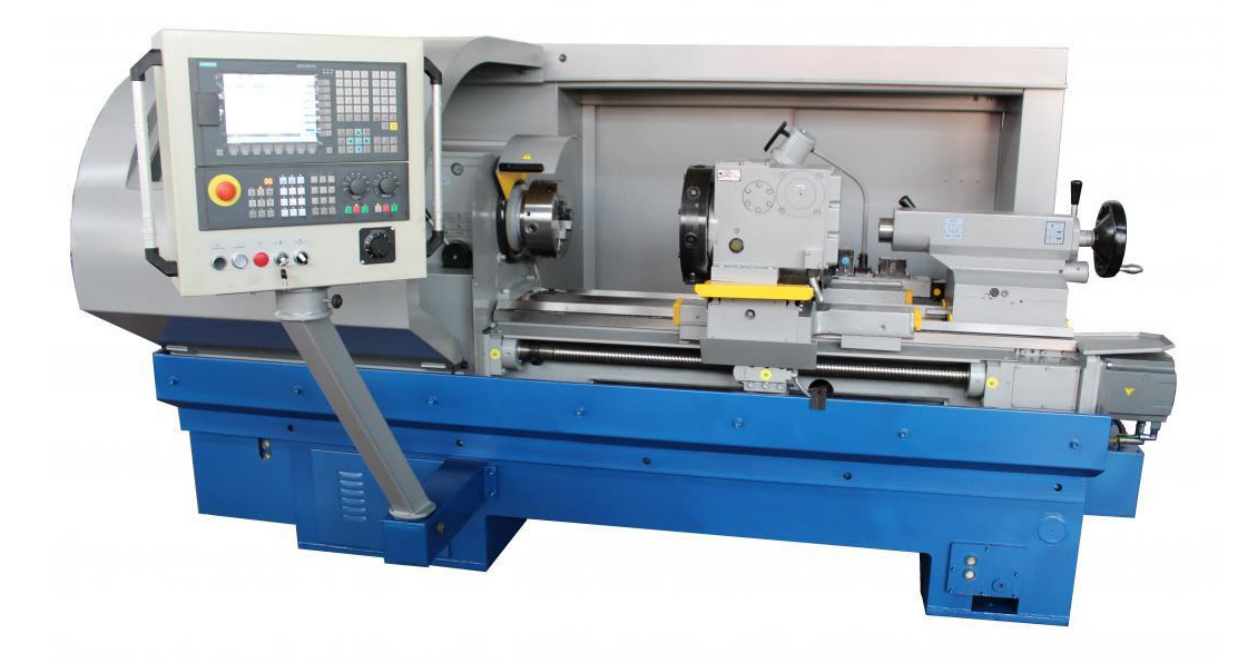

Рисунок 2.2 – Общий вид станка модели 16ГС25Ф3С

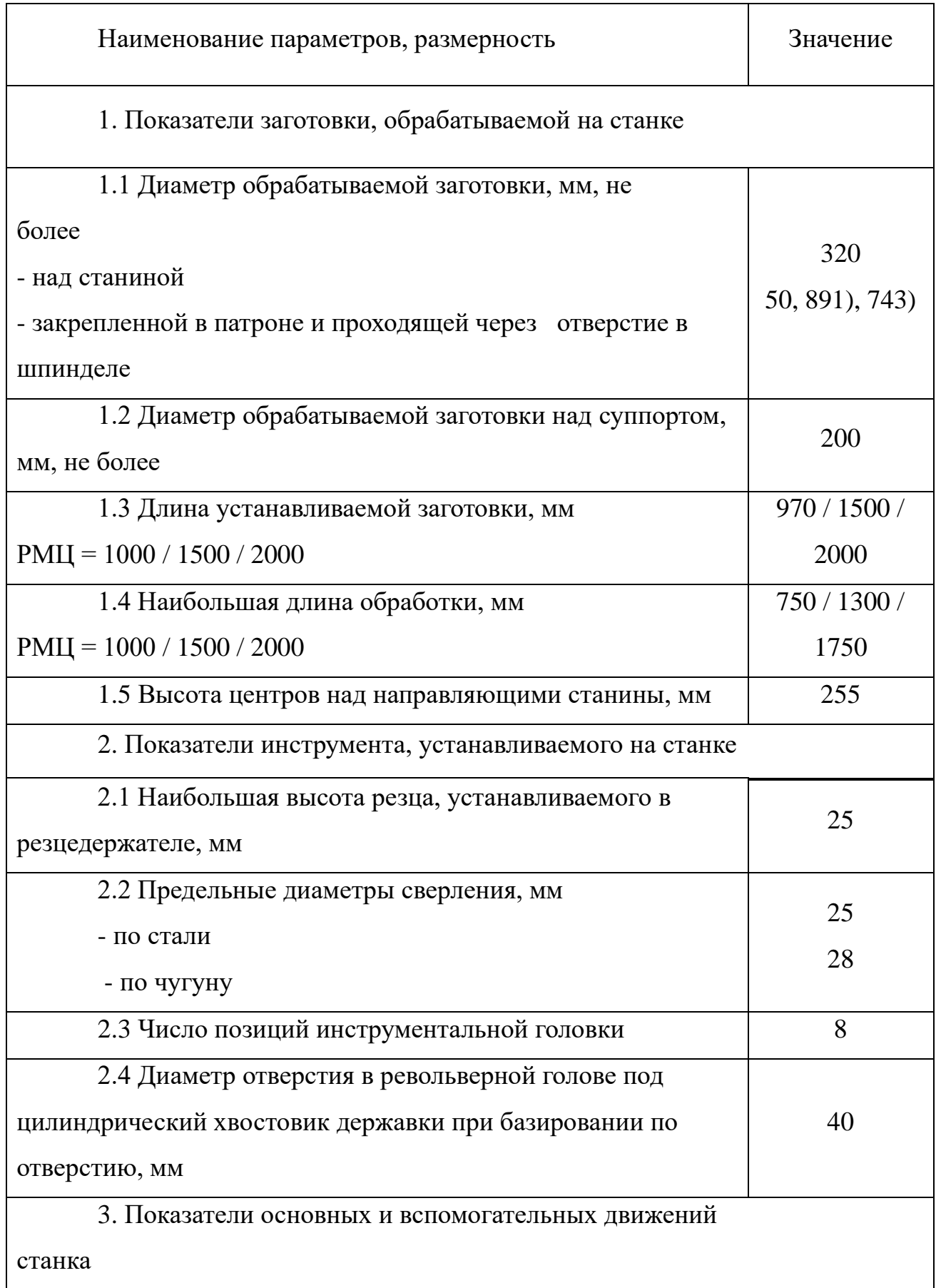

# Таблица 2.2 - Технические характеристики станка

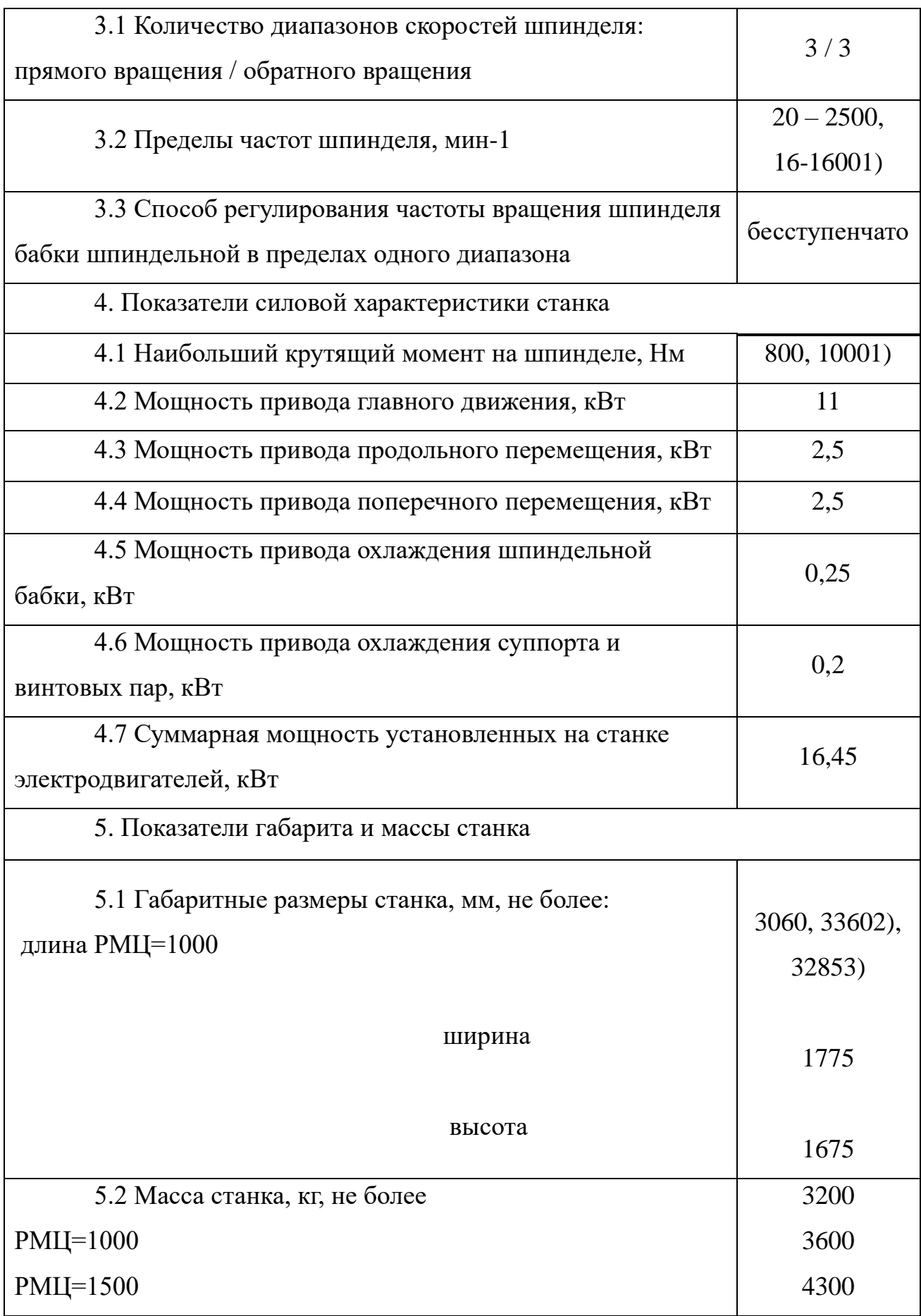

РМЦ=2000

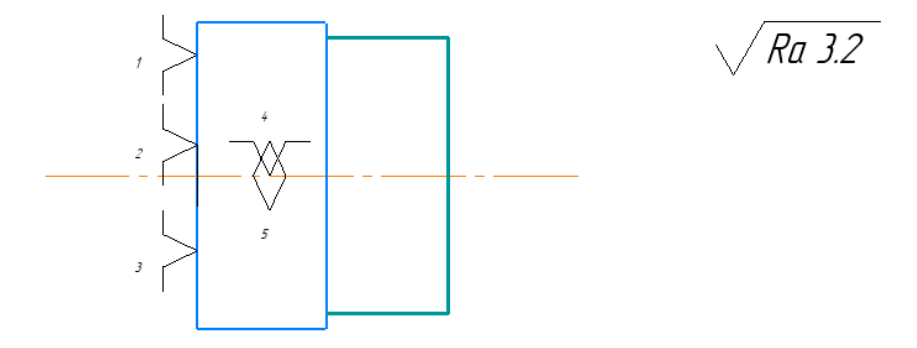

Рисунок 2.3 – Вал

Выбираем материалы режущего инструмента в соответствии с рекомендациями [3, с. 180] – Т15К6 по ГОСТ 9391 -80.

- $5$   $T15 \text{coqep}$ жание карбида титана 15%;
- 6 К6 содержание кобальта 6%.
- 7 Резец подрезной:  $\varphi = 45^\circ$ ,  $\gamma = 10^\circ$ ,  $\lambda = 0^\circ$ , радиус при вершине r=0,5 мм. Материал режущей части резца – твердый сплав Т15К6.
	- 2.1.1. В своё ответствии с требованиями к точности размеров и шероховатости поверхности, указать глубину резания обработки:  $t =$

3 мм.

2.1.2. Назначьте подача S в соответствии с таблицей 11.

Посредством этого процесса подача устанавливается в соответствии с требованиями шероховатости поверхности и точности размеров: s = 0,8 мм/об.

2.1.3. Скорость резания рассчитывается по следующей формуле.

$$
V = \frac{C_V}{T^m \cdot t^x \cdot S^y} \cdot K_V \tag{1.9}
$$

Коэффициент:  $C_V = 280$ ;  $x = 0.15$ ;  $y = 0.45$ ,  $m = 0.2$ ; по табл. 17 [3, с.367]. Период стойкости инструмента принимаем: Т= 45 мин [3, с.363].

Коэффициент К<sub>v</sub>:

 $K_V = K_{MV} \cdot K_{\Pi V} \cdot K_{MV}$  $(1.10)$ 

Где К<sub>иу</sub> - коэффициент, учитывающий качество материала инструмента.

Кпу - коэффициент, отражающий состояние поверхности заготовки;

К<sub>МУ</sub> - коэффициент, учитывающий качество обрабатываемого материала.

$$
K_{MV} = K_{\Gamma} \left(\frac{750}{\sigma_B}\right)^{n_V}.
$$
 (1.11)

По табл. 2 [3, с. 359]:  $K_r = 0.8$ ;

По табл. 2 [3, с. 359]: n<sub>v</sub> = 1,0;

По табл. 5 [3, с. 361]:  $K_{\text{HV}} = 0.9$ ;

По табл. 6 [3, с. 361]:  $K_{UV} = 1$ .

Коэффициент  $K_{MV}$ ,  $K_{HV}$ определены выше.  $K_{MV} = 0.8$ 

Окончательно коэффициент Ку определяется как:

$$
K_{v} = K_{mv} \cdot K_{nv} \cdot K_{uv} = 0.8 \left(\frac{750}{750}\right)^{1} \cdot 0.9 \cdot 1 = 0.8;
$$
  

$$
v = \frac{C_{v}}{T^{m} \cdot t^{x} \cdot s^{y}} K_{v} = \frac{280}{45^{0.2} \cdot 3^{0.15} \cdot 0.8^{0.45}} \cdot 0.8 = 98.1 \text{ M/MHH}
$$

Ра78счет скорости вращения шпинделя:

$$
n = \frac{1000 \cdot v}{\pi \cdot d} = \frac{1000 \cdot 98.1}{\pi \cdot 50} = 624.841 \text{ of/mm};
$$

Принимаем фактическая скорость вращения шпинделя

$$
n = 700\,\mathrm{o6}/\mathrm{m}
$$

2.1.4. Определяем основные составляющие силы резания по формуле:

$$
P_{z} = 10C_{p}t^{x} s^{y} v^{n} K_{p} [3, c. 371] \qquad (1.12)
$$

Значения коэффициентов определяем по таблице 22 [3, с. 372]:

 $C_P = 300$  x=1,0 y=0,75 n=-0,15

Коэффициент К<sub>р</sub> определяется по формуле [3, с. 371]:

$$
K_p = K_{mp} K_{\phi p} K_{\gamma p} K_{\lambda p} K_{rp}
$$
 (1.13)

К<sub>мп</sub>-определяется по формуле [3, с. 362]

$$
K_{\rm mp} = (\frac{\sigma_{\rm B}}{750})^n
$$

Где  $\sigma_B$ =750 Мпа - фактический параметр

n=0,75-определены по табл. 9 [3, с. 362]

$$
K_{\rm mp} = (\frac{\sigma_{\rm B}}{750})^{\rm n} = (\frac{750}{750})^{\rm 0.75} = 1
$$

Значения коэффициентов определяем по табл. 23 [3, с. 374]:

$$
K_{\phi p} = 0.89; K_{\gamma p} = 1; K_{\lambda p} = 1; K_{rp} = 0.87.
$$
  
\n
$$
K_p = K_{\mu p} K_{\phi p} K_{\gamma p} K_{\lambda p} K_{rp} = 1 \times 0.89 \times 1 \times 1 \times 0.87 = 0.8
$$

Сила резания:

$$
P_z = 10C_P t^x s^y v^n K_p = 10 \times 300 \times 0.2^1 \times 0.8^{0.75} \times 98.1^{-0.15} \times 0.8 = 204.1 \text{H}
$$

Сила Р<sub>2</sub>=3062 Н, тогда момент резания будет определятся

$$
M_{\rm KP} = \frac{P_Z * D}{2 * 100},
$$

где D=45 мм - обрабатываемый диаметр,

тогда М<sub>кр</sub>= 
$$
\frac{204,1*45}{2*100} = 45,9
$$
 Нм.

### 2.1.5. Мощность резания.

$$
N = \frac{P_Z \cdot V}{1020 \cdot 60} = \frac{204,1 \times 98,1}{1020 \cdot 60} = 0,33 \text{ KBT}
$$
(1.14)  

$$
N_{\text{np}} = \frac{N_e}{\eta} = \frac{0,33}{0,75} = 0,44 \text{ KBT};
$$
(1.15)

### 2.1.6. Расчет основного времени

Основное время для токарных операций определяем по формуле [4, стр.

603]:

$$
T_o = \frac{L \cdot i}{n \cdot S} \tag{1.18}
$$

Где  $i$  – число рабочих ходов;

 $L$  – расчётная длина обработки, мм;

S - подача, мм/об (мм/мин);

 $n$  – частота вращения шпинделя, об/мин.

2.1.7. Расчётная длина обработки:

$$
L = l + l_{\text{H}A} + l_{\text{cx}} + l_{\text{B}} \tag{1.19}
$$

Где  $l$  – размер детали на данном переходе, мм;

 $l_{n_\mathcal{A}}$ - величина подвода инструмента, мм;

 $l_{\text{cx}}$ - величина схода инструмента, мм;

 $l_{\scriptscriptstyle \text{B}}$ - величина врезания инструмента, мм;

Принимаем:  $l_{\text{cx}} = l_{\text{H},A} = 1 - 5$  мм.

Величина врезания инструмента:

$$
l_{\rm B} = \frac{t}{tg\varphi} \,, \tag{1.20}
$$

Где t – глубина резания, мм;

φ – угол в плане.

Тогда окончательная формула для определения основного времени:

$$
T_o = \frac{\left(l + l_{\text{cx}} + l_{\text{n},\text{r}} + \frac{t}{tg\varphi}\right) \cdot i}{n \cdot S} (1.21)
$$

$$
T_o = \frac{\left(l + \frac{t}{tg\varphi} + l_{\text{cx}} + l_{\text{H},l}\right) \cdot i}{n \cdot S} = \frac{\left(20 + \frac{3}{tg45^\circ} + 5 + 5\right) \cdot 7}{700 \cdot 0.8} = 0.53 \text{ mH}
$$

вспомогательное время:

$$
T_{y.c} = 0.15 \text{ mH}; T_{yn} = 0.02 \text{ mH}; T_{h3} = 0.08 \text{ mH};
$$
  

$$
T_{B} = T_{y.c.} + T_{yn.} + T_{h3.} = 0.15 + 0.02 + 0.08 = 0.25 \text{ mH};
$$

время на обслуживание рабочего места;

 $T_{.06} = 5$  мин;

время перерывов на отдых и личные надобности:

$$
T_{\rm or} = 5 \text{ mth};
$$

Штучное время:

$$
T_{\text{IUT.}} = T_0 + T_B + T_{06} + T_{0T} = 0.53 + 0.25 + 5 + 5 = 10.78 \text{ mH};
$$
  

$$
T_{\text{IUT.K}} = \frac{T_{\text{II.3}}}{n} + T_{\text{IUT}} = \frac{12}{500} + 12.34 = 10.80 \text{ mH};
$$

2.2. Силовой расчет приспособления

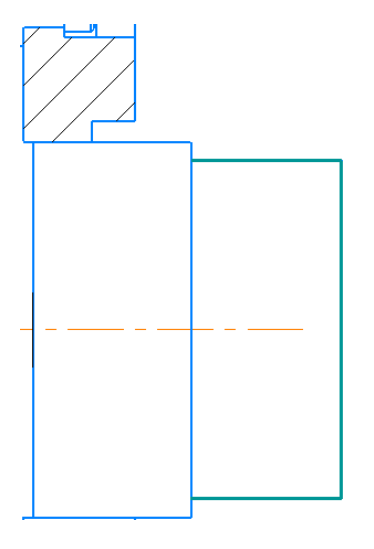

Рисунок 2.2 – Силы, действующие на цилиндр

2.2.1 Найдем необходимую силу зажима из условия не проворота определяем

по формуле:

$$
W = \frac{M_{\text{KP}}K}{fD}
$$

где W - радиальная сила зажима;

 $D=0.05$  м - диаметр закрепления;

 $K = 2.5 -$ коэффициент запаса. Величина коэффициента зависит от условий обработки детали на станке:

 $K = K^0 K^1 K^2 K^3 K^4 K^5 K^6,$ 

где  $K_0 = 1,2$  — гарантированный коэффициент запаса при всех случаях обработки;

 $K_1 = 1.2$  — коэффициент, зависящий от вида поверхности детали (необработанная или обработанная);

 $K^2 = 1,1$  — коэффициент, учитывающий увеличение силы резания при затуплении режущего инструмента;

 $K_3 = 1$ — коэффициент, учитывающий увеличение силы резания при обработке прерывистых поверхностей на детали;

К<sup>4</sup> = 1,3 — коэффициент, учитывающий постоянство силы зажима,

развиваемой силовым приводом приспособления;

 $K<sup>5</sup> = 1,2$  — коэффициент, учитываемый при наличии моментов,

стремящихся повернуть обрабатываемую деталь вокруг ее оси;

 $K^6 = 1 -$ коэффициент, учитывающий эргономику ручных ЗМ [4. С, 384]; тогда,  $K = 1,2$ •1,2•1,1•1•1,3•1,2•1=2,5;

 $f = 0.17 -$ коэффициент трения между деталью и установочными зажимными элементами приспособления.

Определим необходимое усилие.

$$
W = \frac{45,9*2,5}{0,17*0,05} = 13500 \text{ H}.
$$

Так как приспособление в своей конструкции имеет коромысло с соотношением плечей  $L/1=120/33 \approx 4$ , то исходное усилие на штоке пневмокамеры необходимо уменьшить в три раза, то есть 13500/4=3375 H.

Для реализации раскрепления и закрепления заготовки при данной схеме рационально выбрать пневмокамеру двухстороннего действия с диаметром, определяемым по формуле:

$$
D=\sqrt{\frac{16W}{p\pi n}}-d,
$$

где  $W = 3375$  Н – исходное усилие, развиваемое пневмокамерой, Н;

 $p = 0.63$  Мпа – давление воздуха;

 $\eta = 0.9$  – механический КПД пневмоцилиндра;

 $d = 32$  мм – диаметр штока.

 $D = \sqrt{\frac{16 \cdot 3375}{3.14 \cdot 0.9 \cdot 0.63 \cdot 10^6}} - 0.032 = 0.14 \text{ m}$ , принимаем стандартное значение

150 мм.

Рассчитаем получаемое усилие на штоке.

$$
Q = \frac{\pi (D+d)^2}{16} p \eta
$$

$$
Q = \frac{3.14 \cdot (0.14 + 0.032)^2}{16} \cdot 0.9 \cdot 0.63 \cdot 10^6 = 3292 \text{ H, принимаем } 3292 \text{ H}.
$$

Точностной расчет приспособления

Определим расчетные параметры, то есть те параметры, которые в большей мере влияют на достижение заданных допусков обрабатываемой детали. В данном случае к расчетным параметрам относятся получаемые на операции допуски расположения, радиальное или торцевое биения обрабатываемых поверхностей не более 0,05 и 0,1 мм. Расчет будем произволдить для меньшего значения, то есть 0,05 мм.

Погрешность изготовления по этому параметру определяется по следующей формуле:

 $E_{\text{np}} \leq T - K_{\text{T}} \sqrt{(K_{\text{T1}} \cdot E_6)^2 + E_s^2 + E_{\text{y}}^2 + E_{\text{II}}^2 + E_{\text{H5}}^2 + (K_{\text{T2}} \cdot \omega)^2 + E_{\text{nos}}^2}$ 

где  $K_T = 1,2$  - коэффициент, учитывающий возможное отступление от нормального распределения отдельных составляющих;

 $K_{T1} = 0.85$  - коэффициент, учитывающий возможное отступление от нормального распределения допусков базовых поверхностей;

 $E_6 = 0$  мкм - погрешность базирования;

 $E_3 = 0$  мкм - погрешность закрепления, в патроне;

 $E_y = 0$  мкм - погрешность установки приспособления на фланце шпинделя, так как патрон базируется по конической поверхности фланца, следовательно, центруется;

 $E_{II} = 0$  мкм - погрешность перекоса инструмента;

 $E_H = 0$  мкм - погрешность, возникающая вследствие износа установочных элементов и определяется по формуле:

 $E_{\text{H}} = \beta \cdot N$ .

При равномерном износе кулачков этот коэффициент не будет сказываться на увеличении радиального биения заготовки.

 $K_{T2} = 0,6$  - коэффициент, учитывающий вероятность появления погрешности обработки;

 $\omega$  = 26 мкм - средняя экономическая точность обработки;

 $E_{\text{TO3}} = 0$  мкм - погрешность позиционирования инструмента.

Тогда погрешность приспособления составит

$$
E_{\text{np}} = 50 - 1,2\sqrt{(0.0,85)^2 + 0^2 + 0^2 + 0^2 + 0^2 + (0,6.26)^2 + 0^2} = 50 - 19 = 31
$$
MKM.

С учетом полученных данных принимается допуск биения установочных поверхностей патрона не более 20 мкм. Погрешность в данных пределах возникает как результат сложения погрешностей взаимного расположения отдельных элементов приспособления.

### ЗАДАНИЕ ДЛЯ РАЗДЕЛА

# «ФИНАНСОВЫЙ МЕНЕДЖМЕНТ, РЕСУРСОЭФФЕКТИВНОСТЬ

# И РЕСУРСОСБЕРЕЖЕНИЕ»

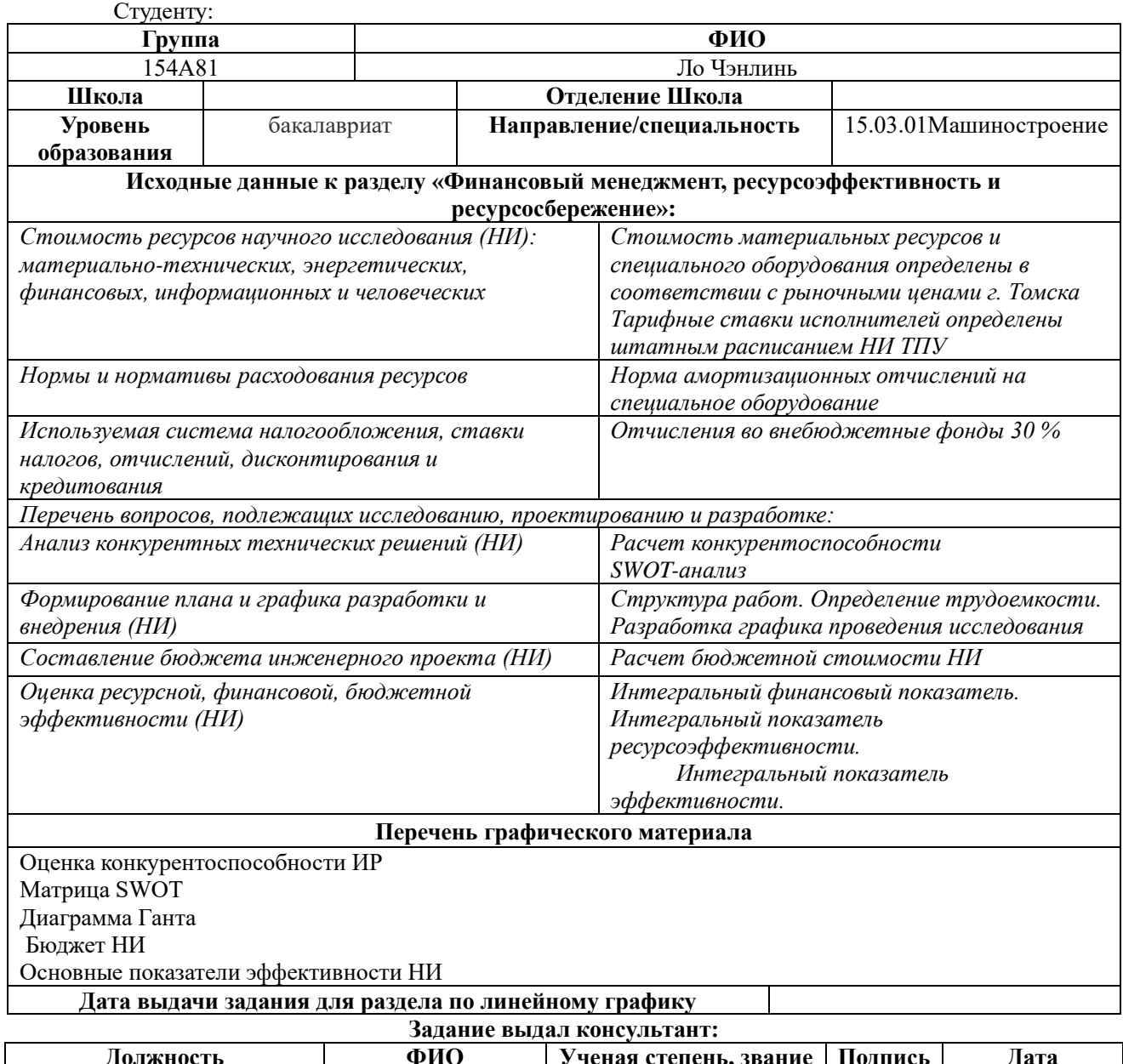

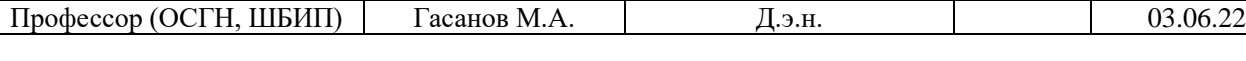

#### Залание принял к исполнению студент:

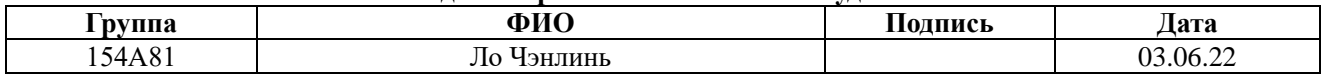

### ФИНАНСОВЫЙ МЕНЕДЖМЕНТ, РЕСУРСОЭФФЕКТИВНОСТЬ И  $\overline{3}$ . **PECYPCOCEEPEЖEHИE**

Основная цель данного раздела - оценить перспективность развития и п ланировать финансовую и коммерческую ценность конечного продукта, предста вленного в рамках исследовательской работы. Коммерческая ценность определя ется не только наличием более высоких технических характеристик над конкуре нтными разработками, но и тем, насколько быстро разработчик сможет ответить на следующие вопросы – будет ли продукт востребован на рынке, какова будет его цена, каков бюджет научного исследования, какое время будет необходимо д ля продвижения разработанного продукта на рынок.

Данный раздел, предусматривает рассмотрение следующих задач:

- $\bullet$ Оценка коммерческого потенциала разработки.
- Планирование научно-исследовательской работы;  $\bullet$
- Расчет бюджета научно-исследовательской работы;  $\bullet$

Определение ресурсной, финансовой, бюджетной эффективности ис следования.

Целью НИР является исследование и разработка привода линейного пере мещения (выдвижения) руки строительного робота.

### $3.1$ Оценка коммерческого потенциала и перспективности проведения исследований с позиции ресурсоэффективности и ресурсосбережения.

Используя метод сегментирования, разделим потребителей разработки. Сегментировать рынок производителей фланцев можно по следующим критери ям: размер компании-заказчика, вид производства фланцев (рис. 3.1).

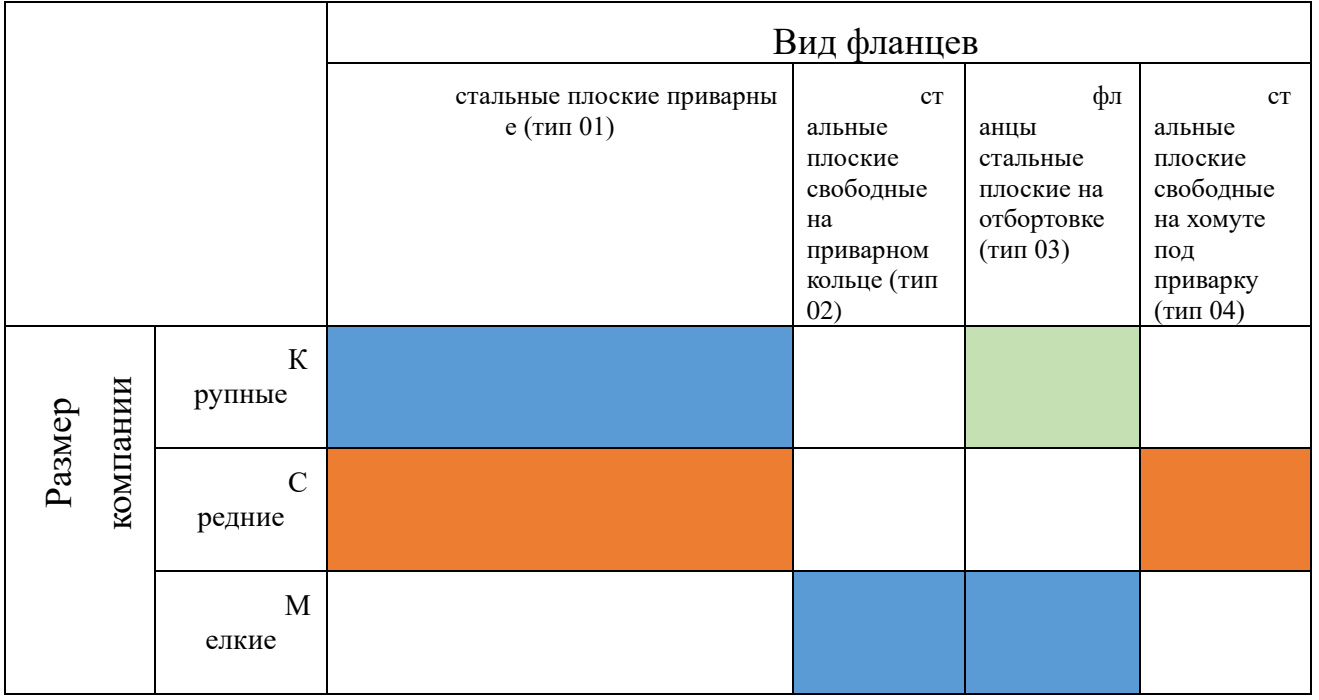

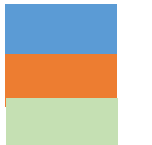

Компания «Водоконал»

Компания в Японии «Газпром газораспределение томск» Компания в Японии «Транснефть-Сибирь»

Рис. 3.1 Карта сегментирования рынка услуг по разработке фланцы

Фланцы первого типа занимают относительно большой рынок, и компаниям среднего размера требуется много типов фланцев.

### 3.1.1 Анализ конкурентных технических решений

 Анализ конкурентных технических решений позволяет оценить конкурентные преимущества проекта, а также помогает внести коррективы в проект, улучшающие его слабые стороны. Данный анализ также позволяет оценить сильные и слабые стороны конкурентов, изготавливающих аналогичные детали. Для анализа конкурентных технических решений разработки технологии изготовления фланца составлена оценочная карта, продемонстрированная в таблице 3.2, в которой оценивались следующие потенциальные конкуренты:

### - Компания М-ЧЕЛ, ООО

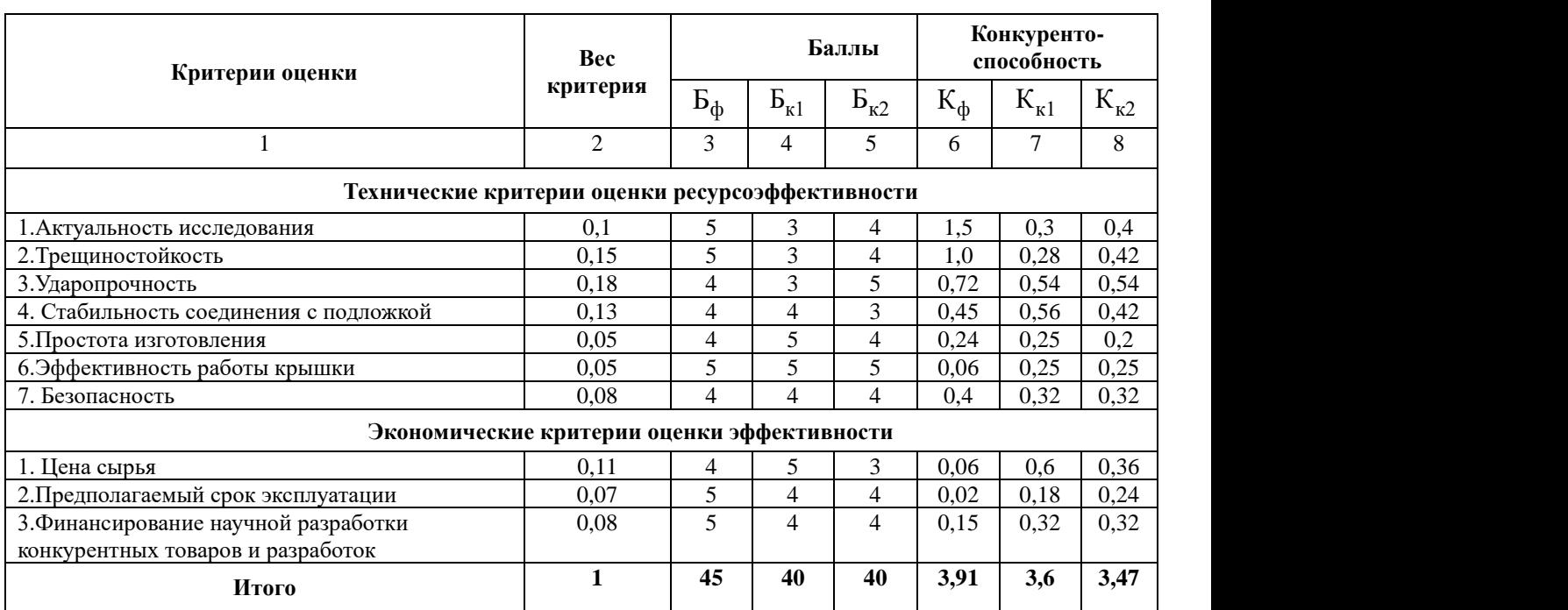

### - МЕТАЛЛ ГИПЕРМАРКЕТ, ООО

Расчет конкурентоспособности, на примере стабильности срабатывания, определяется по формуле:

$$
K = \sum B_i \cdot B_i \tag{1}
$$

где К – конкурентоспособность научной разработки или конкурента;

B*<sup>i</sup>* – вес показателя (в долях единицы);

Б*<sup>i</sup>* – балл *i*-го показателя.

Отсюда найдем конкурентоспособность научной разработки:

$$
K = \sum B_i \cdot B_i = 45 \cdot 3.91 = 175.95
$$

Далее найдем конкурентоспособность конкурентов:

$$
K1 = \sum B_i \cdot B_i = 40 \cdot 3,6 = 144
$$

$$
K2 = \sum B_i \cdot B_i = 40 \cdot 3,47 = 138,8
$$

 Таким образом, анализ конкурентных технических решений показал, чт о технология изготовления фланца, разработанная в настоящей выпускной квал ификационной работе, является конкурентоспособной.

 Фланец, разработанный на этот раз, имеет высокую жесткость в целом и использует относительно твердые материалы, что позволяет экономить матери алы при обеспечении эффективности работы и является конкурентоспособным продуктом на рынке.

### 3.1.2 SWOT-анализ

В качестве оценки сильных и слабых сторон проекта как во внутренней, так и во внешней среде составим SWOT-матрицы (таблица 3.2).

### Таблица 3.2 – Матрица SWOT-анализа

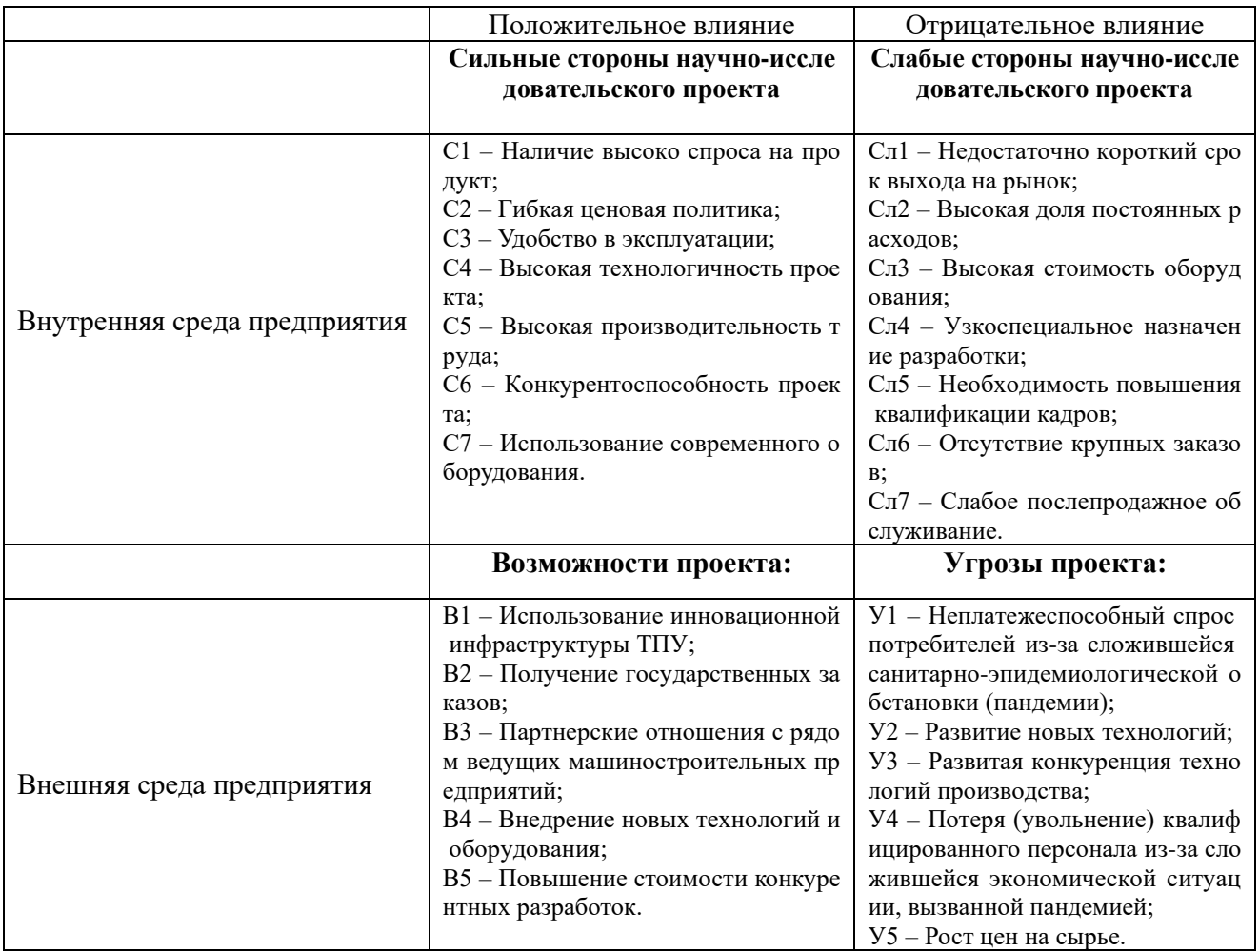

В этом разделе был проведен SWOT-анализ, как показано в таблице 2.

По его результатам были выявлены сильные и слабые стороны проекта, а также угрозы и возможности. Также показано, как компенсировать слабые стороны проекта за счет его возможностей и использовать его сильные стороны для нейтрализации угроз. Результаты SWOT-анализа учитываются при структурировании работы, выполняемой в исследовательском проекте.

#### Таблица 3.3 – Интерактивная матрица проекта «Возможности проекта и сильные стороны».

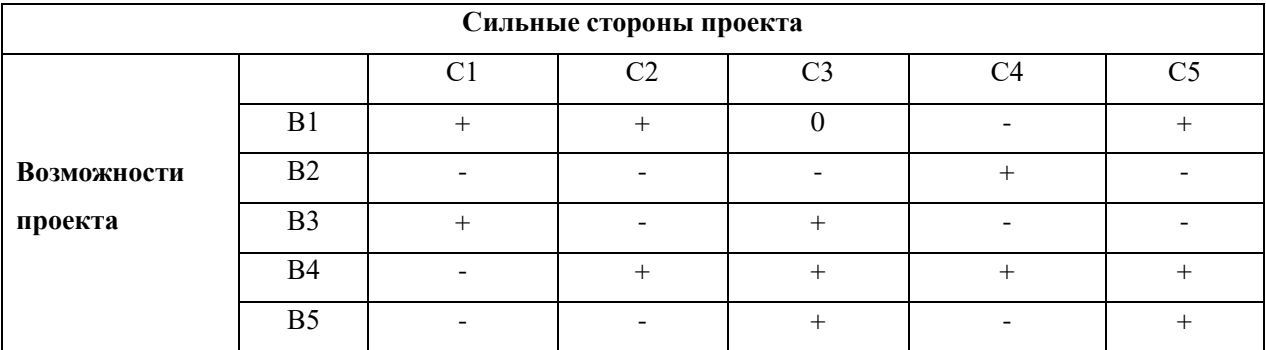

Таблица 3.4 – Интерактивная матрица проекта «Возможности проекта и слабые стороны».

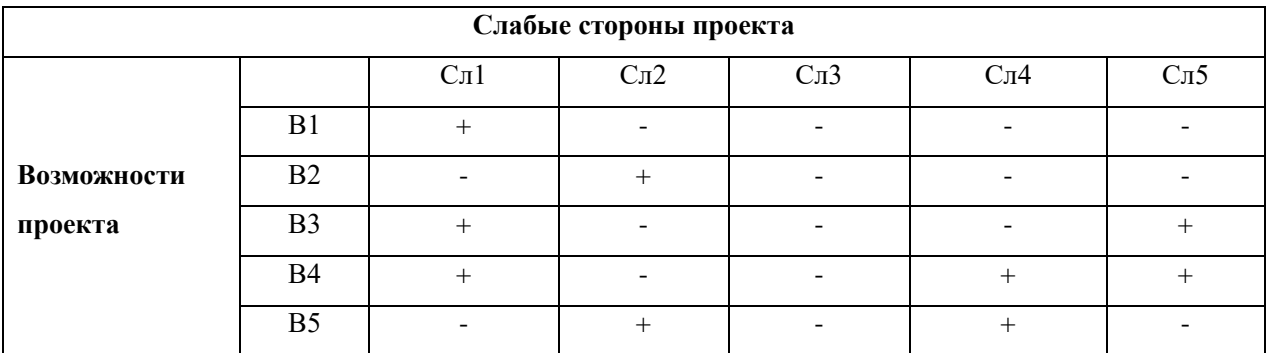

Таблица 3.5 – Интерактивная матрица проекта «Угрозы проекта и сильныестороны».

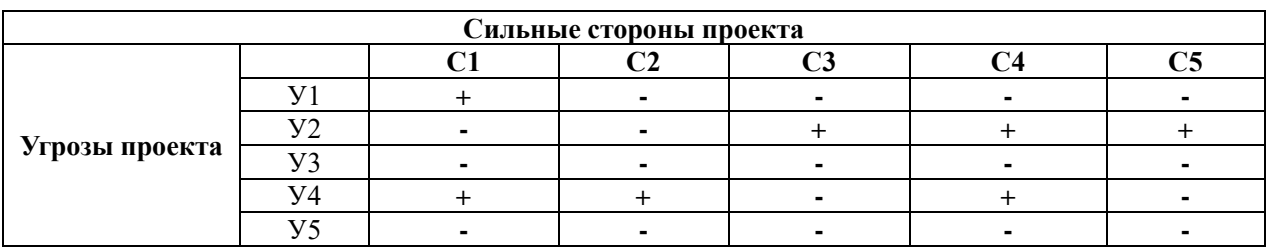

Таблица 3.6 – Интерактивная матрица проекта «Угрозы проекта и слабые стороны».

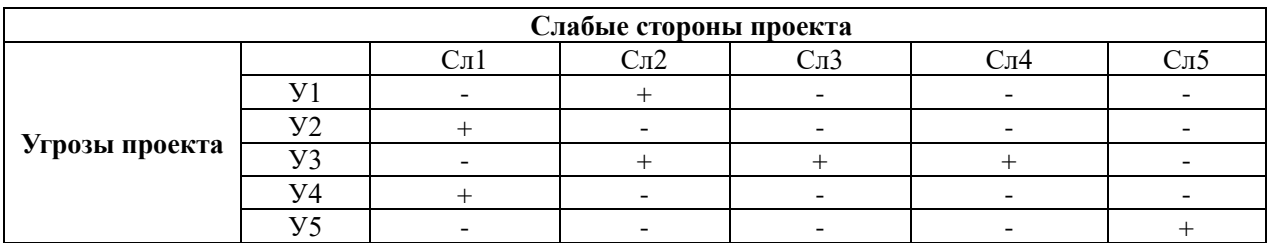

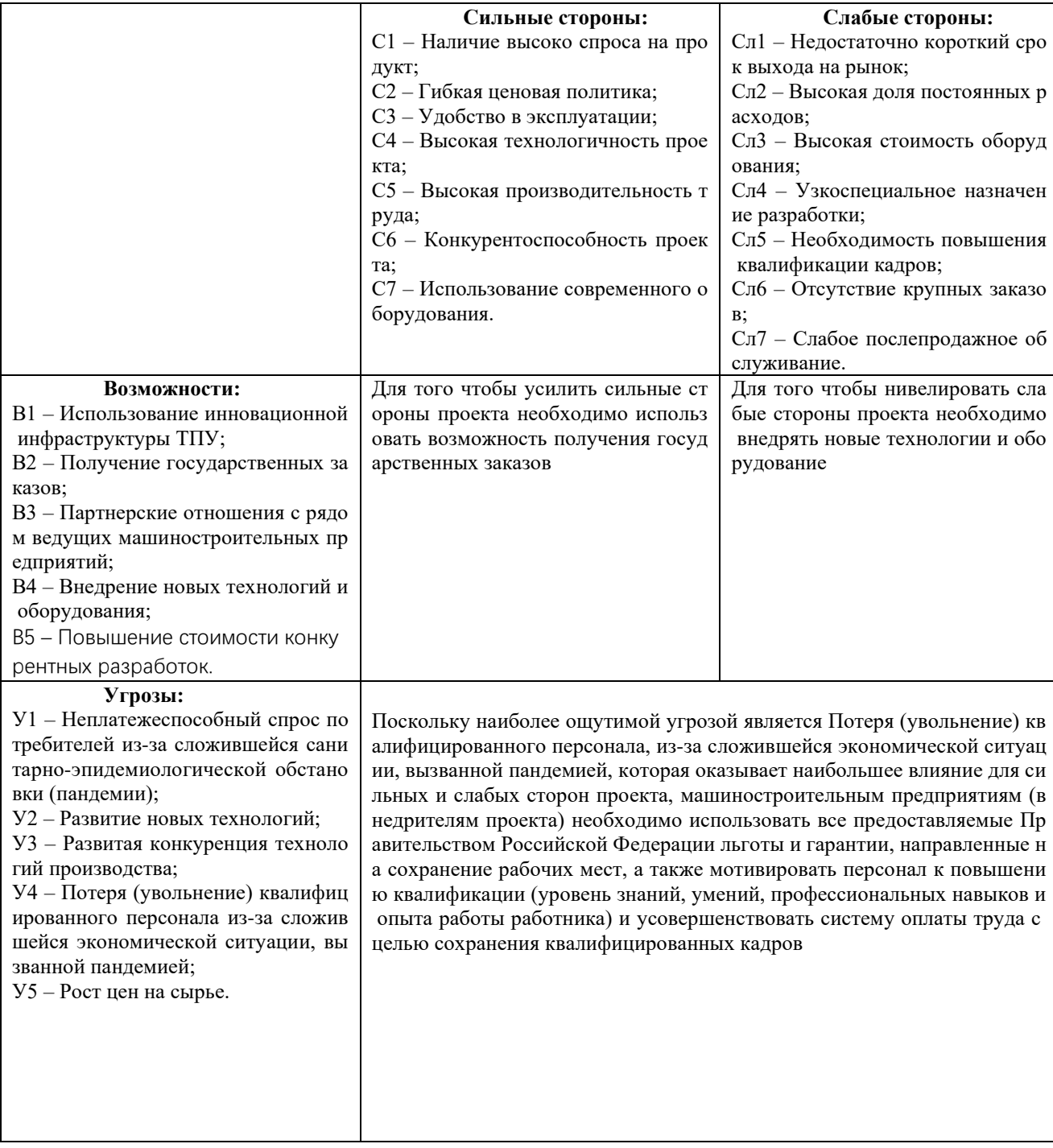

Таблица 3.7 – Итоговая матрица SWOT-анализа.

Обобщая проведенную матрицу SWOT-анализа, можно сделать следующ ие выводы:

 - Для текущего развития технологии изготовления фланцев важнейшей возможностью является получение государственных заказов и внедрение новых технологий и оборудования, из которых вторая возможность влияет как на силь ные, так и на слабые стороны проекта. Поэтому стратегия развития проекта по
усилению конкурентных преимуществ должна быть ориентирована на внедрени е новых технологий и нового оборудования с последующим получением в качес тве цели государственных заказов;

- Чтобы эффективно использовать преимущества проекта для максималь ного увеличения возможностей, необходимо поддерживать и, по возможности, п овышать производительность труда. Обеспечить высокую технологичность про екта. В связи с высоким спросом на продукт и слабой взаимосвязью между конк урентоспособностью проекта и вероятностью реализации проекта необходимо в ыходить на новые рынки, и как 93 Приобретено современное оборудование и ра сширены партнерские отношения с некоторыми ведущими производителями те хники, как упоминалось ранее;

- Для минимизации угрозы необходимо снизить долю постоянных затра т проекта, повысить качество кадров, и при этом обратить внимание на преиму щества проекта - простоту эксплуатации и надежность изготовления фланцев те хнологии:

- Воспользоваться имеющимися возможностями для минимизации слаб ых сторон проекта, в первую очередь за счет сокращения времени выхода на ры нок и улучшения послепродажного обслуживания;

- Для снижения влияния угрозы на реализацию проекта необходимо про анализировать затраты, в том числе на приобретение оборудования, уменьшить долю постоянных затрат, а также проанализировать возможность реализации пр оект за пределами Томской области и, по возможности, за пределами Российско й Федерации.

- 3.2 Планирование научно-исследовательских работ
- 3.2.1 Структура работы в рамках научного исследования

План исследования проводится для распределения обязанностей между исполнителями проекта, расчета заработной платы работников, задействованны х в проекте, и позволяет реализовать проект в срок.

Планирование предлагаемого инженерного комплекса осуществляется в следующем порядке:

- определить структуру работы в рамках научного исследования;

- определение участников каждой работы;

- установить рабочее время;

- Организовывать научные исследования.

Перечень этапов и работ составим в рамках научного исследования, с ра спределением исполнителей по видам работ, результаты представлены в таблиц е 3.8.

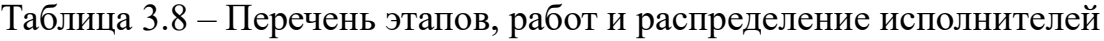

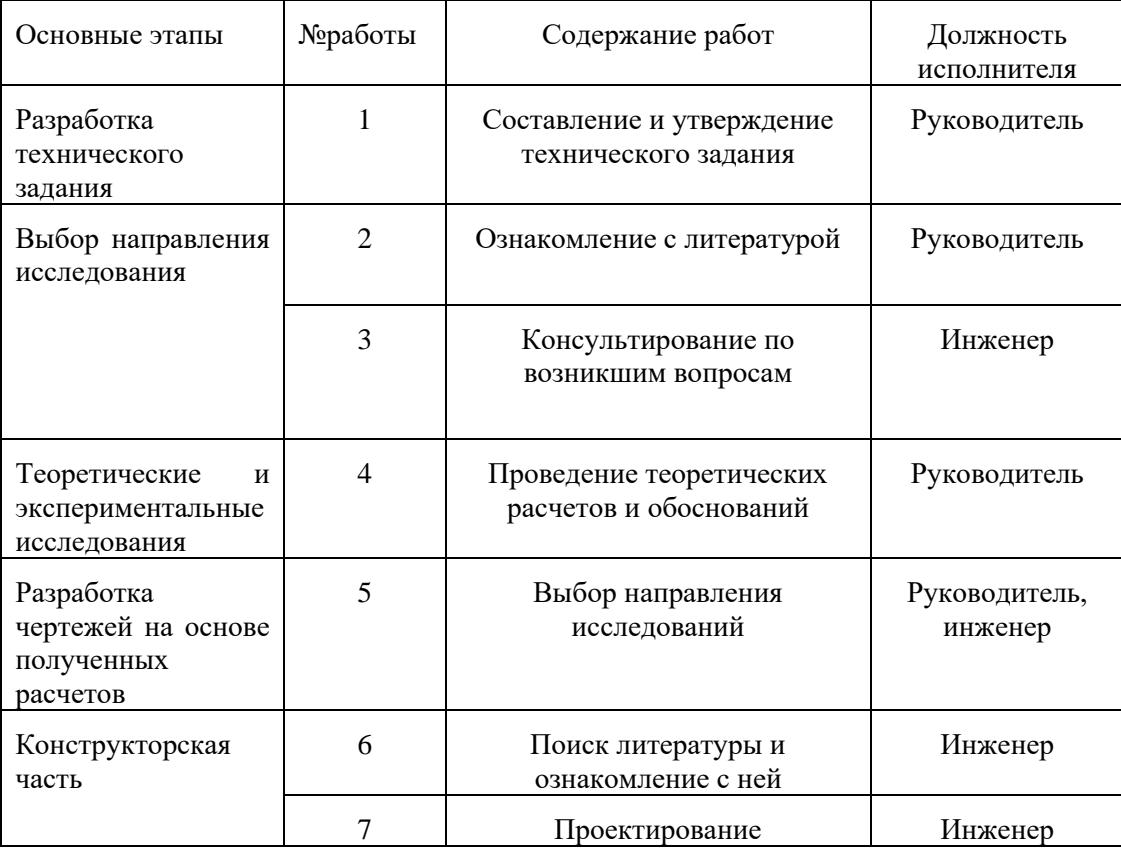

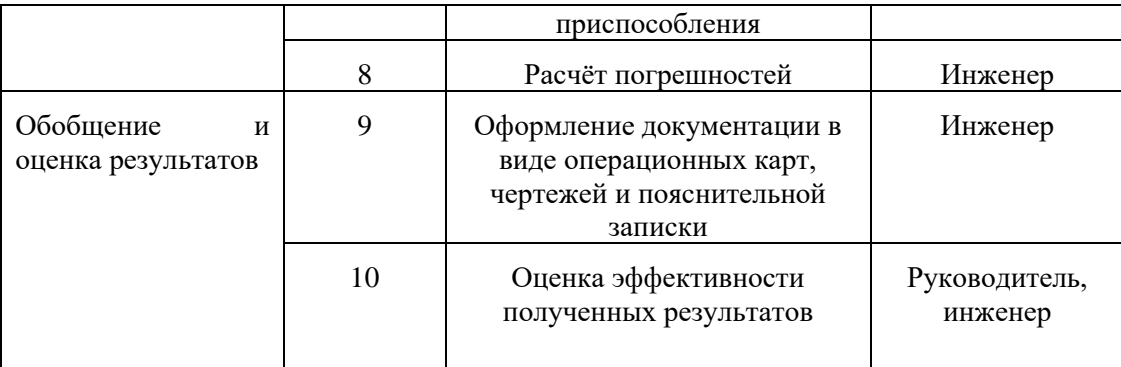

3.2.2 Определение трудоемкости выполнения работ и разработка графика

проведения

Необходимо обоснованно определить сложность работы

Расчет заработной платы. Для этого сначала определяем ожидаемое знач ение

трудоемкий. Затем определяем продолжительность рабочего дня.

Для определения ожидаемой стоимости трудозатрат тож.и воспользуемс

 $\overline{R}$ 

по следующей формуле:

$$
t_{\text{0K}i} = \frac{3t_{\text{min}i} + 2t_{\text{max}i}}{5} = \frac{3 \cdot 2 + 2 \cdot 4}{5} = 3 \text{ v} = 3 \text{ u} = 1.4 \text{ m}
$$

Где:  $t_{\min i}$ -минимально возможная трудоемкость выполнения заданной і -ой работы (оптимистическая оценка: в предположении наиболее благоприятно го стечения обстоятельств), чел.-дн.;

 $t_{\text{max }i}$  -максимально возможная трудоемкость выполнения заданной *i*-ой работы (пессимистическая оценка: в предположении наиболее благоприятного стечения обстоятельств), чел.-дн.

Чтобы определить продолжительность работы в рабочих днях Трі, воспо льзуемся формулой:

$$
T_{pi} = \frac{t_{\text{0x}}i}{q_i} = \frac{3}{3} = 1 \text{ pa6. }\text{дH}.
$$

Где: Ч; -численность исполнителей, выполняющих одновременно одну и ту же работу на данном этапе, чел.

Для удобства представления информации полученные результаты сведе м в таблицу 3.4.

|                | № работы $\mid t_{\min i}$ , чел.-дн. | $t_{\max i}$ , , чел.- $ t_{\max i} $ , чел.- $ T_{pi} $ , чел.-<br>ДН. | ДН. | ДН. |
|----------------|---------------------------------------|-------------------------------------------------------------------------|-----|-----|
| 1              |                                       | 5                                                                       | 2,6 | 2,6 |
| 2              | 2                                     | 5                                                                       | 3,2 | 3,2 |
| 3              |                                       | 2                                                                       | 1,4 | 1,4 |
| $\overline{4}$ |                                       | 5                                                                       | 2,6 | 2,6 |
| 5              |                                       | $\overline{2}$                                                          | 1,4 | 1,4 |
| 6              |                                       | 2                                                                       | 1,4 | 1,4 |
| 7              |                                       | 3                                                                       | 1,8 | 1,8 |
| 8              |                                       | $\overline{2}$                                                          | 1,4 | 1,4 |
| 9              |                                       | $\overline{2}$                                                          | 1,4 | 1,4 |
| 10             | $\overline{2}$                        | 5                                                                       | 3,2 | 3,2 |

Таблица 3.9 –Временные показатели проведения научного исследования

Разработка графика проведения научного исследования

 Для построения графика в виде диаграммы Ганта необходимо продолж ительность работы перевести из рабочих дней, полученных в п. В календарные дни. Значение  $T_{ki}$  в календарных сутках рассчитывается и округляется до целог о числа по следующей формуле:

$$
T_{ki} = T_{pi} \cdot k_{\text{KaJ}}
$$

Где:

– продолжительность выполнения *i*-й работы в календарных днях;

– продолжительность выполнения *i*-й работы в рабочих днях;

 $k_{\text{Ka}n}$ – коэффициент календарности.

Календарный коэффициент определяется по формуле:

$$
k_{\text{kaJ}} = \frac{k_{\text{kaJ}}}{k_{\text{kaJ}} - (T_{\text{bL}} + T_{\text{np}})}
$$

Где:

 $k_{\text{Ka}n}$ –количество календарных дней в году;

 $T_{\text{\tiny{BbIX}}}$  –количество выходных дней в году;

 $T_{\text{np}}$  –количество праздничных дней в году.

$$
k_{\text{kaJ}} = \frac{k_{\text{kaJ}}}{k_{\text{kaJ}} - (T_{\text{bL}} + T_{\text{np}})} = \frac{366}{366 - 118} = 1,48
$$

Полученные результаты сведены в таблицу 5.

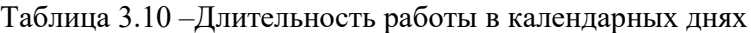

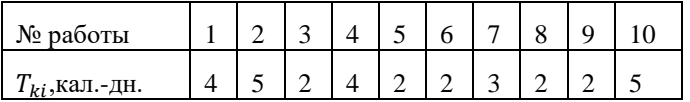

Расчеты временных показателей проведения научного исследования представляются в таблице 3.11:

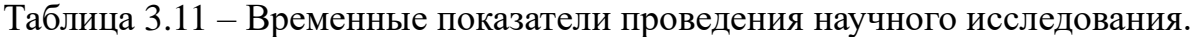

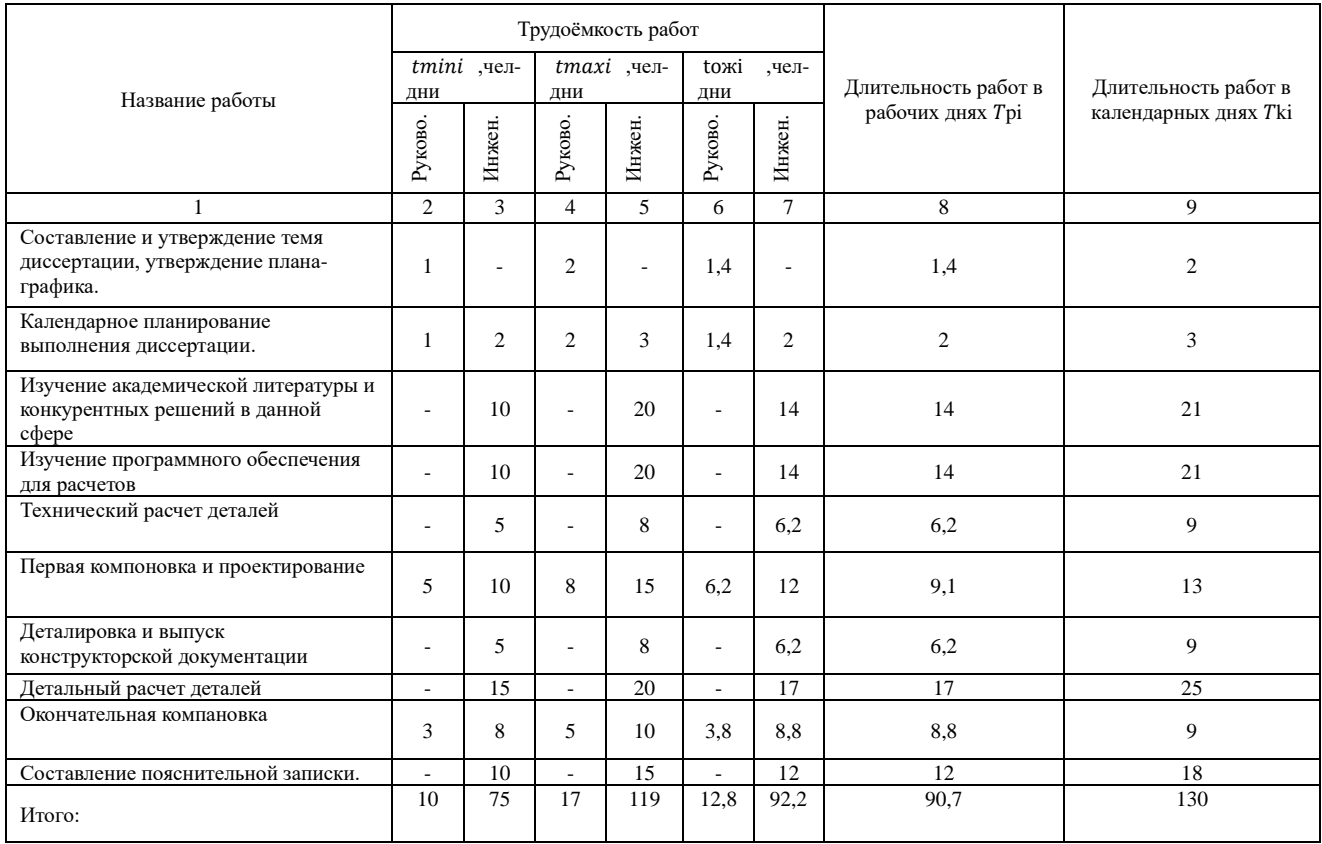

На основании произведенных расчетов, представленных в таблице 3.9, построим календарный план-график – график Ганта, представленный в таблице 3.12, в котором:

Таблица 3.12 – Диаграмма Ганта.

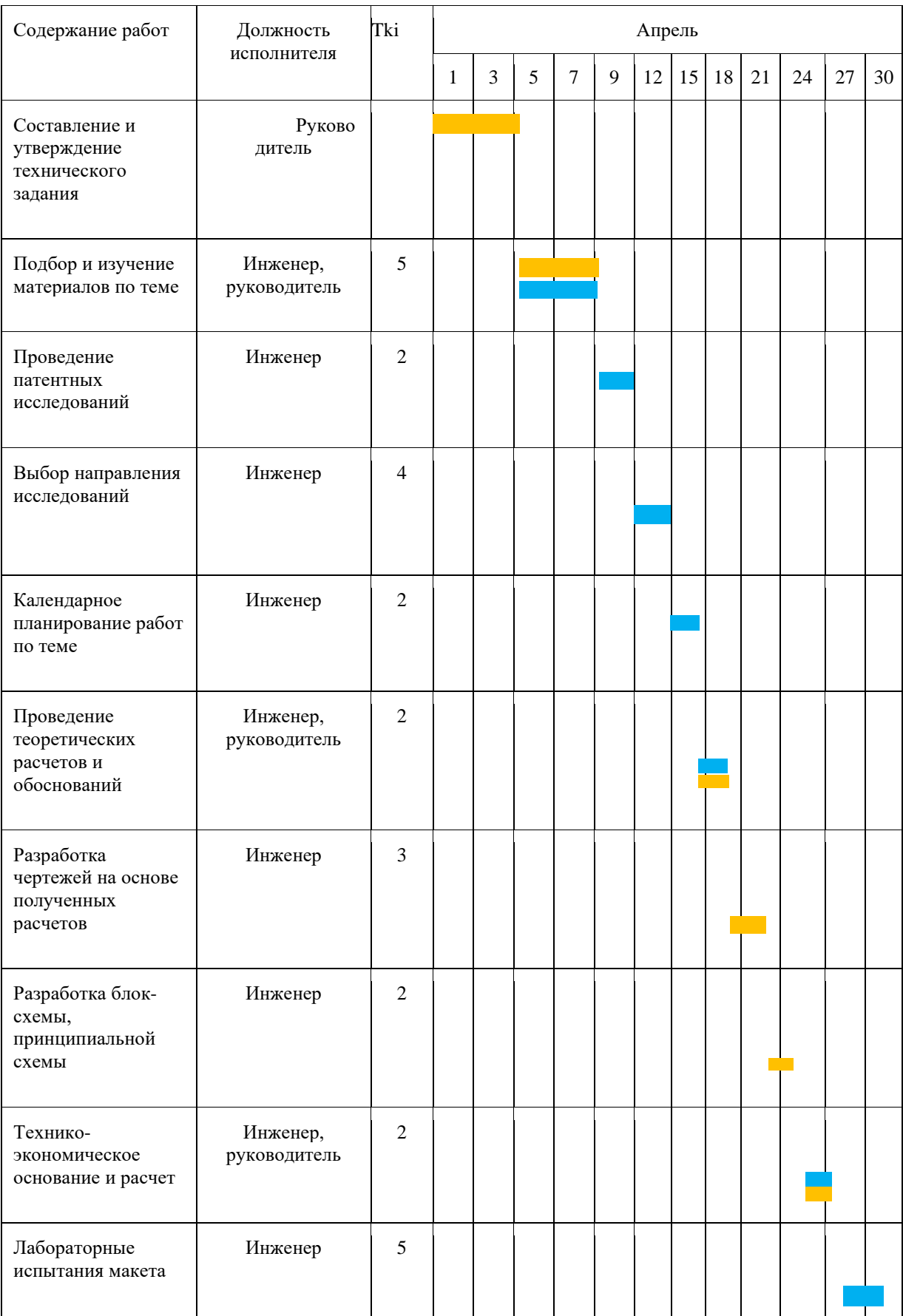

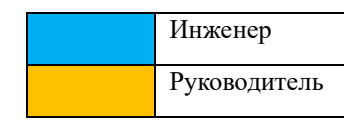

Примечание:

По итогам планирования с помощью графика Ганта был установлен предполагаемый срок выполнения проекта – 29 дня.

3.3. Бюджет научно-технического исследования.

 При планировании бюджета научно-технического исследования учитывал ись все виды расходов, связанных с его выполнением. В этой работе использовать следующую группировку затрат по следующим статьям:

- материальные затраты научно-исследовательской работы (НИР);
- затраты на специальное оборудование для экспериментальных работ;
- основная заработная плата исполнителей темы;
- дополнительная заработная плата исполнителей темы;
- отчисления во внебюджетные фонды (страховые отчисления);
- накладные расходы НИР.

## 3.3.1 Расчет материальных затрат научно-технического

## исследования

 Данная часть включает затрат всех материалов, используемых при иссл едовании. Результаты расчета затрат представлены в таблице 3.11.

| Наименование           | Цена за ед., | Кол-во, ед.    | Сумма, руб. |
|------------------------|--------------|----------------|-------------|
| материалов             | руб.         |                |             |
| Картридж для лазерного | 1 500,00     |                | 1 500,00    |
| принтера               |              |                |             |
| Офииные бумаги А4 (в   | 280,00       | $\overline{2}$ | 560,00      |
| форме малой коротки)   |              |                |             |
| Ручка шариковая        | 58,00        | 5              | 290,00      |
| Карандаш чертежный     | 16,00        | 3              | 48,00       |
| Коническая оправка     | 2 200,00     |                | 2 200,00    |
| Штангенциркуль         | 2 900,00     |                | 2 900,00    |
| Нутромер               | 10 000,00    |                | 10 000,00   |
| Итого:                 |              |                | 17 498,00   |

Таблица 3.13 – Материальные затраты.

Таким образом, материальные затраты на разработку технологии изготовления фланца редуктора составили 17 498,00 руб.

3.3.2. Расчет амортизации специального оборудования

Расчет сводится к определению амортизационных отчислений, так как о борудование было приобретено до начала выполнения данной работы и эксплуа тировалось раннее, поэтому при расчете затрат на оборудовании учитываем тол ько рабочие дни по данной теме.

Расчет амортизации проводится следующим образом:

Норма амортизации: рассчитывается по формуле:

$$
H_A = \frac{1}{n} \tag{3.6}
$$

Где: *n*– срок полезного использования в количестве лет. Амортизация оборудования рассчитывается по формуле:

$$
H_A M
$$

$$
A = \frac{n_A n}{12} \times m \tag{3.7}
$$

Где:

 $M$  – итоговая сумма, тыс. руб.;

 $m$  – время использования, мес.

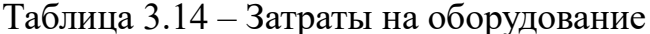

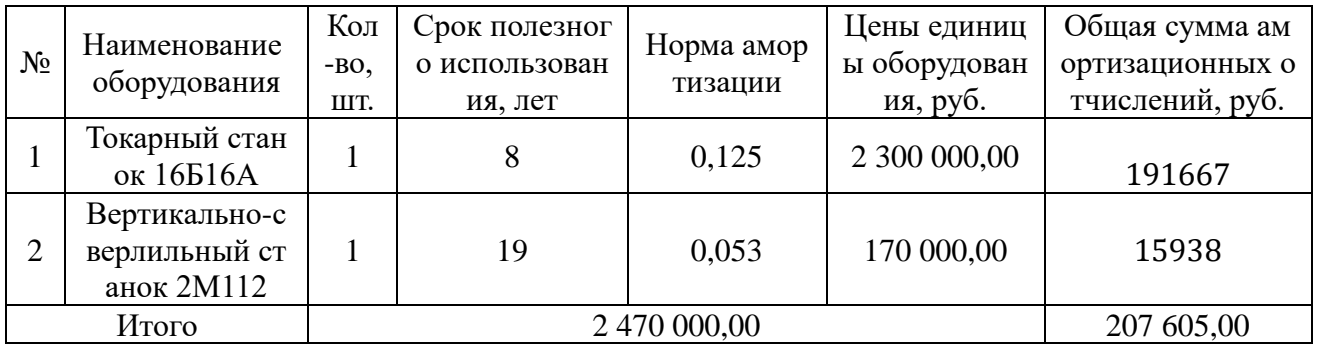

Рассчитывается норма амортизации для ноутбука, с учётом того, что сро к полезного использования составляет 4 года (по формуле 4.6):

$$
H_{A1} = \frac{1}{n} = \frac{1}{8} = 0.125
$$
  

$$
H_{A2} = \frac{1}{n} = \frac{1}{19} = 0.053
$$

Общая сумма амортизационных отчислений (по формуле 4.7):<br>  $A1 = \frac{H_A H}{12} \times m = \frac{0.125 \times 2300000}{12} \times 8 = 191667 \text{ py}6$ <br>  $A2 = \frac{H_A H}{12} \times m = \frac{0.053 \times 170000}{12} \times 19 = 15938 \text{ py}6$ 

## 3.3.3. Основная заработная плата исполнителей темы

В данном разделе рассчитывается заработная плата инженера и руководи теля, помимо этого необходимо рассчитать расходы по заработной плате, опреде ляемые трудоемкостью проекта и действующей системой оклада.

Основная заработная плата одного работника рассчитывается по следую щей формуле:

$$
3_{\text{och}} = 3_{\text{AH}} \cdot T_p,\tag{3.8}
$$

где:  $T_p$  – продолжительность работ, выполняемых исполнителем проекта, раб. дн.;

 $3_{\mu}$  – среднедневная заработная плата работника, руб.

 $3_{\mu}$  – среднедневная заработная плата работника, руб.

$$
3_{\mu\mu} = \frac{3_{\mu} \cdot M}{F_{\mu}},\tag{3.9}
$$

где:  $3_M$  – месячный должностной оклад работника, руб.;

М – количество месяцев работы без отпуска в течение года((при отпуске в 118 раб. дней,  $M = 8,1$  месяц, 6-дневная рабочая неделя););

 $F_{\rm A}$  – действительный годовой фонд рабочего времени исполнителей прое кта, раб. Дн (в данном случае  $F_{\rm A} = 247$  дней);

Месячный должностной оклад работника:

$$
3_{\rm m} = 3_{\rm rc} \cdot (1 + k_{\rm np} + k_{\rm A}) \cdot k_{\rm p},\tag{3.1}
$$

где:  $3<sub>rc</sub>$  – заработная плата по тарифной ставке, руб.;

 $k_{\text{np}}$  – премиальный коэффициент, равный 0,3 (т.е. 30% от 3<sub>тс</sub>);

 $k_{\text{A}}$  – коэффициент доплат и надбавок, принимаем 0,2;

 $k_p$  – районный коэффициент, равный 1,3 (для Томска).

Дополнительная заработная плата:

$$
3_{\text{qon}} = k_{\text{qon}} \cdot 3_{\text{och}}, \tag{3.1}
$$

где:  $k_{\text{non}}$  – коэффициент дополнительной заработной платы (на стадии п роектирования принимаем равным 0,15).

Расчет заработной платы у руководителя:

$$
3_{\text{M}} = 3_{\text{TC}} \cdot \left(1 + k_{\text{np}} + k_{\text{A}}\right) \cdot k_{\text{p}} = 29000 \cdot \left(1 + 0.4 + 0.15\right) \cdot 1.2 = 53940 \text{py6};
$$
\n
$$
3_{\text{AH}} = \frac{3_{\text{M}} \cdot \text{M}}{F_{\text{A}}} = \frac{53940 \cdot 8.1}{247} = 1768.9 \text{ py6};
$$
\n
$$
3_{\text{OCH}} = 3_{\text{AH}} \cdot \text{T}_{\text{p}} = 1768.9 \cdot 15 = 26533.5 \text{ py6};
$$
\n
$$
3_{\text{AOD}} = k_{\text{AOD}} \cdot 3_{\text{OCH}} = 0.15 \cdot 26533.5 = 3980.03 \text{ py6}.
$$

Расчет заработной платы у инженера:

 $B_{\text{M}} = 3_{\text{TC}} \cdot (1 + k_{\text{np}} + k_{\text{A}}) \cdot k_{\text{p}} = 55000 \cdot (1 + 0.4 + 0.15) \cdot 1.2 = 102300 \text{ py6.};$  $3_{\text{AH}} = \frac{3_{\text{M}} \cdot M}{F_{\text{F}}} = \frac{102300 \cdot 8.1}{247} = 3354,78 \text{ py6.};$  $3_{ocH} = 3_{AH} \cdot T_p = 3354,78 \cdot 90 = 301929,96 \text{ py6};$  $3_{\text{non}} = \kappa_{\text{non}} \cdot 3_{\text{och}} = 0.15 \cdot 301929.96 = 45289.50 \text{ py6}.$ 

Представим результаты расчетов в итоговой таблице 3.14.

Таблица 3.15 – Расчет заработной платы работников

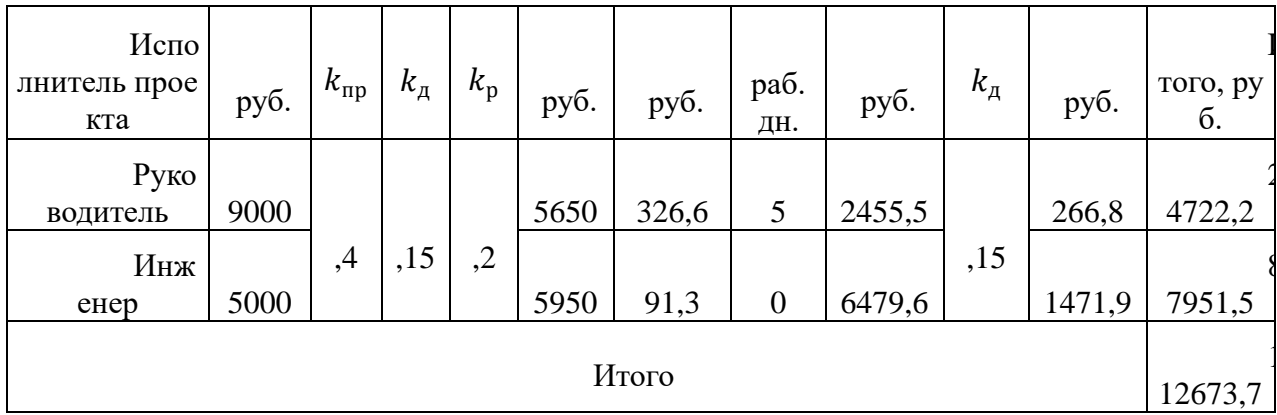

3.3.4. Дополнительная заработная плата исполнителей темы

Дополнительная заработная плата определяется по формуле 3.11:

$$
3_{\text{A}on} = k_{\text{A}on} \times 3_{\text{OCH}} \tag{3.11}
$$

 $T$ ле:

 $\mathbf{3}_{\text{qon}}$  – дополнительная заработная плата;

 $3_{\text{OCH}}$  – основная заработная плата;

 $k_{\text{qon}}$  – коэффициент дополнительной заработной платы (на стадии проектир ования принимаем равным 0,15);

По формуле 4.11 определяется дополнительная заработная плата для руково дителя:

$$
3_{\text{qon}1} = k_{\text{qon}} \times 3_{\text{och}} = 0.15 \times 46533.5 = 6980.025 \text{ py6}
$$

По формуле 4.11 определяется дополнительная заработная плата для инжене pa:

$$
3_{\text{A}on2} = k_{\text{A}on} \times 3_{\text{OCH}} = 0.15 \times 301929,96 = 45289,494 \text{ py6}
$$

Таким образом, общая дополнительная заработная плата составляется:

$$
3_{\text{qon o6m}} = 3_{\text{qon1}} + 3_{\text{qon2}} = 6980,025 + 45289,494 = 52269,519 \text{ py6}
$$

3.3.5 Отчисления во внебюджетные фонды (страховые отчисления) Отчисления во внебюджетные фонды определяются по формуле 3.12:

$$
3_{\text{bhe61}} = k_{\text{bhe6}} \times (3_{\text{oCH1}} + 3_{\text{AOH1}})
$$
 (3.12)

Где:

 $k_{\text{bhe6}}$  – коэффициент отчислений на уплату во внебюджетные фонды (пенсио нный фонд, фонд ОМС и социальное страхование). Общая ставка взносов соста вляет в 2021 году –30% (ст. 425 НК РФ).

Отчисления во внебюджетные фонды для руководителя определяются по фо рмуле 4.12:

 $3_{\text{b}} = k_{\text{b}} \times (3_{\text{och1}} + 3_{\text{qon1}}) = 0.3 \times (26533.5 + 3980.03) = 9154.059 \text{ py6}$ 

Отчисления во внебюджетные фонды для инженера определяются по форму ле 4.12:

$$
3_{\text{BHe62}} = k_{\text{BHe6}} \times (3_{\text{OCH2}} + 3_{\text{AOH2}}) = 0.3 \times (301929,96 + 45289,50)
$$
  
= 104165,838 py6

Таким образом, общие затраты на составляется отчисления во внебюджетны е фонды:

$$
3_{\text{bHe6 ofm}} = 3_{\text{bHe61}} + 3_{\text{bHe62}} = 9154,059 + 104165,838 = 113319,9 \text{ py6}
$$

3.3.6 Накладные расходы

Накладные расходы учитывают прочие затраты организации, не попавш ие в предыдущие статьи расходов: печать и ксерокопирование материалов иссле дования, оплата услуг связи, электроэнергии, почтовые и т.д.

Величина накладных расходов определяется по формуле 4.13:

$$
3_{\text{HAKJ}} = (\text{cymma crareй } 1 \div 5) k_{\text{HD}} \tag{4.13}
$$

Гле:

 $k_{\rm np}$  – коэффициент, учитывающий накладные расходы. Величина коэффи циента принимается равной 0,16.

 $B_{\text{max}} = (1701000 + 74841 + 5460) \cdot 0,16 = 285008 \text{ py6}.$ 

3.3.7 Бюджетная стоимость НИР

Группировка затрат по статьям представляется в таблице 4.15:

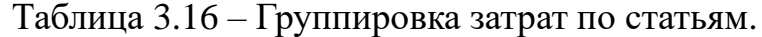

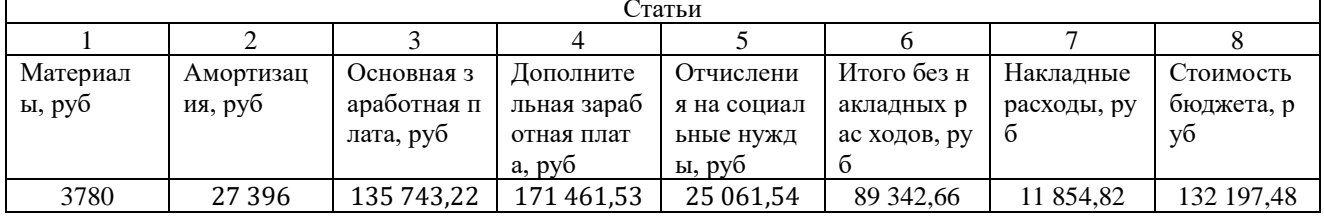

3.4. Определение ресурсной (ресурсосберегающей), финансовой, бюджетной, с оциальной и экономической эффективности исследования

Для определения эффективности исследования рассчитан интегральный показатель эффективности научного исследования путем определения интеграл ьных показателей финансовой эффективности и ресурсоэффективности.

Интегральный показатель финансовой эффективности научного исследо вания получен в процессе оценки бюджета затрат трех вариантов исполнения н аучного исследования. Для этого наибольший интегральный показатель реализа ции технической задачи принят за базу расчета (как знаменатель), с которым со относится финансовые значения по всем вариантам исполнения.

Интегральный финансовый показатель разработки рассчитывается по фо рмуле 3.14:

$$
I_{\text{HCH.}i/\text{d}_{\text{HHP}}} = \Phi_{\text{pi}}/\Phi_{\text{max}},\tag{3.14}
$$

где Іисп.і/финр - интегральный финансовый показатель разработки;

Фрі - стоимость і-го варианта исполнения;

Фтах - максимальная стоимость исполнения научно- исследовательског о проекта.

По перечисленным вычислениям определяются общие затраты для всех в ариантов:

Гтекущ. проект = Фтекущ. проект / Фтах = 132 197,48 / 277 695,00 = 0,48;  $I_{\text{ucn.1/phimp}} = \Phi p1 / \Phi \text{max} = 277695,00 / 277695,00 = 1;$ 

 $I_{\text{HCl}}/I_{\text{H}} = \Phi p2 / \Phi \text{max} = 178651,70 / 277695,00 = 0,64.$ 

Полученная величина интегрального финансового показателя разработк и технологии изготовления фланца редуктора настоящего исследования отража ет численное удешевление стоимости разработки в разах по сравнению с имею щимися технологическими процессами.

Интегральные показатели ресурсоэффективности всех вариантов опреде ляются путем сравнительной оценки их характеристик, распределенных с учето м весового коэффициента каждого параметра (таблица 3.17).

Таблица 3.17 – Сравнительная оценка характеристик всех вариантов.

| Объекты<br>исследования | Весовой коэфф<br>ициент парамет | Текущий проект           | Mcn.1          | Mcn.2          |
|-------------------------|---------------------------------|--------------------------|----------------|----------------|
| Критерии                | pa                              |                          |                |                |
| 1. Безопасность при и   | 0,3                             | 5                        | 5              |                |
| спользовании установ    |                                 |                          |                |                |
| ки                      |                                 |                          |                |                |
| 2. Стабильность рабо    | 0,15                            | 5                        | 4              |                |
| ТЫ                      |                                 |                          |                |                |
| 3. Технические харак    | 0.15                            | 4                        | 5              | $\overline{4}$ |
| теристики               |                                 |                          |                |                |
| 4. Надежность           | 0,25                            | 5                        | $\overline{4}$ |                |
| 5. Материалоёмкость     | 0,15                            | $\overline{\phantom{0}}$ | 4              | 4              |
| ИТОГО                   |                                 | 4,85                     | 4,45           | 4,15           |

Рассчитываем показатель ресурсоэффективности:

$$
I_{pT \text{exymnä npoext}} = 0.3 \cdot 5 + 0.15 \cdot 5 + 0.15 \cdot 4 + 0.25 \cdot 4 + 0.15 \cdot 5 = 4.85.
$$
  
\n
$$
I_{pM \text{cm.}1} = 0.3 \cdot 5 + 0.15 \cdot 4 + 0.15 \cdot 5 + 0.25 \cdot 4 + 0.15 \cdot 4 = 4.45.
$$
  
\n
$$
I_{pM \text{cm.}2} = 0.3 \cdot 4 + 0.15 \cdot 5 + 0.15 \cdot 4 + 0.25 \cdot 4 + 0.15 \cdot 4 = 4.15.
$$
  
\n
$$
I_{\text{spin}:} = \frac{I_p^{\text{mcm.}i}}{I_{\text{spin}:p}^{\text{mcm.}i}}
$$
\n(3.15)

Где:

 $I_{\text{a}\varphi,i}$  – интегральный показатель эффективности i-ого варианта разработк

И;

 $I_p^{\text{ucn}.i}$  – интегральный показатель ресурсной эффективности i-ого вариант а разработки;

Iисп.і - интегральный финансовый показатель i-ого варианта разработки;

Сравнение значений интегральных показателей эффективности разработ ки технологии изготовления фланца в настоящем исследовании относительно т ехнологий изготовления фланца в ООО «Сибмаш» и АО НПФ «Микран» предс тавлены в таблице 3.18.

Таблица 3.18 - Сравнительные эффективности разработок.

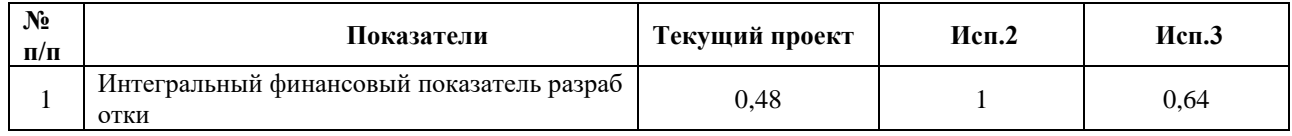

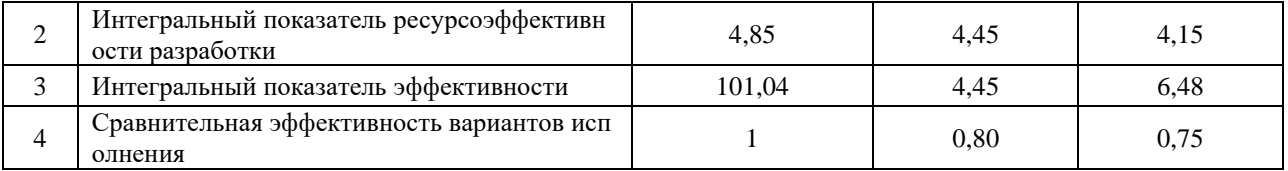

Сравнивая средний композитный показатель сравниваемых вариантов, м ожно сделать вывод, что текущий проект является наиболее финансово и ресур соэффективным вариантом. Наши проекты более эффективны, чем у конкурент OB.

## Вывол

Поэтому по результатам данного раздела по проекту был проведен анализ ко нкурентоспособности и SWOT-анализ, выявившие его сильные и слабые сторон ы. Составили план проекта и построили диаграмму Ганта, по результатам опред елили ориентировочное время выполнения проекта в 29 дня.

Бюджет реализации проекта составляет 132 197,48 рубля. Пятибалльный ин декс ресурсоэффективности I<sub>p</sub>=4,85, что свидетельствует об эффективной реали зации проекта. По полученным результатам реализация проекта показана как эк ономически целесообразная.

Приведенные затраты на единицу продукции составили 0,23 руб.

## ЗАДАНИЕ ДЛЯ РАЗДЕЛА

## «СОЦИАЛЬНАЯ ОТВЕТСТВЕННОСТЬ»

i.

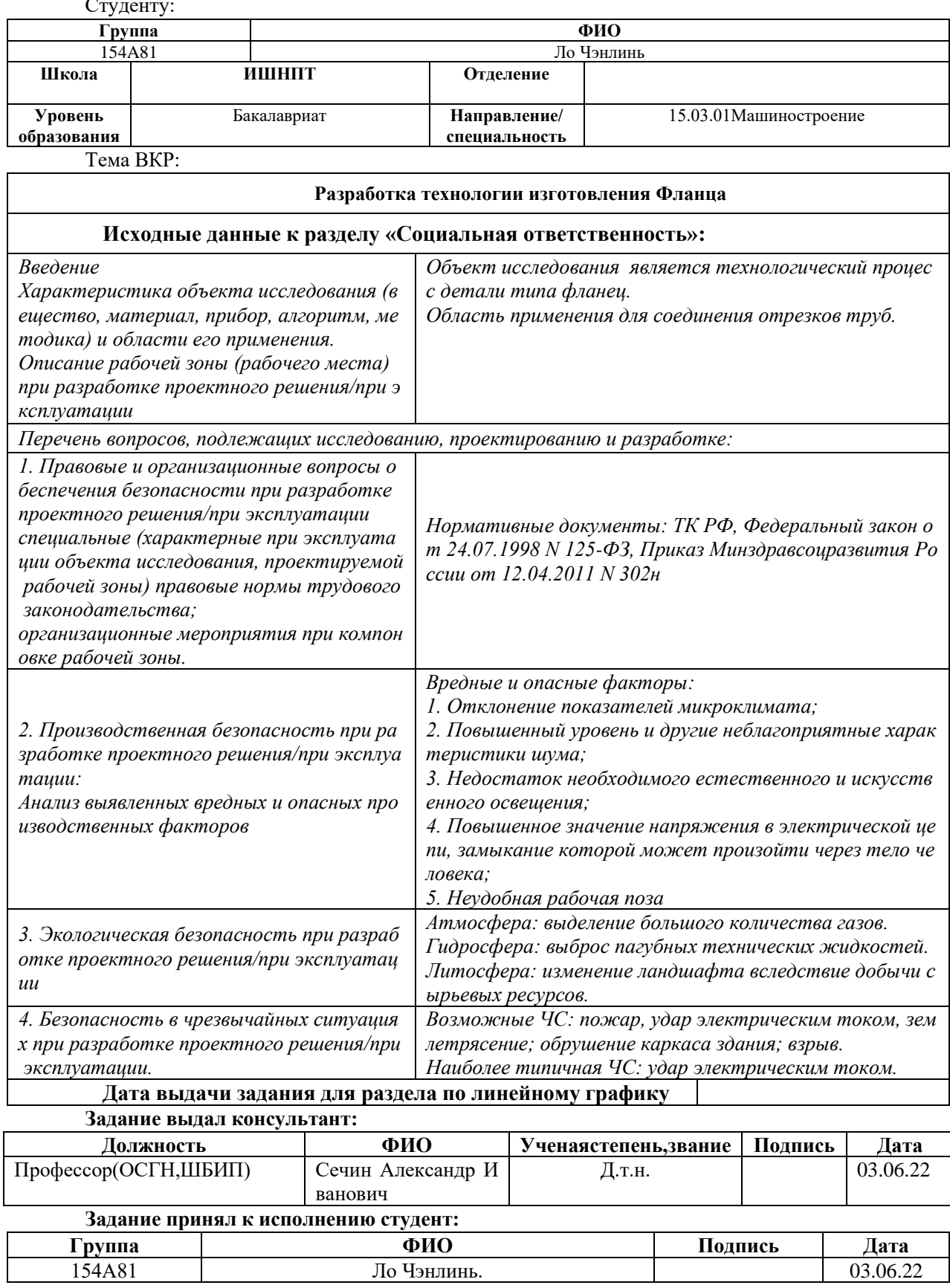

#### 4. СОЦИАЛЬНАЯ ОТВЕТСТВЕННОСТЬ

#### Введение

В данном разделе рассматриваются вредные и опасные факторы, которые влияют на человека и окружающую среду в процессе проектирования, производства и эксплуатации технологического процесса изготовления детали типа «Фланец». Так же рассматриваются мероприятия по предотвращению и устранению несчастных случаев и чрезвычайных ситуаций, рассматриваются способы снижения вредных воздействий на окружающую среду и человека.

Инженерные разработки должны учитывать требования законодательных и правовых актов, технических регламентов в области безопасности производства, охраны труда и защиты окружающей среды.

В данной работе представлена деталь типа «Фланец», которая используется внутри аппарата выдающего карты. Данная деталь является узлом внутри аппарат, она используется для фиксации тел вращения внутри аппарата, тел типа валов.

При проектировании, изготовлении и эксплуатации прибора возможно столкновение со множеством опасных работ, с риском получения вреда здоровью человека.

4.1 Правовые и организационные вопросы обеспечения безопасности

4.1.1 Специальные правовые нормы трудового законодательства

 К особенностям трудового законодательства при работе на производственном участке можно отнести режим рабочего времени и оплату и нормирование труда. Согласно статье 103 Трудового кодекса РФ на производственном участке введена работа в две смены для более эффективного использования оборудования. Так как на производственном участке работает коллектив, дифференцируемый по тарифно-квалификационному справочнику работ и профессий рабочих, то оплата труда будет производиться по тарифной системе оплаты труда согласно статье 143 ТК РФ.

Виды компенсаций при работе во вредных условиях:

- Сокращенная продолжительность рабочего времени;

- Ежегодный дополнительный оплачиваемый отпуск;

- Повышение оплаты труда;

- Досрочное назначение трудовой пенсии.

Трудовой кодекс РФ регламентирует следующие разновидности режима рабочего времени, которые устанавливаются коллективным договором или правилами внутреннего трудового распорядка:

1) обычный режим работы (односменный);

2) режим ненормированного рабочего дня;

3) режим гибкого рабочего времени;

4) режим сменной работы;

5) вахтовый режим работы;

6) режим раздробленного рабочего дня (рабочего времени, разделенного на части

4.1.2 Организационные мероприятия при компоновке рабочей зоны

 При проектировании исследуемого производственного участка необход имо учитывать и пользоваться следующими нормативными документами:

‒ ОНТП 14–93. Нормы технологического проектирования предприятий машиностроения, приборостроения и металлообработки. Механообрабатывающ ие и сборочные цехи.

‒ ГОСТ 12.2.032-78 ССБТ. Рабочее место при выполнении работ сидя. О бщие эргономические требования.

‒ ГОСТ 12.2.033-78 ССБТ. Рабочее место при выполнении работ стоя. О бщие эргономические требования. 100 -

‒ ГОСТ 12.2.049-80 ССБТ. Оборудование производственное. Общие эрг ономические требования.

‒ ГОСТ 22902-78. Система «человек-машина». Отсчетные устройства ин дикаторов визуальных. Общие эргономические требования.

‒ ГОСТ EN 894-3-2012. Безопасность машин. Эргономические требован ия к оформлению индикаторов и органов управления. Часть 3. Органы управле ния.

‒ ГОСТ Р ИСО 14738-2007. Безопасность машин. Антропометрические т ребования при проектировании рабочих мест машин.

‒ ГОСТ Р ИСО 6385-2016. Эргономика. Применение эргономических пр инципов при проектировании производственных систем.

– СанПиН 2.2.2/2.4.1340-03. Гигиенические требования к персональным электронно-вычислительным машинам и организации работы.

 В данном пункте анализируются вредные и опасные факторы, которые могут возникать при проведении исследований в лаборатории, при разработке или эксплуатации проектируемого решения.

 Для идентификации потенциальных факторов необходимо использовать ГОСТ 12.0.003-2015 «Опасные и вредные производственные факторы. Классификация». Перечень опасных и вредных факторов, характерных для проектируемой производственной среды необходимо представить в виде таблицы.

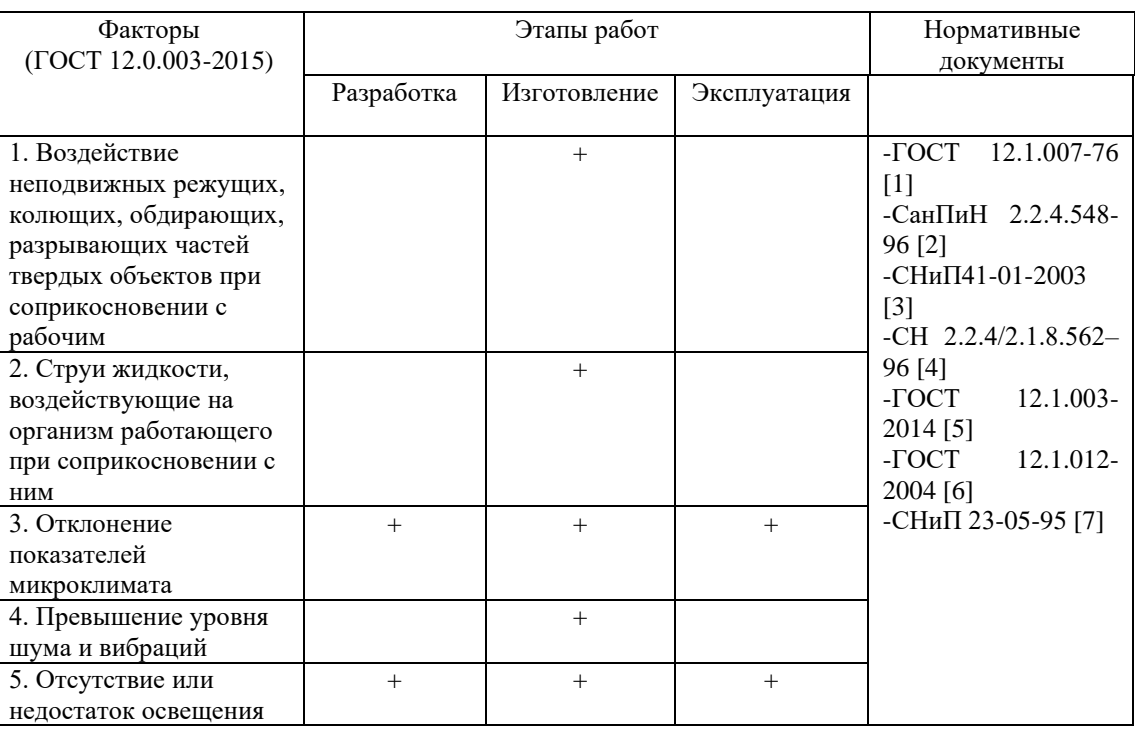

Таблица 4.2 – Возможные опасные и вредные факторы

Выполним анализ опасных и вредных производственных факторов. Для этого воспользуемся следующим планом [8]:

1) источник возникновения фактора;

2) воздействие фактора на организм человека;

3) приведение допустимых норм с необходимой размерностью;

4) предлагаемые средства защиты для минимизации воздействия фактора.

4.2.1 Воздействие неподвижных режущих, колющих, обдирающих, разрывающих частей твердых объектов при соприкосновении с рабочим

 Источником возникновения рассматриваемого фактора будут являться заусенцы и острые кромки, которые формируются при обработке поверхностей, режущий инструмент. При воздействии данного фактора возникают порезы и ссадины, которые отрицательно влияют на кожный покров, чаще всего руки человека. Чтобы снизить воздействие устанавливают защитные ограждения на станки, обустраивают рабочие места и обучают рабочий персонал. Также необходимо использовать спецодежду.

## 4.2.2 Струи жидкости, воздействующие на организм работающего при соприкосновении с ним

 Под этим фактором подразумевается воздействие СОЖ на организм человека. Отрицательное воздействие СОЖ на рабочих связано с ее попаданием на кожу и в дыхательные пути в процессе изготовления эмульсии, ее разбрызгивания и перегрева при механообработке деталей, из-за протечек в системе смазки и охлаждения оборудования, случайных проливов. В процессе металлообработки рабочая эмульсия подвергается деструкции под воздействием высоких температур, загрязняется механическими примесями, например, металлической пылью, частицами абразивных материалов, волокнами обтирочных материалов и посторонними маслами, что приводит к увеличению опасности отработанной СОЖ в 15-30 раз по сравнению со свежеприготовленной.

 Наиболее частыми проблемами со здоровьем у рабочих-станочников яв ляются: масляные фолликулиты, эпидермиты, контактные неаллергические дер матиты, аллергия на СОЖ (раздражение кожи, ринит, конъюнктивит, зуд в носу и горле, приступообразный кашель).

 Допустимые нормы и показатели установлены ГОСТ 12.1.007-76 и при ведены в таблице документа.

Чтобы свести к минимуму вред от применения СОЖ на предприятии, не обходимо:

- перейти на использование экологически безопасных эмульсий;

- правильно обустроить общецеховую и местную приточно-вытяжную ве нтиляцию;

- обеспечивать рабочих чистой спецодеждой и необходимыми средствам и индивидуальной защиты;

- производить своевременную замену отработанной эмульсии и ее утили зацию в соответствии с требованиями экологических стандартов.

4.2.3 Отклонение показателей микроклимата

 Источником изменения микроклимата на исследуемом участке будет вс ё участвующее в производстве изделий оборудование, т. е. станки и сами рабоч ие.

Микроклимат в производственных условиях определяется следующими параметрами:

- температура воздуха;

- относительная влажность воздуха;
- скорость движения воздуха.

 Эти параметры не могут влиять на организм человека по отдельности. Низкие температуры провоцируют отдачу тепла организмом человека, тем сам ым снижая его защитные функции, что приводит к переохлаждению организма, инфекционным заболеваниям и т.д. Очень высокая температура в помещении в лечёт за собой не меньшие проблемы. Борясь с жарой, организм выводит соль и з организма, в результате чего происходит снижение иммунитета, нарушение во дно-солевого баланса, который регулирует работу многих систем в организме. Чем выше температура, тем суше будет воздух, что приводит к пересыханию сл изистой, которая становится более уязвимой для вирусов. Также в зависимости

от температуры воздуха скорость его движения влияет на организм по-разному. Например, при температуре до 32-34 градусов скорость в 0,15 м/с комфортна, т ак как при этом воздух оказывает освежающий эффект. Если температура выше 35 градусов, то эффект будет обратным.

 Оптимальные и допустимые показатели температуры, относительной в лажности и скорости движения воздуха в рабочей зоне производственных поме щений должны соответствовать значениям, приведенным в таблицах 1 и 2 Сан ПиН 2.2.4.548-96.

 Для обеспечения оптимальных и допустимых показателей микроклима та в холодный период года применяются средства защиты рабочих мест от ради ационного103 охлаждения от остекленных поверхностей оконных проемов, в те плый период года предусматривают защиту от попадания прямых солнечных лу чей. Также в цеху имеются кондиционеры, для поддержания необходимых усло вий. Одними из основных мероприятий по оптимизации микроклимата и состав а воздуха в производственных помещениях являются обеспечение надлежащего отопления, вентиляции и кондиционирования по СНиП41-01-2003.

4.2.4 Превышение уровня шума и вибраций

 Источниками шума и вибраций на производственном участке являютс я металлорежущие станки, как например: токарные, фрезерно-центровальные, шлифовальные и др. Шум раздражительно влияет на работника, повышает его у томляемость и способен привести к потере слуха. Вибрации станков могут прив ести к получению человеком различных травм.

 Согласно СН 2.2.4/2.1.8.562–96 предельно допустимый уровень звука н а исследуемом производственном участке  $L = 60 - 70$  дБА. Принципы обеспече ния безопасности при воздействии на работника шума установлены ГОСТ 12.1. 003-2014. При воздействии вибраций – ГОСТ 12.1.012-2004.

Минимизируют влияние шума и вибраций следующими способами: - использование малошумных машин с меньшей виброактивностью;

- использование материалов и конструкций, препятствующих распростра нению шума и вибрации;

- оптимальное размещение машин и т. д.

4.2.5 Отсутствие или недостаток освещения

 Причиной недостатка освещения могут являться неправильно спроекти рованные оконные проемы, неправильно рассчитанные показатели освещения и ли использование ламп низкого качества. Плохое освещение негативно воздейс твует на зрение, приводит к быстрому утомлению, снижает работоспособность, вызывает дискомфорт, является причиной головной боли и бессонницы. Нормы естественного и искусственного освещения установлены СНиП 23-05-95\*. Спо собы улучшения освещения:

- использование люминесцентных ламп;

- локальное размещение ламп на металлорежущих станках;

- усовершенствование системы освещения и т.д.

4.3 Экологическая безопасность

4.3.1 Защита атмосферы

 Механическая металлообработка на станках сопровождается выделение м пыли, стружки, туманов масел и эмульсий, которые через вентиляционную си стему выбрасываются из помещений, чем отрицательно влияют на состояние ат мосферы. При шлифовании выделяется большое количество тонкодисперсной п ыли. Пыль, образующаяся в процессе абразивной обработки, на 30-40% состоит из материала абразивного круга, на 60-70% - из материала обрабатываемого из делия.

 Содержание вредных веществ в атмосфере нормируется следующими д окументами:

 - СанПиН 2.1.6.1032-01. Гигиенические требования к обеспечению каче ства атмосферного воздуха населенных мест;

 - ГН 2.1.6.2309-07. Ориентировочно безопасный уровень воздействия (ОБУВ) загрязняющих веществ в атмосферном воздухе населенных мест;

 - ГН 2.1.6.3492-17. Предельно-допустимые концентрации (ПДК) загряз няющих веществ в атмосферном воздухе городских и сельских поселений;

 - ГН 2.2.5.2308-07. Ориентировочно безопасный уровень воздействия (ОБУВ) вредных веществ в воздухе рабочей зоны;

 - ГН 2.2.5.3532-18. Предельно допустимые концентрации (ПДК) вредн ых веществ в воздухе рабочей зоны.

Некоторые методы защиты атмосферы от загрязнений:

 - локализация токсичных веществ в зоне их образования местной венти ляцией, очистка загрязненного воздуха в специальных аппаратах и его возврат в производственное или бытовое помещение, если воздух после очистки в аппа рате соответствует нормативным требованиям к приточному воздуху;

 - локализация токсичных веществ в зоне их образования местной венти ляцией, очистка загрязненного воздуха в специальных аппаратах, выброс и расс еивание в атмосфере.

## 4.3.2 Защита гидросферы

 Загрязнителями гидросферы на производственных участках являются р азличные масла, отработанные СОЖ, органические растворители и т.д. Содерж ание элементов загрязнителей в гидросфере нормируется следующими докумен тами:

 - ГН 2.1.5.1315-03. Предельно допустимые концентрации (ПДК) химич еских веществ в воде водных объектов хозяйственно-питьевого и культурно-бы тового водопользования.

 - ГОСТ 17.1.3.06-82. Охрана природы. Гидросфера. Общие требования к охране подземных вод.

 - ГОСТ 17.1.3.13-86. Охрана природы. Гидросфера. Общие требования к охране поверхностных вод от загрязнений

Для удаления вредных примесей из сточных вод используют физико-хи мические методы очистки:

- реагентная флотация;

- реагентная коагуляция;

- мембранные методы очистки.

4.3.3 Защита литосферы

 Загрязнителем литосферы будут считаться захоронения промышленны х и бытовых отходов. К промышленным отходам относятся микростружка, опи лки металлов, демпферный лом. Также к отходам можно отнести изготавливаем ую продукцию, переставшая выполнять требуемые от неё функции.

Защита литосферы нормируется следующими документами:

- СанПиН 2.2.1/2.1.1.1200–03. Санитарно-защитные зоны и санитарная к лассификация предприятий, сооружений и иных объектов.

- ГОСТ Р ИСО 1410-2010. Экологический менеджмент. Оценка жизненн ого Цикла. Принципы и структура.

Чтобы снизить загрязнение литосферы необходимо сортировать и при во зможности перерабатывать отходы производства. Если переработка невозможн а, тогда необходимо начать взаимовыгодно сотрудничать с предприятиями, кот орые занимаются ею.

4.4 Безопасность в чрезвычайных ситуациях

 «Чрезвычайная ситуация: Обстановка на определенной территории или акватории, сложившаяся в результате аварии, опасного природного явления, ка тастрофы, стихийного или иного бедствия, которые могут повлечь или повлекл и за собой человеческие жертвы, ущерб здоровью, окружающей среде, значител ьные материальные потери и нарушение условий жизнедеятельности людей»  $\Gamma$ ОСТ Р 22.0.02-2016.

 К чрезвычайным ситуациям которые могут возникнуть на производст венном участке относятся: пожары, аварии, взрывы.

Виды аварий которые могут произойти на производственном участке:

- аварии на очистных сооружениях;

- аварии с выбросом опасных веществ;

- аварии на электроэнергетических системах.

 ЧС связанная с взрывами на производственном участке очень опасная и может произойти во время пожара с последующим горением.

Пожар – это наиболее вероятная чрезвычайная ситуация, которая может возникнуть на производственном участке при изготовлении изделий, по  $\text{COT}$ Р 22.0.01-2016.

 Так как на производственном участке происходит механообработка, по дразумевающая высокие температуры в зоне резания, использование СОЖ, а та кже масел для смазывания трущихся пар, то возникает вероятность возникнове ния пожара. Также причиной пожара может оказаться короткое замыкание элек трической цепи. Общие требования пожарной безопасности установлены ГОСТ 12.1.004-91.

Работа по предупреждению пожаров включает:

- пожарно-техническое обследование с целью выявить истинное состоян ие пожара безопасной системы объектов в целом и отдельных их частей предст авителями пожарного надзора с последующим вручением приказов;

- постоянный контроль над выполнением противопожарных работ;

- проверку исправности первичных средств пожаротушения;

- проведение противопожарного инструктажа;

- проведение учебных работ с персоналом предприятия для определения времени эвакуации людей при пожаре.

В результате возникновения пожара работнику необходимо действовать следующим образом:

следующим образом:

- оповестить пожарную охрану;

- сообщить руководству предприятия;

- включить сигнализацию, СОУЭ, системы дым удаления, пожаротушен

ия;

- обеспечить эвакуацию работников, не участвующих в ликвидации пож ара.

 Поскольку на производстве обычно присутствуют оборудование и приб оры, работающие от электросети, их нужно обесточить. Персоналу разрешен о делать это с разрешения руководства, с соблюдением правил отключения апп аратуры.

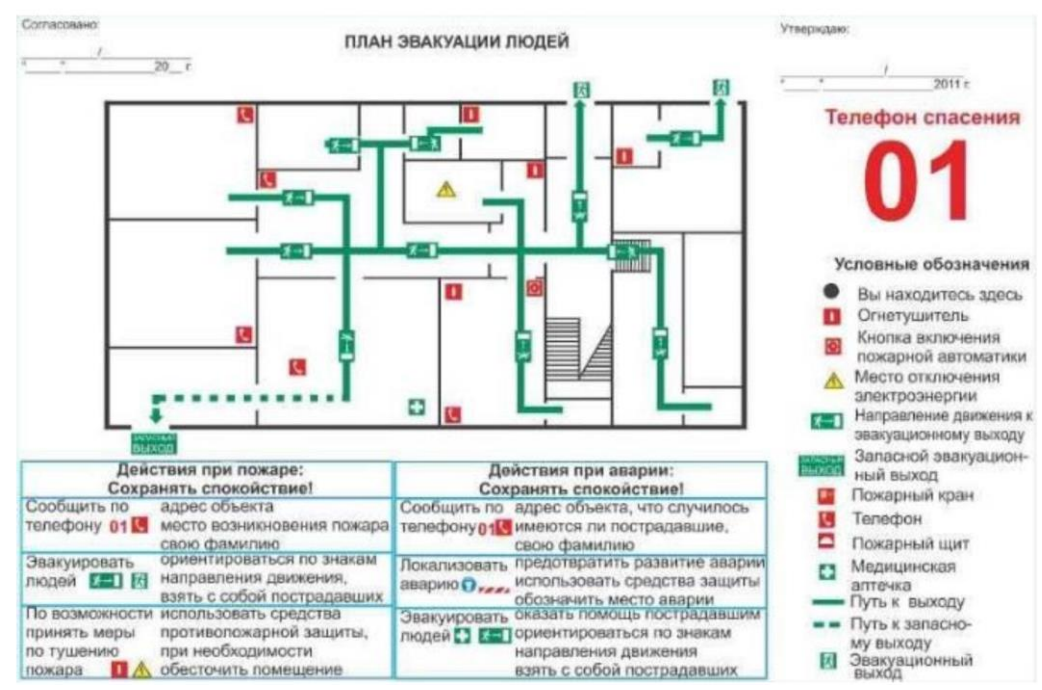

Рис. 4.1. План эвакуации из здания

## Вывод по разделу

 В результате исследования производственного участка, на котором изг отавливается деталь «Фланец», были получены ответы по правовым и организа ционным, производственным, экологическим вопросам безопасности, а также в опросам безопасности в ЧС. При воздействии каких-либо вредных или опасных факторов на производстве необходимо будет воспользоваться методами, приве денных в этом разделе. Так же в ходе исследования было выявлено, что:

1. Исследуемое помещение соответствует всем нормам и правилам закон одательства РФ.

2. Параметры микроклимата соответствуют нормативным документам.

3. Шум на рабочем месте соответствует стандартным нормам.

4. Техпроцесс не приводит к вредным и опасным воздействиям на эколо гию и здоровья людей.

#### Заключение

В ходе ВКР проверили и углубили теоретические знания, показали умен ие правильно выбирать конструкцию приспособления в соответствии с требова ниями технологического процесса, научились составлять принципиальную схе му приспособления, овладели методикой расчета требуемой точности изготовле ния приспособления, сил зажима и силового элемента приспособления, а также умение экономически обосновать целесообразность выбранного варианта конст рукции.

В итоге спроектировали токарный патрон для точения поверхности втул ки, который обеспечивает закрепление детали при точении поверхности Φ50h1 4 с необходимым усилием прижима.

Точность приспособления составила 31 мкм, что позволяет обработать п оверхность детали согласно требованиям чертежа.

Приведенные затраты на единицу продукции составили 0,23 руб.

### Список литературы

1. Горбацевич А.Ф., Шкред В.А. Курсовое проектирование по технологии машиностроения.–М.: ОООИД «Альянс», 2015.–256с.

2. Скворцов В.Ф. Основы размерного анализа технологических процессов изготовления деталей: Учебное пособие. –Томск: Изд. ТПУ, 2006. - 100 с.

3. Справочник технолога машиностроителя. В двух томах. Том 2. Под редакцией А.Г. Косиловой и Р.К. Мещерякова, А.М. Дальского и А.Г. Суслова. Пятое издание, исправленное. 2003. -943 с, илл.

4. Справочник технолога машиностроителя. В 2-х томах. Т. 2/ под редакцией А. Г. Косиловой и Р. К. Мещерякова. – 4-е изд., перераб. И доп. – М.: Машиностроение. 1986. 656 с., илл

5. Ансеров М. А., Приспособления для металлорежущих станков. Расчеты и конструкции – Л.: «МАШГИЗ», 1960, 638 с.

Приложение чертёж Фланца

# LO OO OO ZOOOY 75L-ILIHITIN

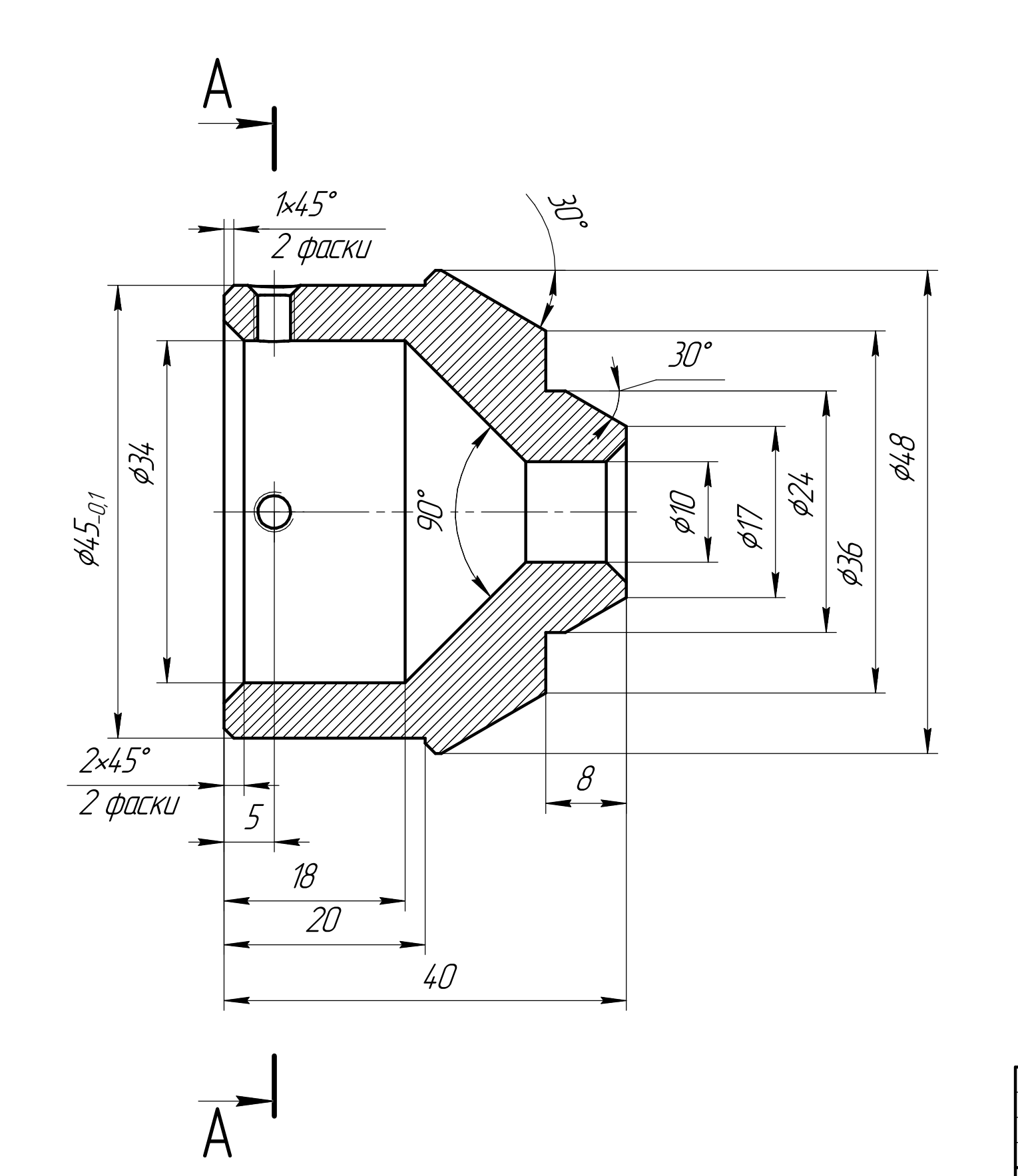

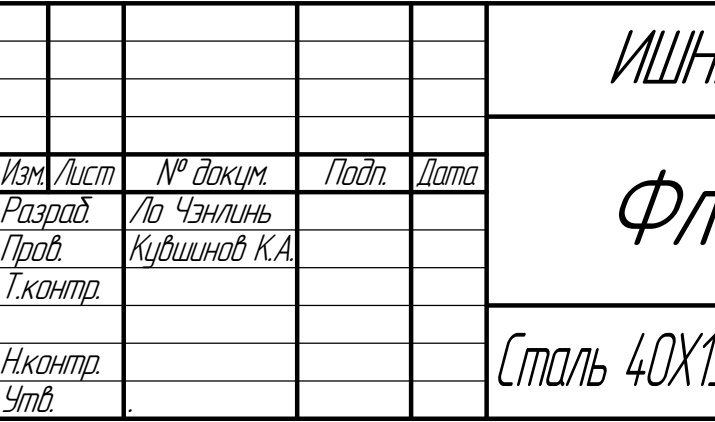

Не для коммерческого использования

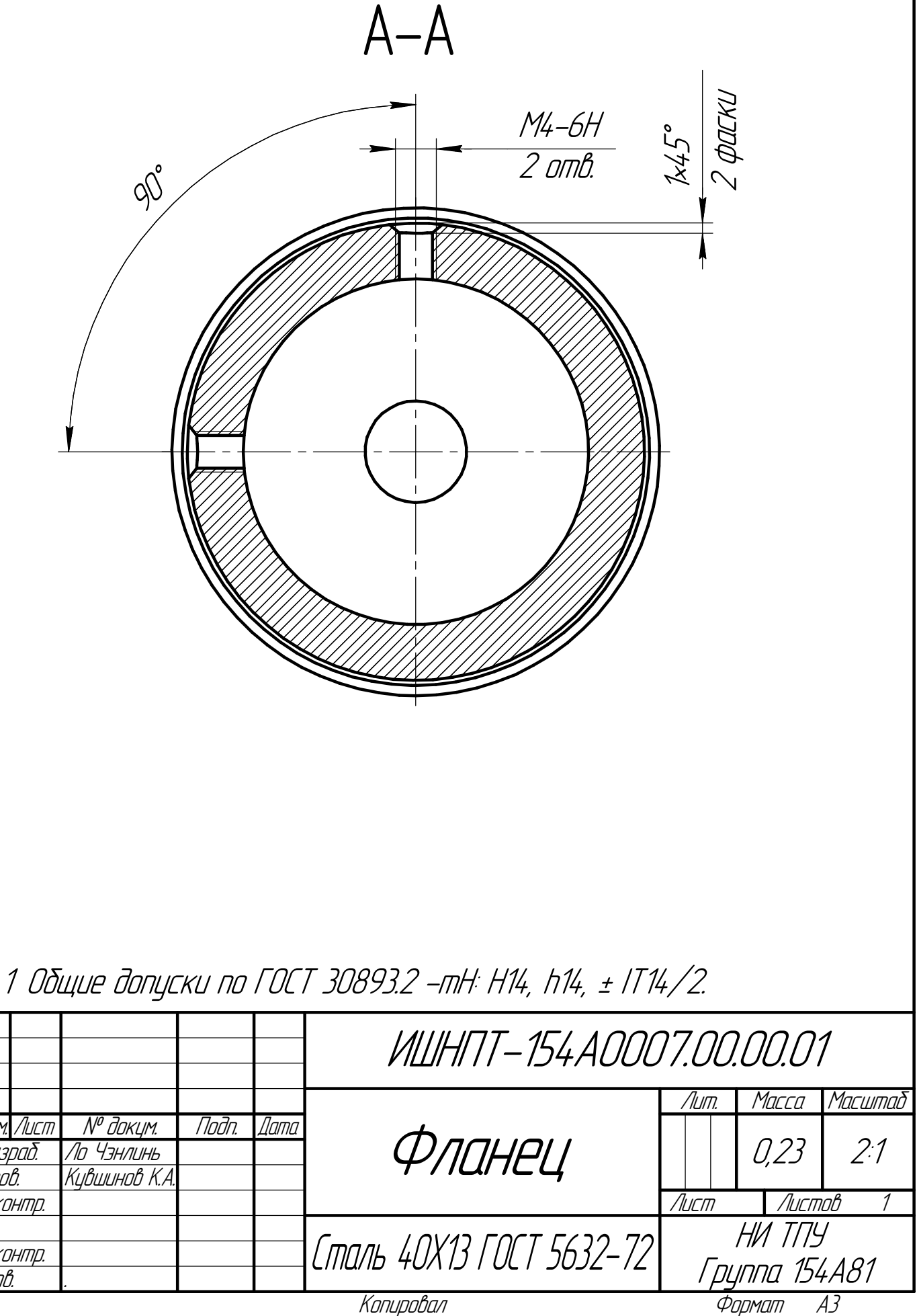

Инв. № подл. Подп. и дата Взам. инв. № Инв. № дубл. Подп. и дата Справ. № Перв. примен.

КОМПАС-301-2013 Чебная верхия ©2021 ООО «1044-2011 Гебнаявания Проссия», Россия Оснубов Заправа»

kirin ve man a shekarar 1999 ya kuma kuta ya kwa manazi na 1991.<br>Manazi wa 1991 ya kuma kuma kuta ya manazi wa kuta 1991 ya 1991 ya 1991 ya 1991 ya 1991 ya 1991.

Ra 3,2

Приложение размерного анализа

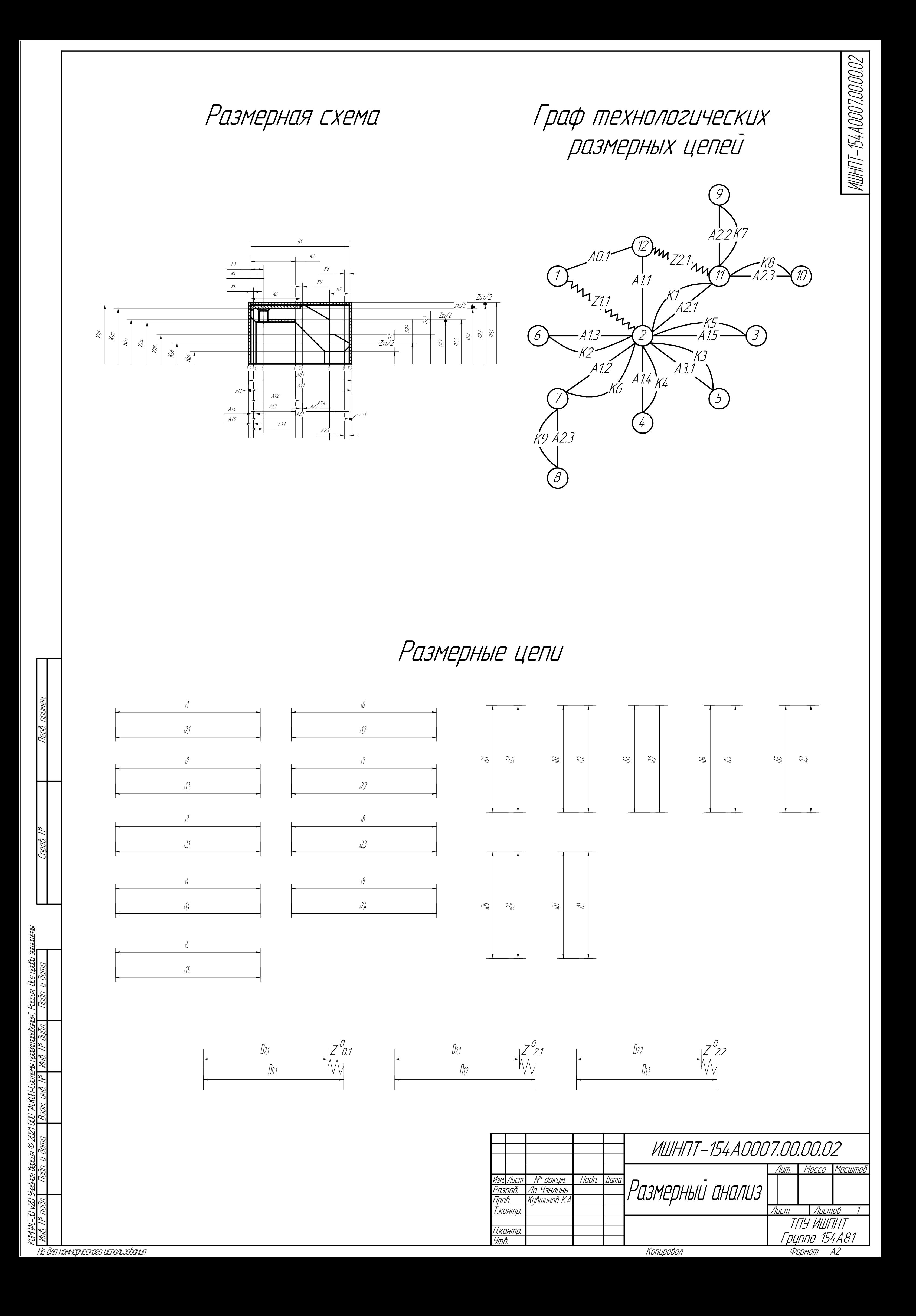
Приложение операционной карты

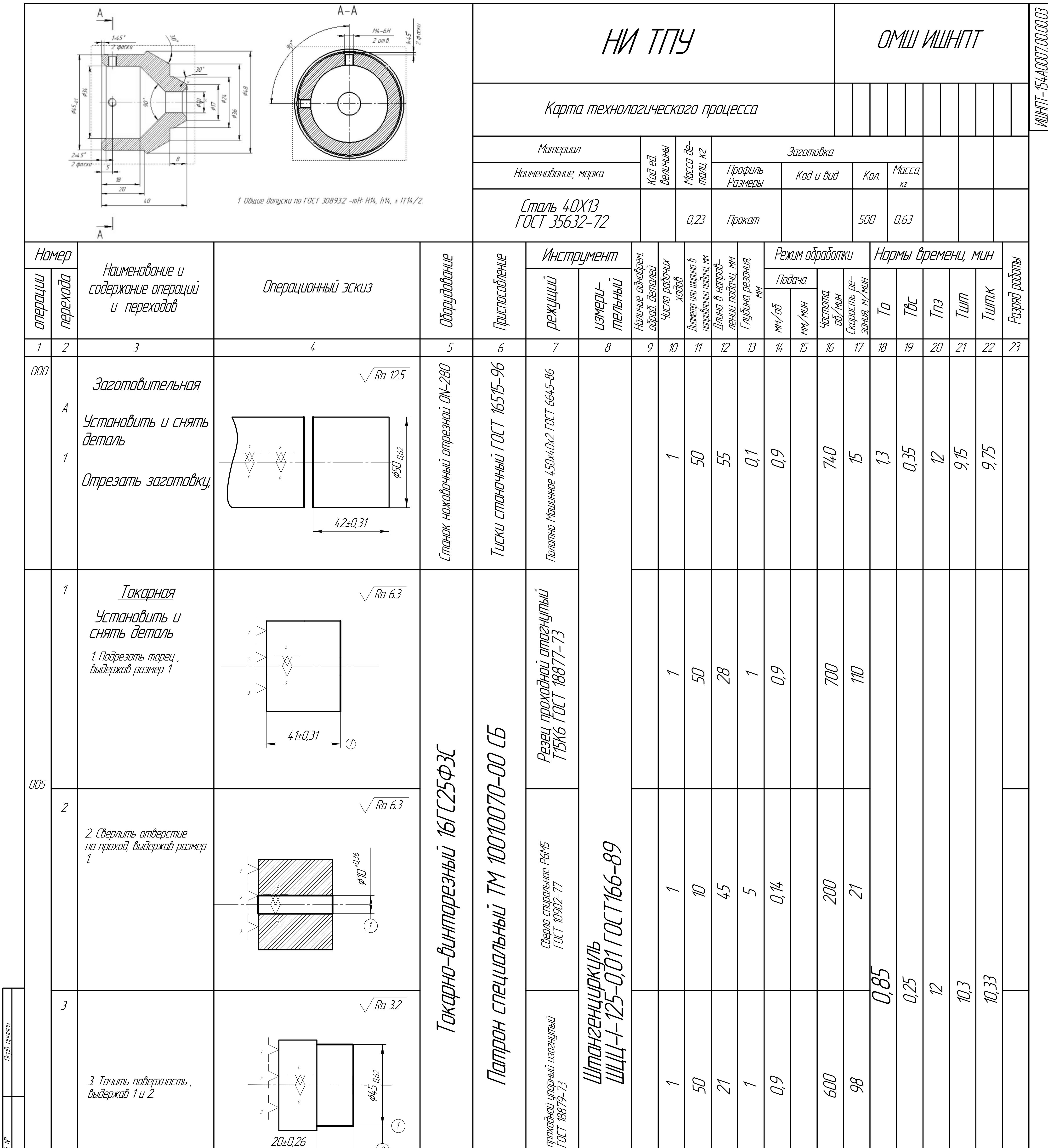

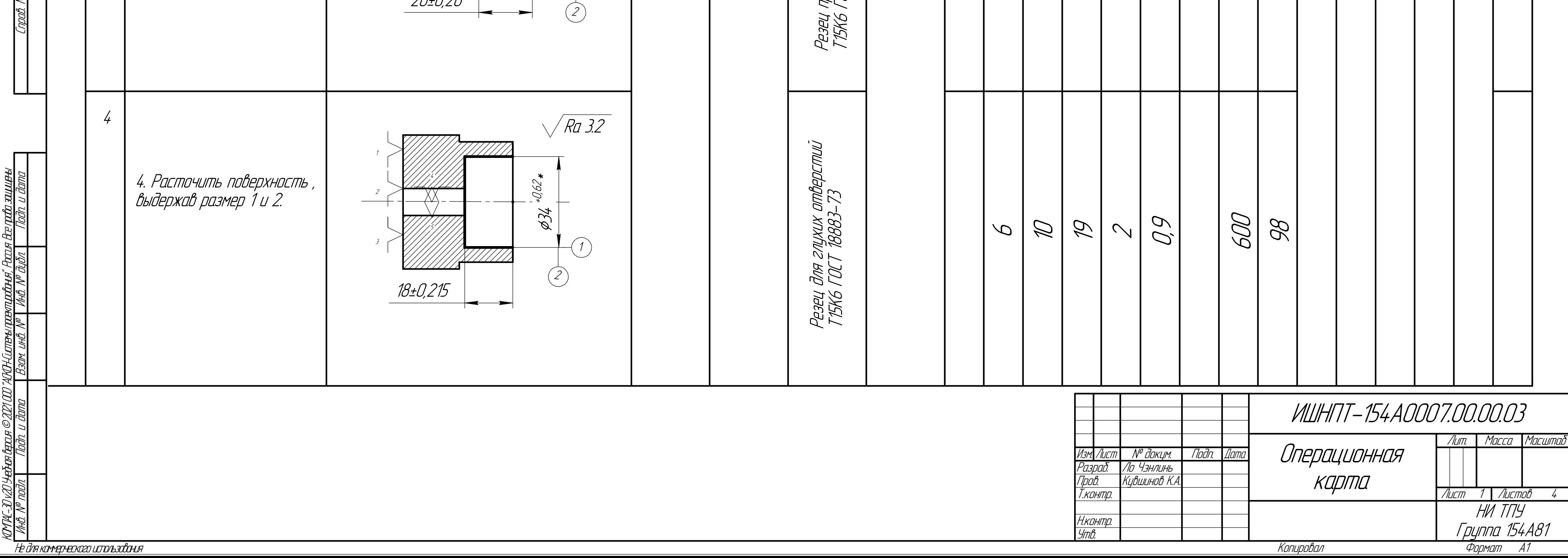

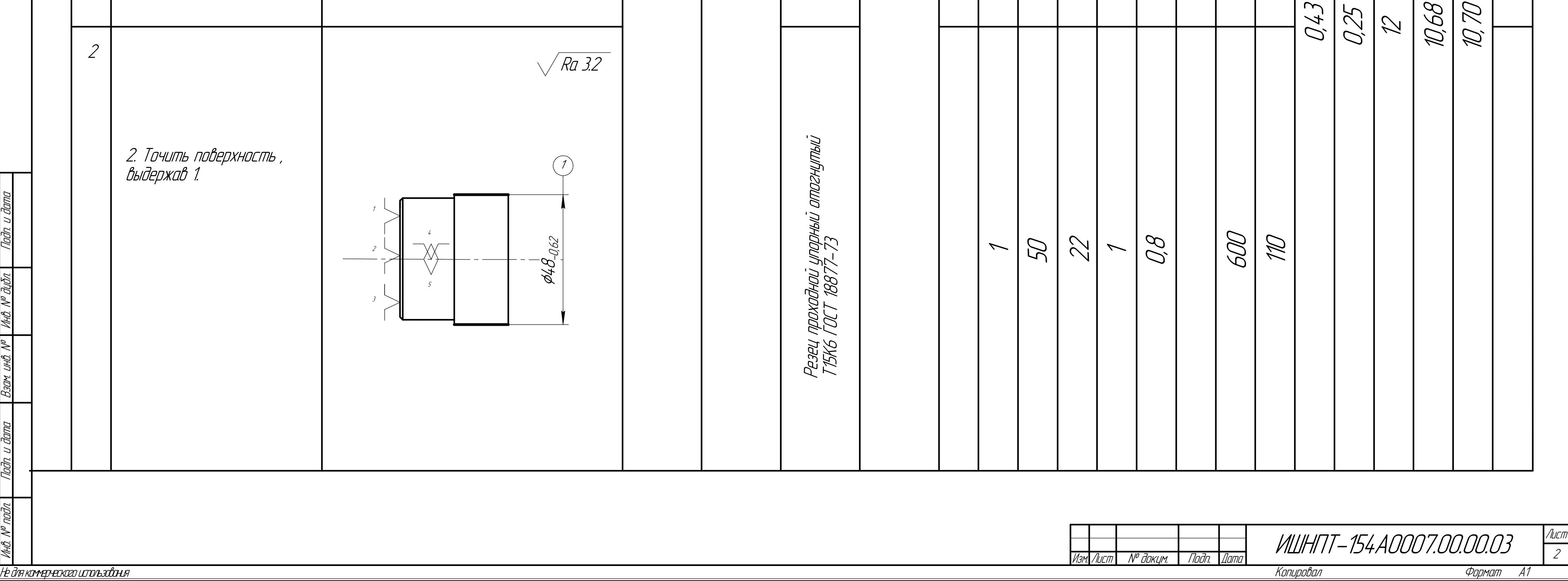

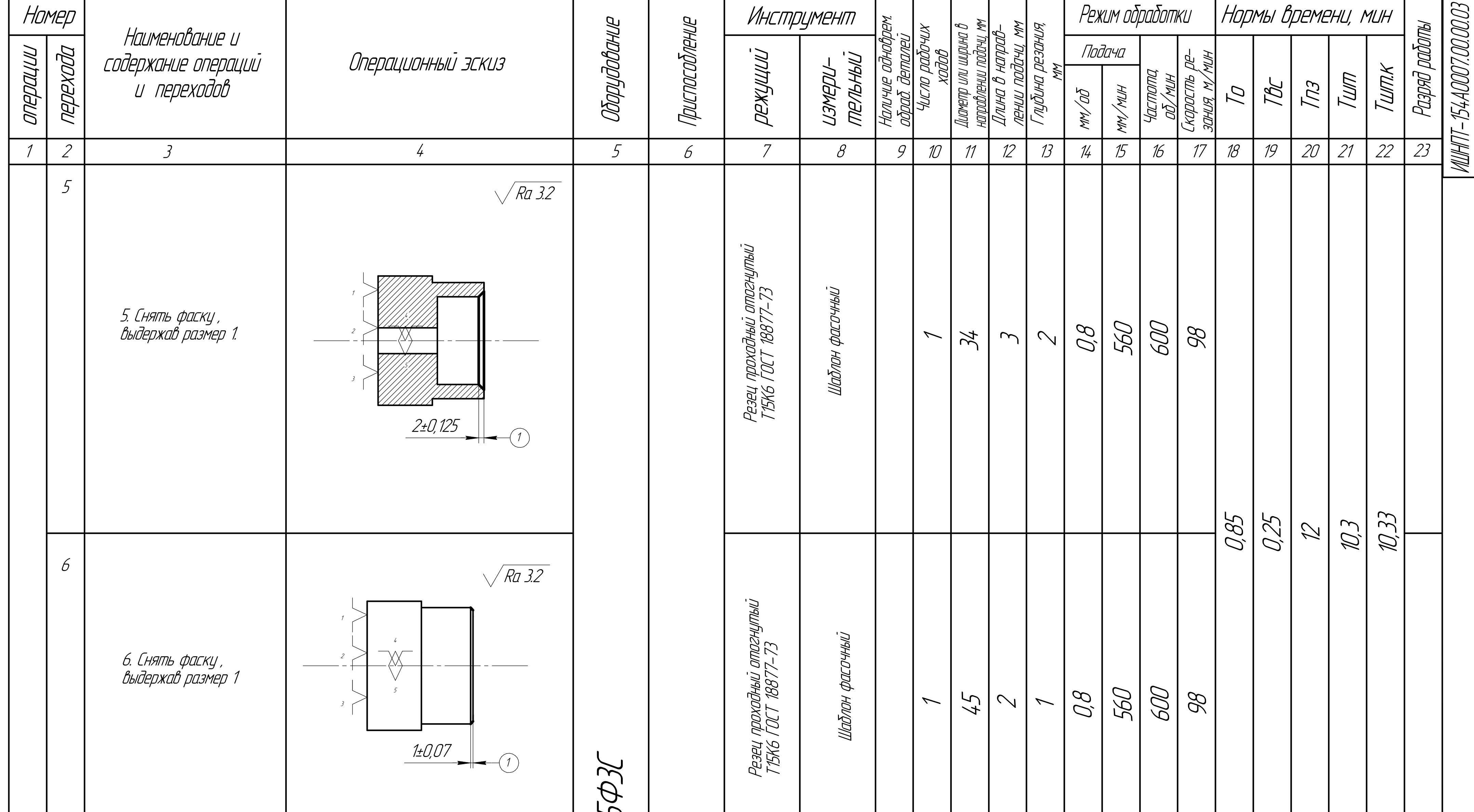

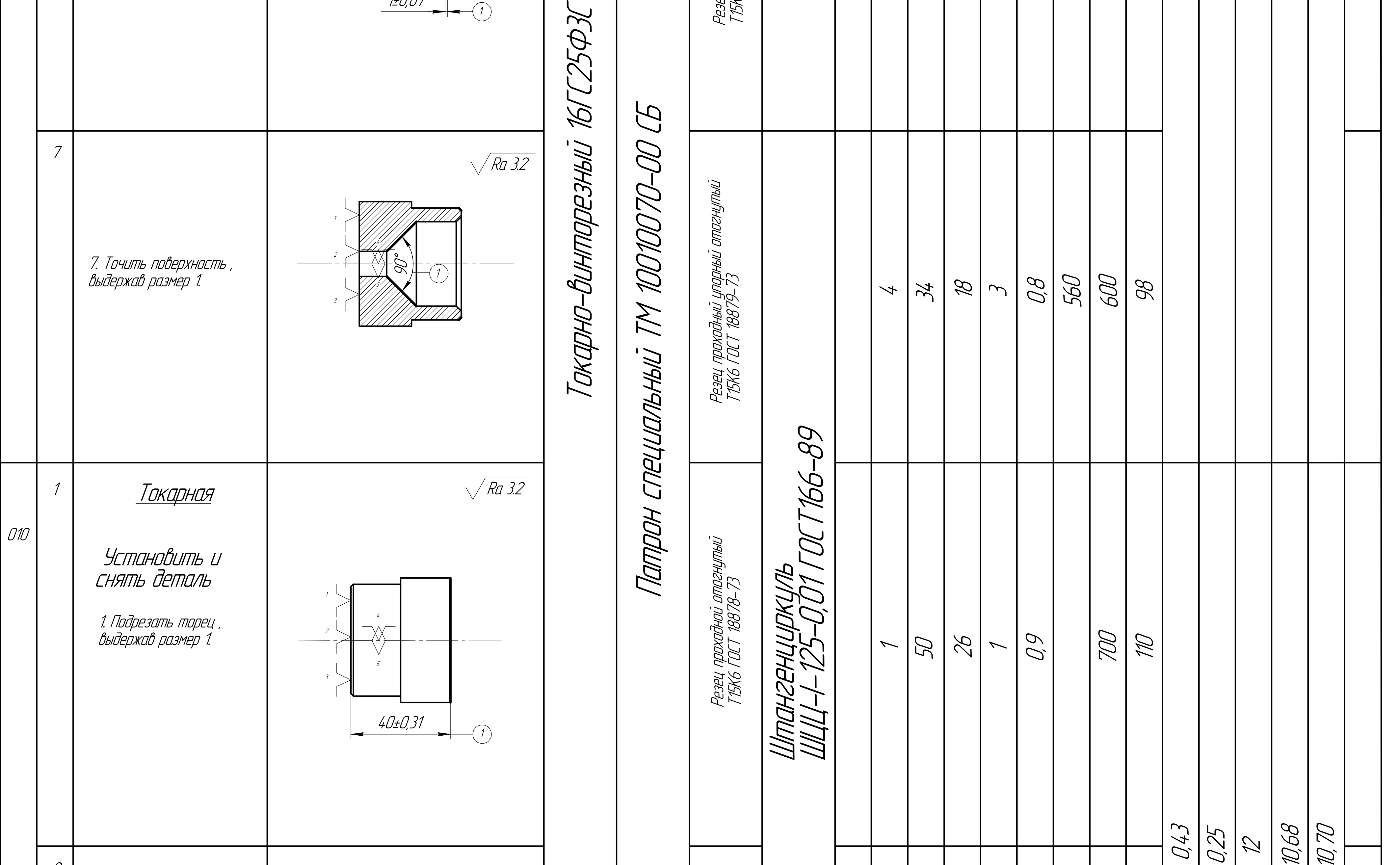

подл. Подп. и

дата

Взам. инв. №

Инв. №

проектирования", Россия Все

дата

КОМПАС-3Dv20Учебная

версия

©2021 ООО"АСКОН-Системы

правазащищены.

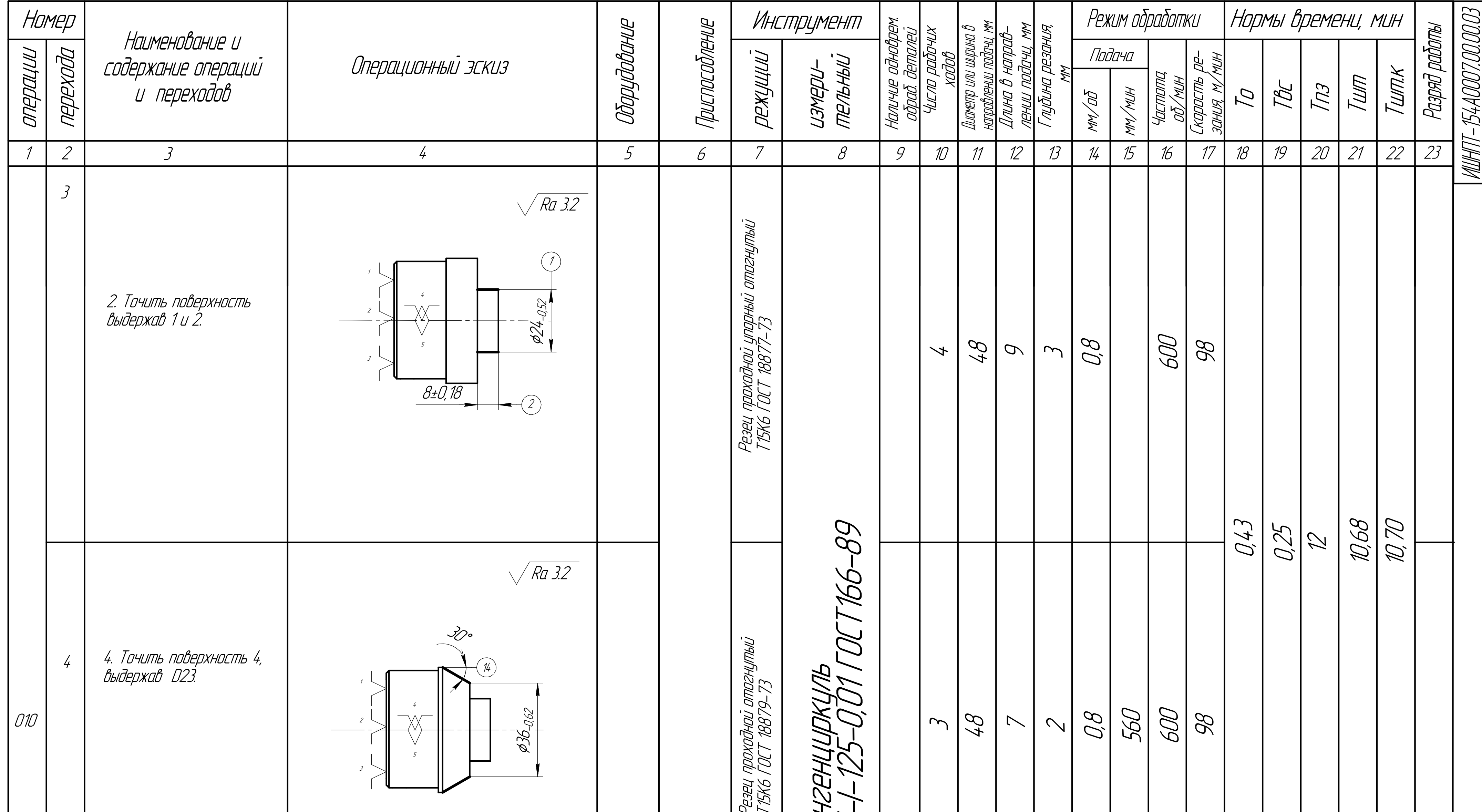

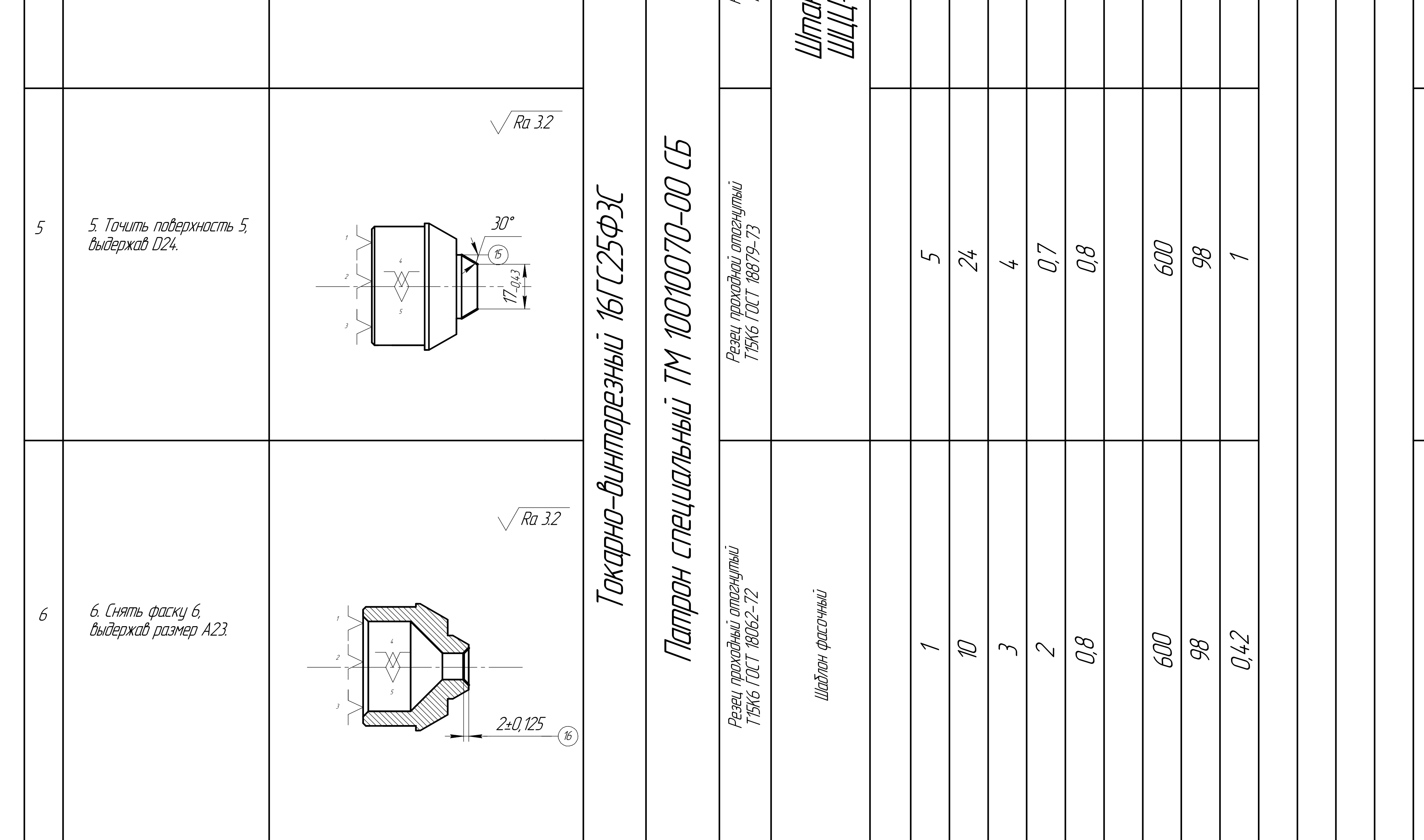

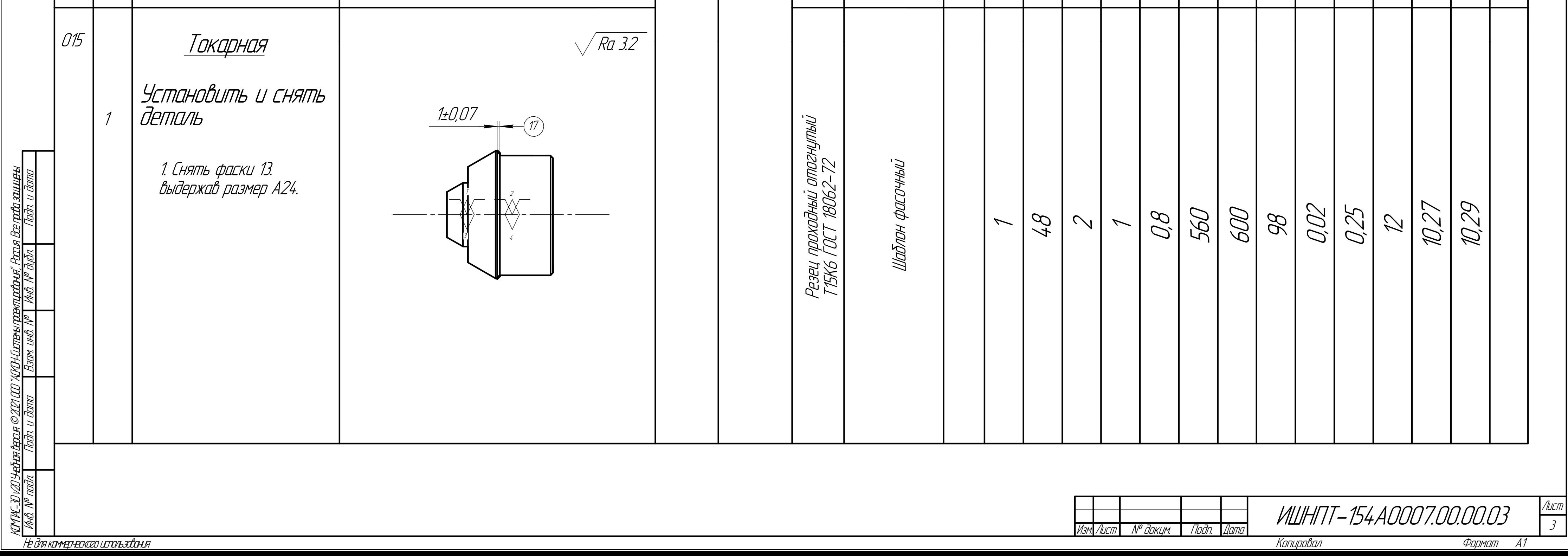

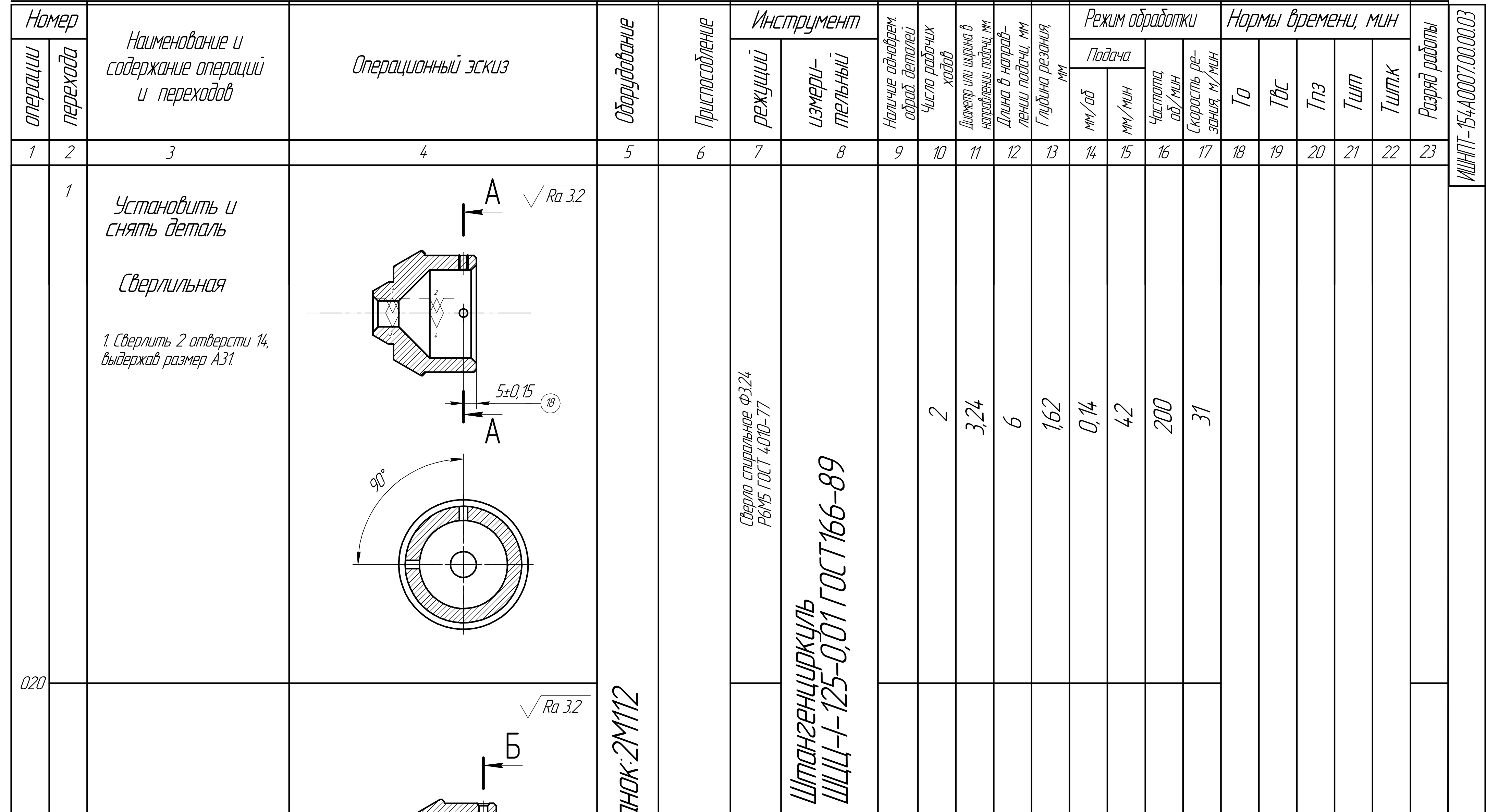

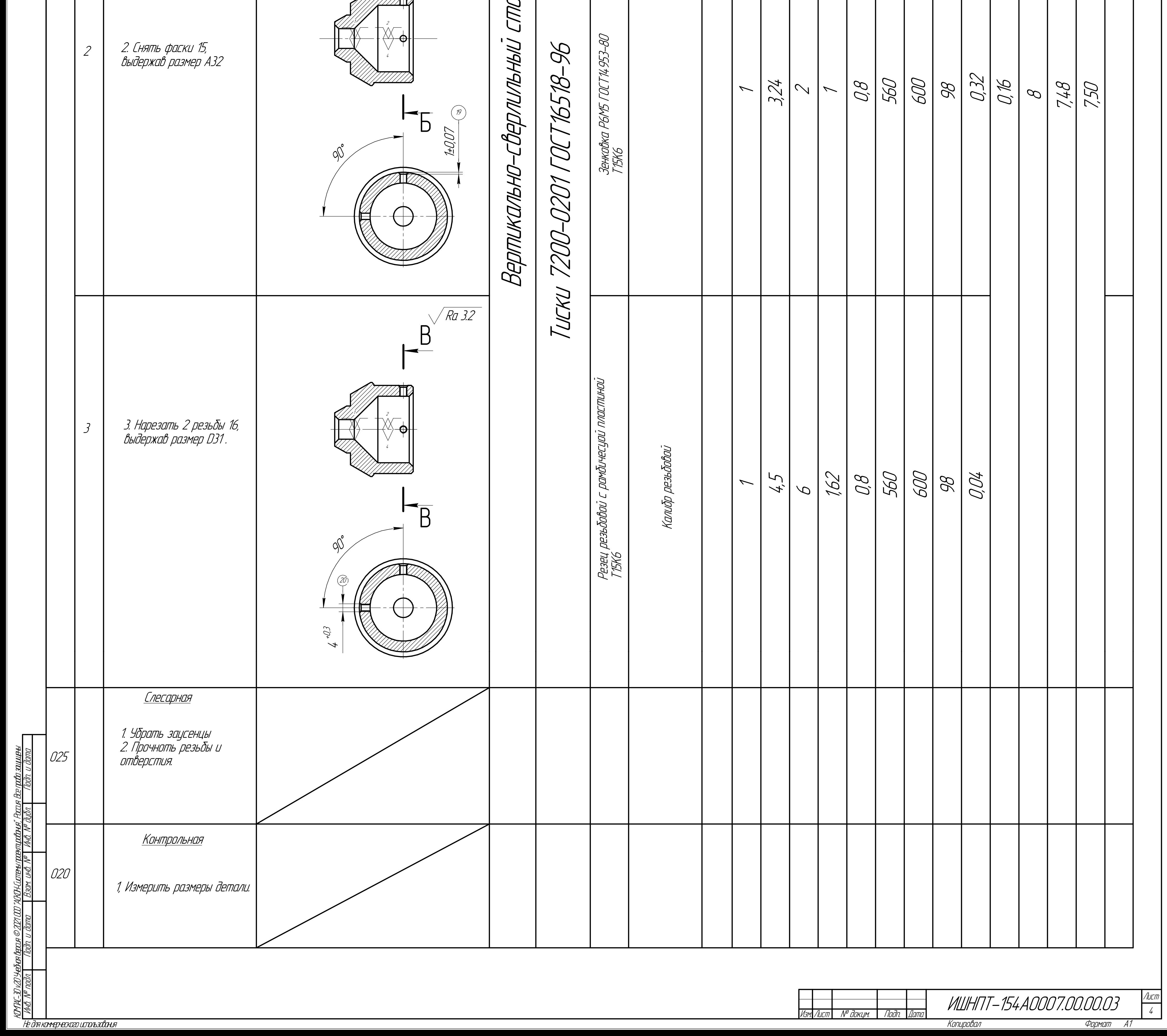

Приложение приспособления

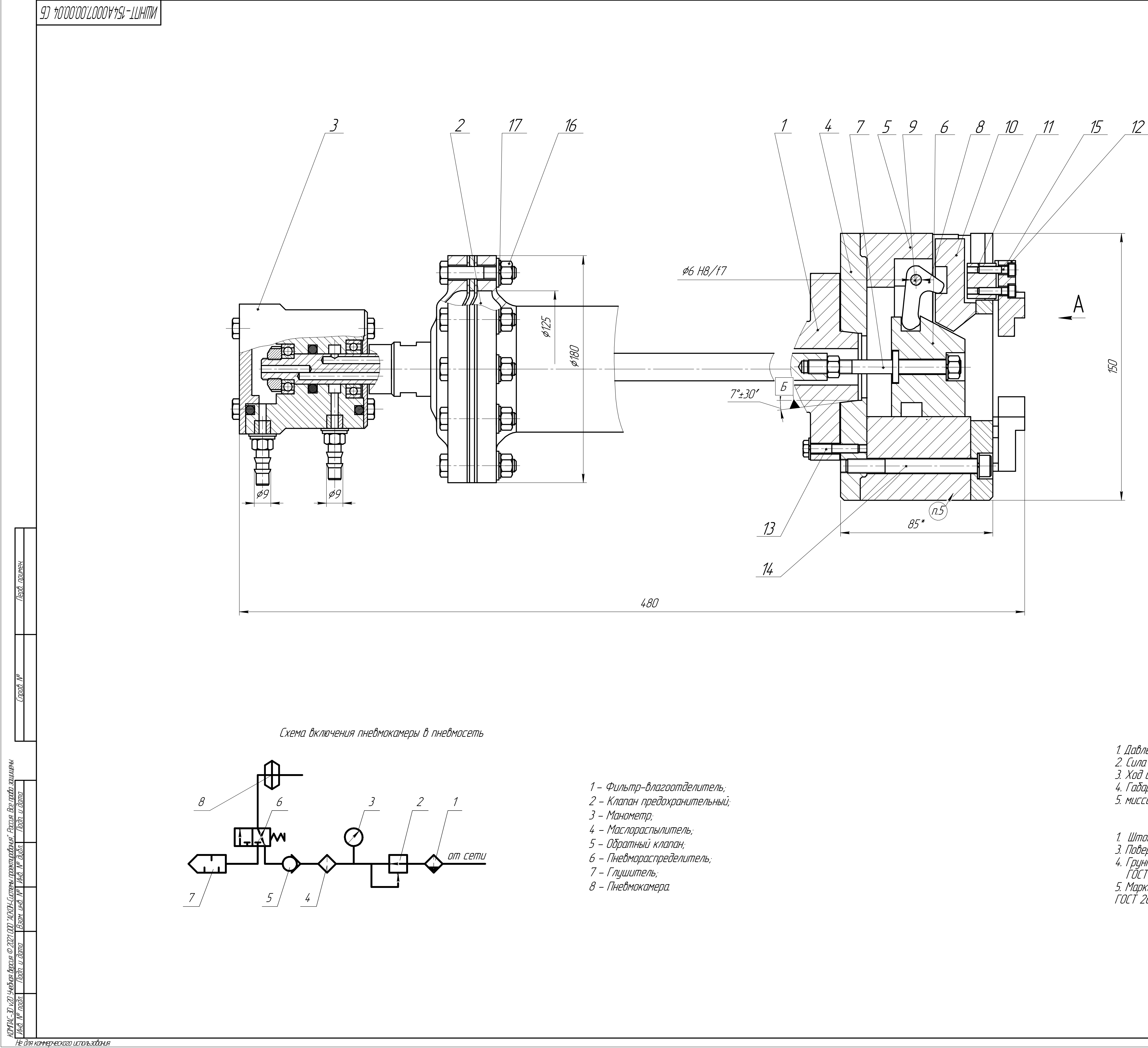

- 
- 
- 
- 
- 
- 
- 
- 

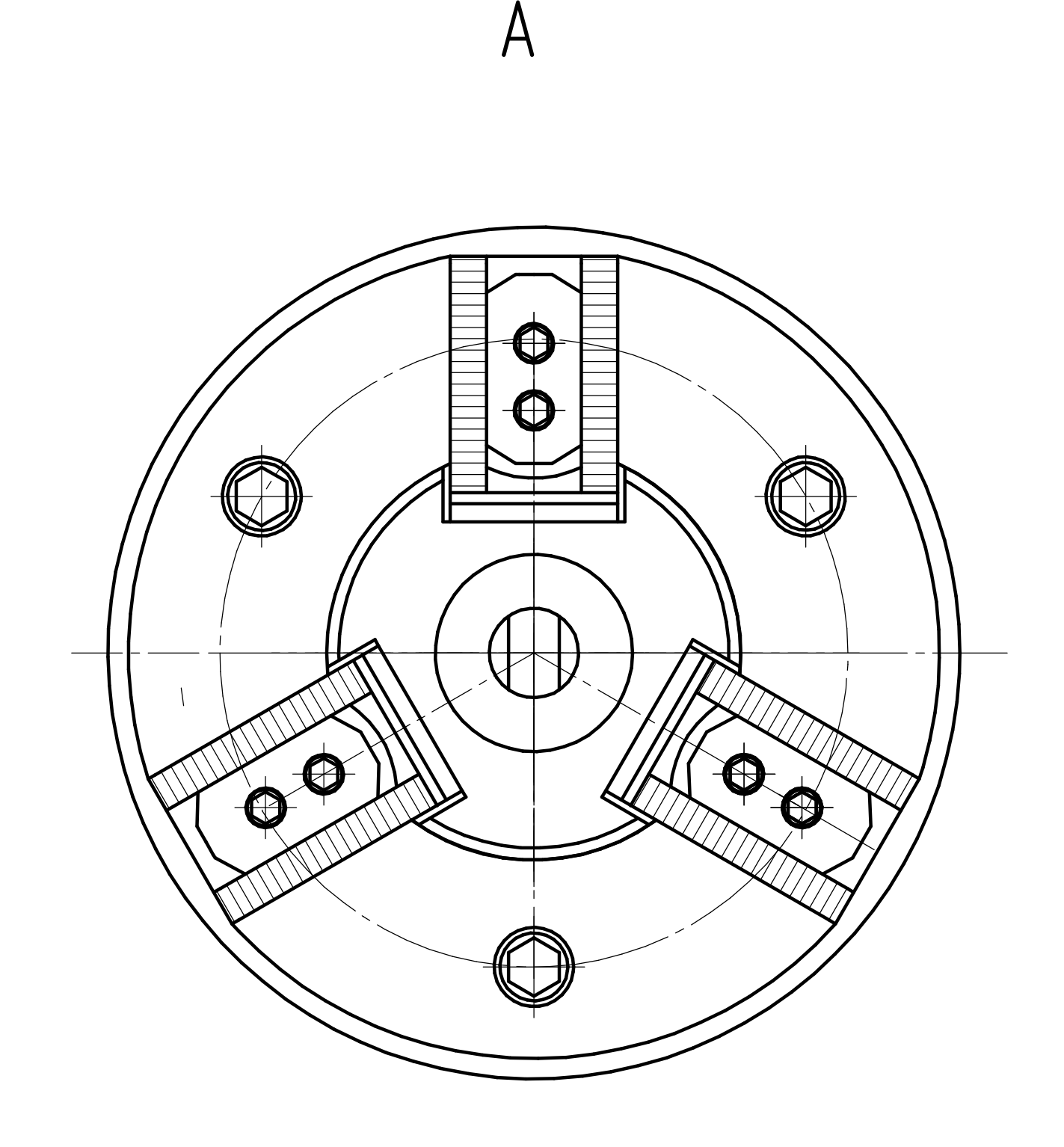

ТЕХНИЧЕСКАЯ ХАРАКРЕРИСТИКА .<br>1. Давление воздуха в системе 0,63 МПа<br>2. Сила на штоке 3375 Н 3. Ход штока до 20 мм э. нээ штэнг ээ дэгт.<br>4. Габариты 480, 150 мм.<br>5. мисса преспособления 20kg

ТЕХНИЧЕСКИЕ ТРЕБОВАНИЯ - ГЕХНИЧЕСКИЕ ТРЕБОБАНИЯ<br>1. Шток должен двигаться без заклинаний и рывков<br>3. Поверхности трущихся деталей смазать смазкой ЦИАТИМ—202 ГОСТ 1110—75<br>4. Грунт ЭП-О9Тк,серый,ТУ ЯН—268—61 Шпаклевка ХВ-ОО-4,серая,<br>ГОСТ 10277—62

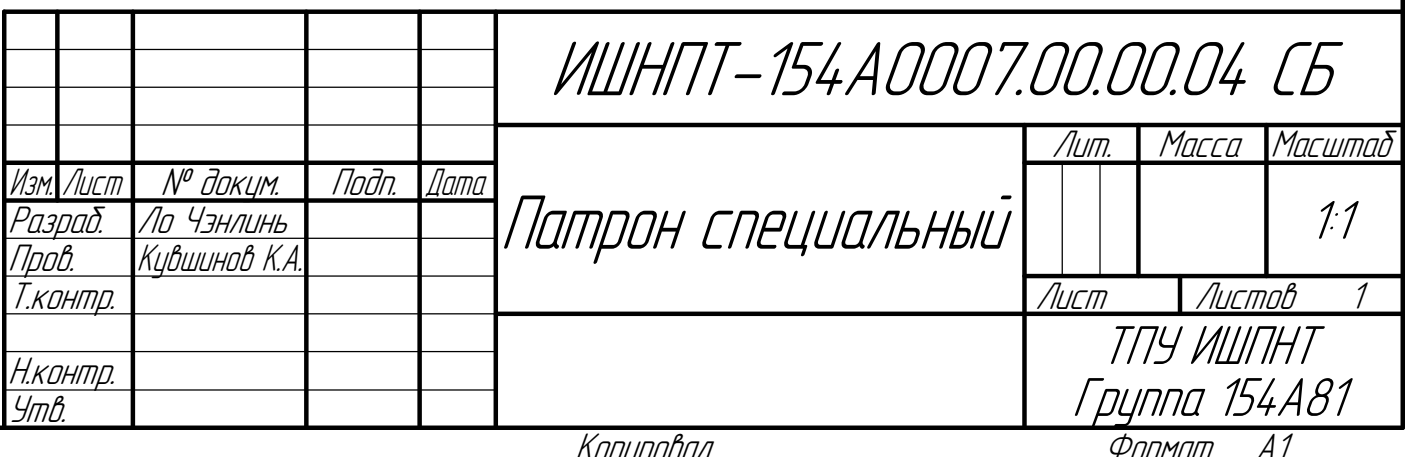

Приложение спецификации

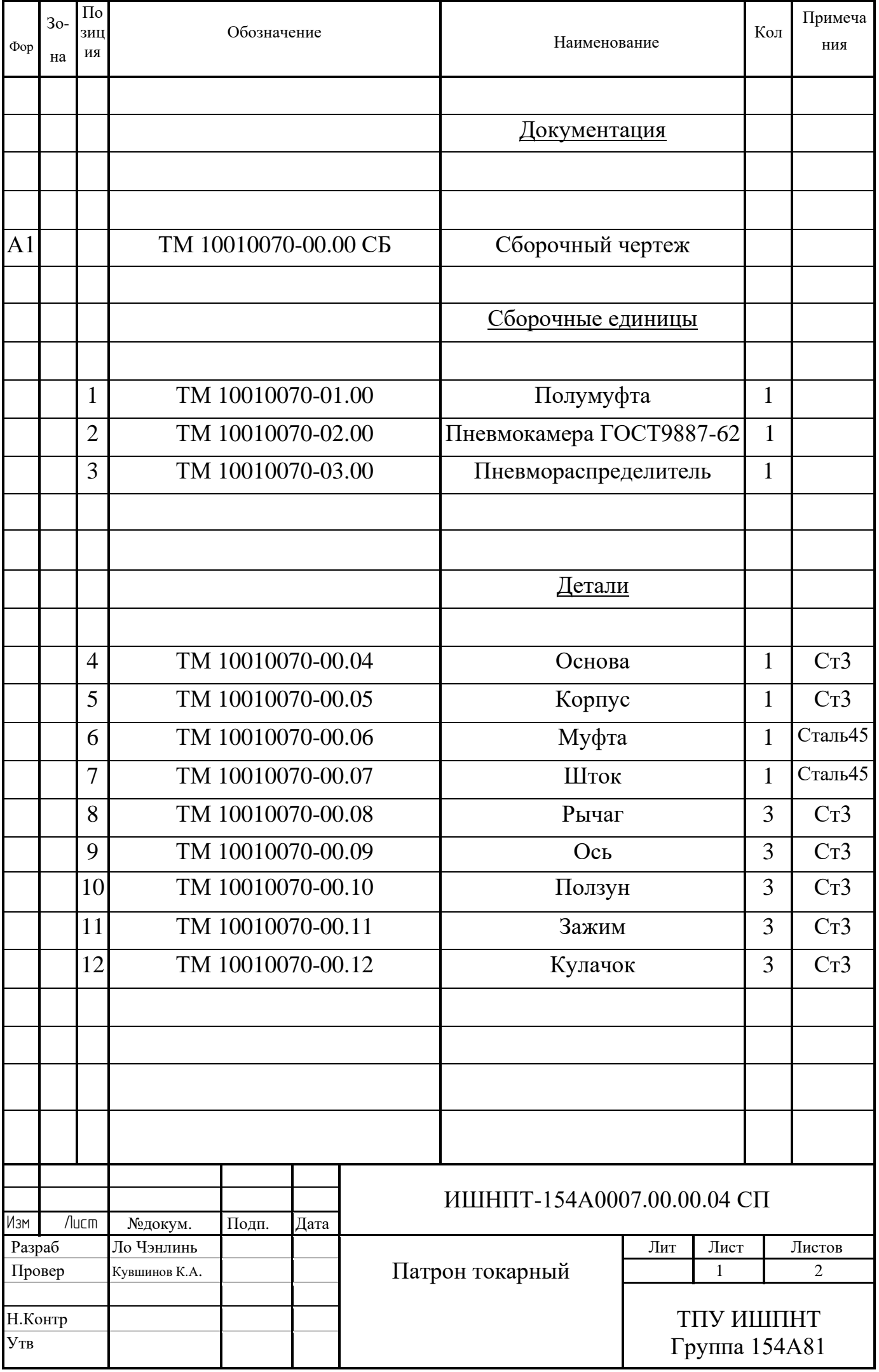

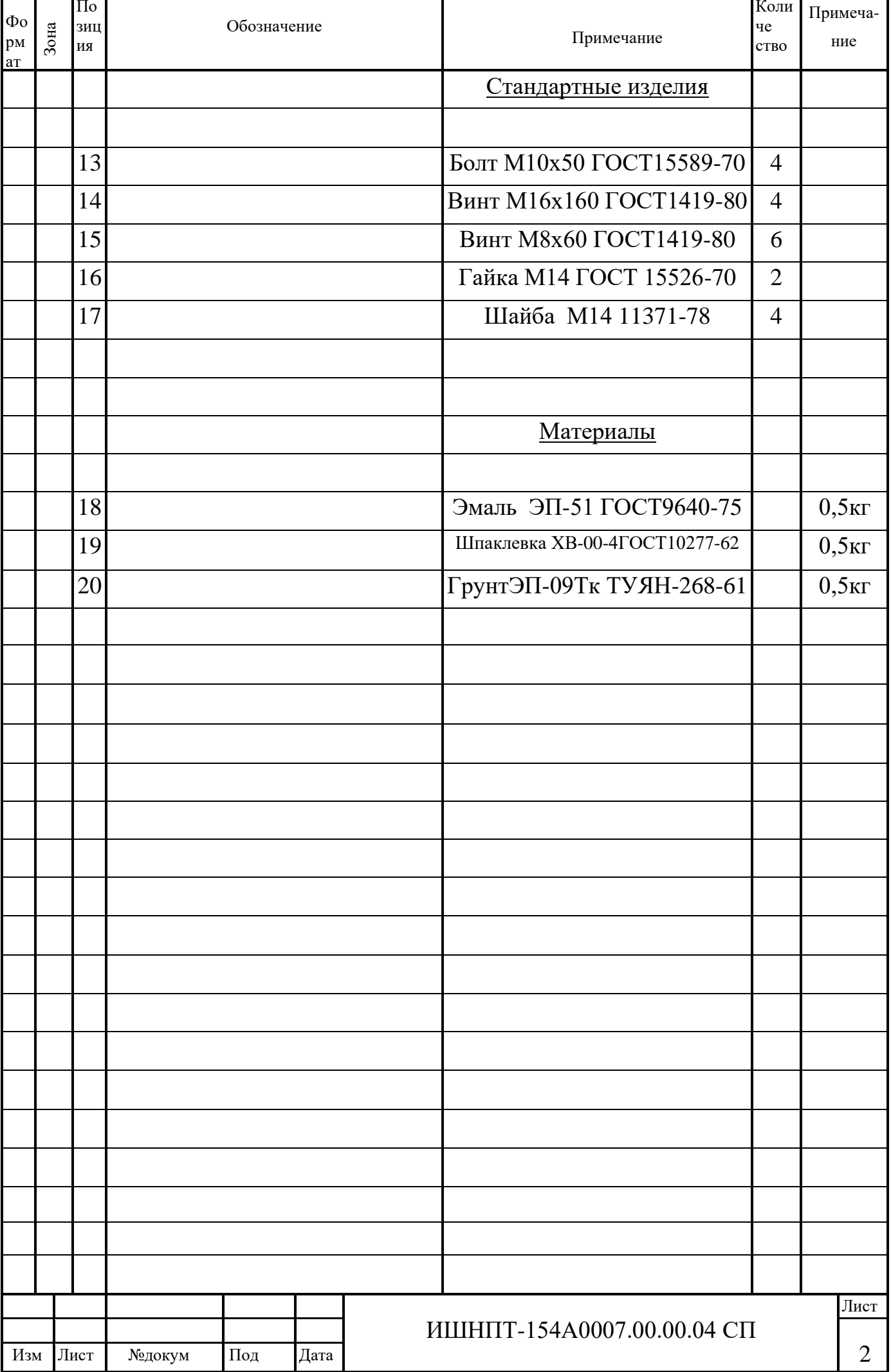